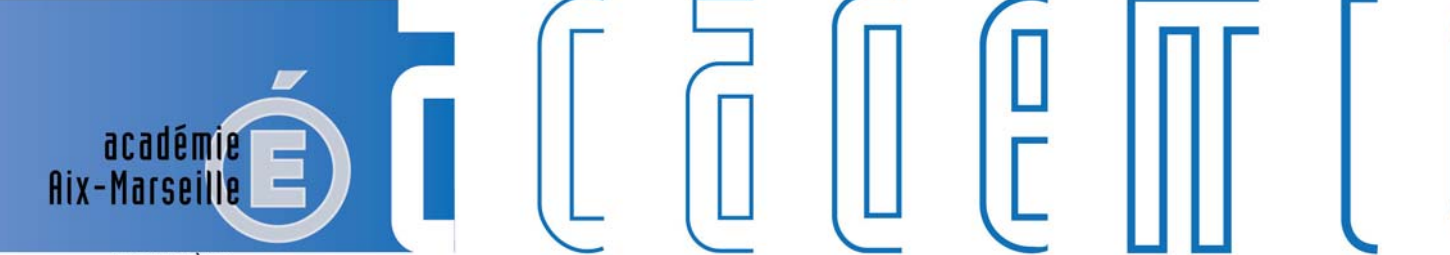

**MINISTÈRE** DE L'ÉDUCATION NATIONALE, DE L'ENSEIGNEMENT SUPÉRIEUR ET DE LA RECHERCHE

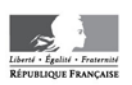

# **Bulletin** académique

8 9  $10$ 

 $12$  $13$ 14

15 16

 $17$ 

วว 24

26  $27$ 28

E

d

m

m

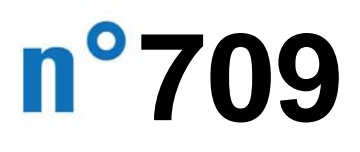

du 13 juin 2016

Bulletin académique n° **709** du **13 juin 2016**

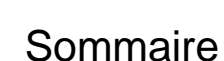

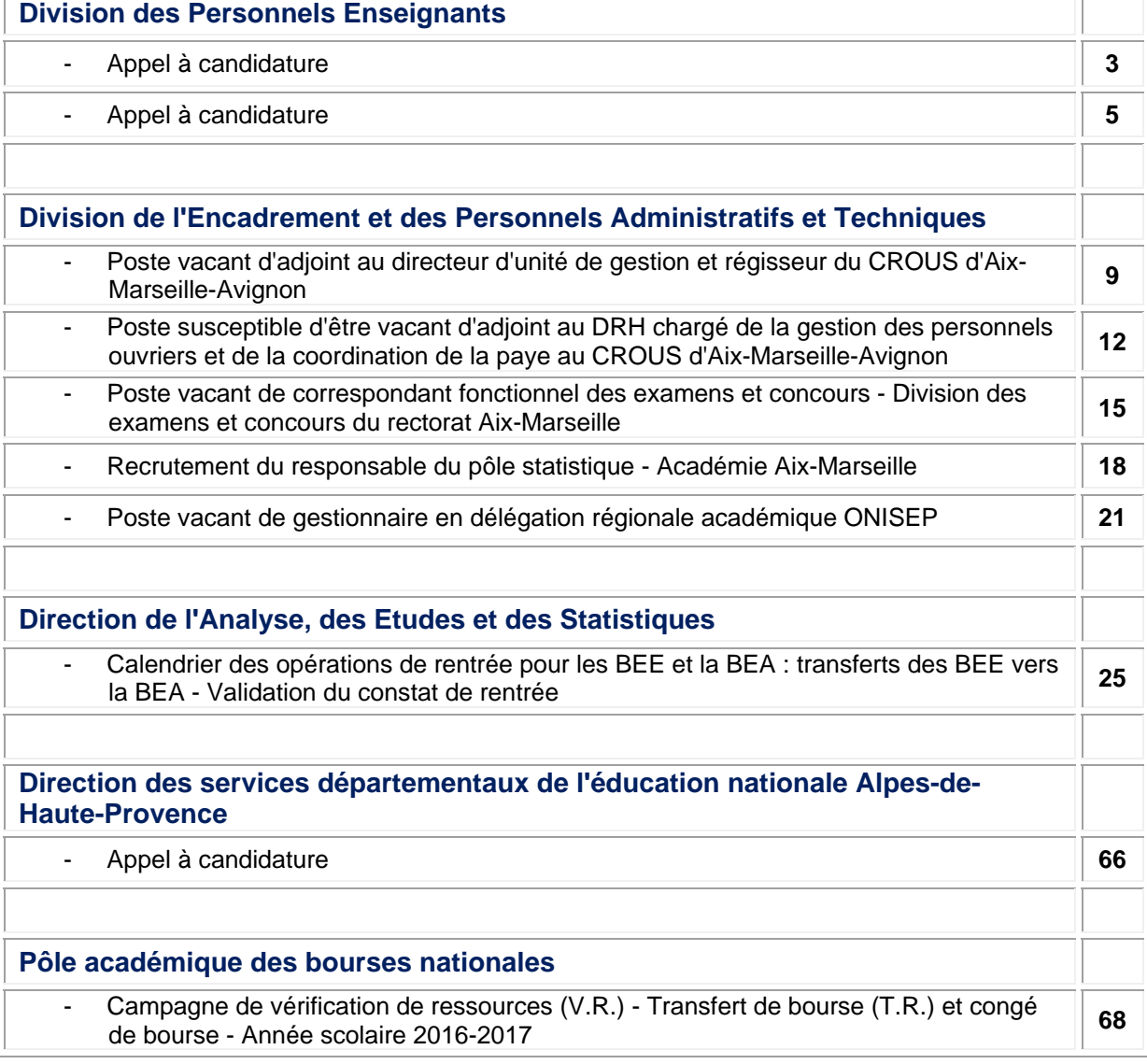

#### **REPUBLIQUE FRANÇAISE MINISTERE DE L'EDUCATION NATIONALE RECTORAT DE L'ACADEMIE D'AIX-MARSEILLE DIRECTEUR DE PUBLICATION** : Bernard BEIGNIER - Recteur de l'Académie **REDACTEUR EN CHEF** : Pascal MISERY - Secrétaire Général de l'Académie **CONCEPTION, REALISATION, DIFFUSION** : Thomas PRESTIGIACOMO (☎ : 04 42 91 75 12) **ce.ba@ac-aix-marseille.fr**

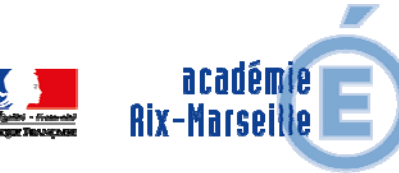

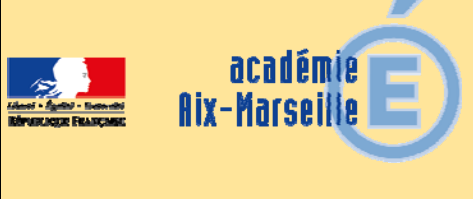

# Division des Personnels Enseignants

DIPE/16-709-486 du 13/06/2016

# **APPEL A CANDIDATURE**

Référence : convention et circulaire sur l'enseignement en milieu pénitentiaire NOR : MENE 1135249C, circulaire n°2011-239 du 8-12-2011, MEN-DGESCO A1-3/ JUS-DAP

Destinataires : Mesdames et Messieurs les Chefs d'Etablissement du second degré s/c de Messieurs les Inspecteurs d'Académie, Directeurs Académiques des Services de l'Education Nationale

Dossier suivi par : Mme QUARANTA - Coordinatrice mouvement - Tel : 04 42 91 74 39 - Fax : 04 42 91 70 09

Un poste d'enseignant au Centre pénitentiaire d'Avignon est à pourvoir à la rentrée scolaire 2016.

Vous trouverez en annexe le profil de poste.

*Signataire : Pour le Recteur et par délégation, Pascal MISERY, Secrétaire Général de l'Académie d'Aix-Marseille* 

#### **Référence :**

convention et circulaire sur l'enseignement en milieu pénitentiaire: NOR : MENE 1135249C, circulaire n°2011-239 du 8-12-2011. MEN-DGESCO A1-3/ JUS-DAP

#### **Spécificités de la mission :**

L'enseignement est intégré à chacune des étapes du parcours de réinsertion des détenus, depuis l'accueil où le repérage de l'illettrisme est systématique jusqu'à la préparation à la sortie.

Ainsi, l'enseignement s'inscrit dans la mission essentielle de service public d'éducation qui est :

 de développer à tous les niveaux de formation une approche différentiée du public, avec une attention particulière pour les personnes sans qualification et les jeunes majeurs,

 de permettre aux personnes d'acquérir, outre les savoirs fondamentaux, les repères, et références indispensables à l'exercice de responsabilités citoyennes,

 de préparer les diplômes ou si besoin, de chercher les moyens de validation des acquis les plus pertinents pour chaque personne dans un objectif de réinsertion.

D'être partie prenante du parcours avenir pour les élèves mineurs.

#### **Conditions de candidatures :**

Etre enseignant titulaire du 1<sup>er</sup> degré ou 2d degré.

La priorité sera accordée aux enseignants polyvalents et/ou ayant pratiqué des méthodes individualisées qui possèdent un diplôme permettant l'enseignement spécialisé (CAPA-SH ou 2CA-SH option F) **ou** ont une expérience professionnelle dans des établissements difficiles ou en formation d'adultes.

#### **Conditions particulières :**

Les personnels sont affectés à titre provisoire pour la durée de l'année scolaire. Au cours de leur première année d'exercice en milieu pénitentiaire, les personnels restent titulaires de leur poste précédent. A l'issue de cette première année, les personnels peuvent, s'ils le souhaitent ou si les corps d'inspection le jugent utile, retrouver leur affectation sur ce poste. Ils devront suivre trois semaines de stages d'adaptation à l'emploi (une semaine à l'école nationale de l'administration pénitentiaire d'Agen et deux semaines à l'INS-HEA de Suresnes).

Les candidats professeurs des écoles non spécialisés doivent s'engager à préparer le CPA-SH conformément aux préconisations de la circulaire citée en référence.

#### **Procédure :**

Les candidats sont reçus en entretien individuel par une commission dont les membres sont désignés conjointement par l'autorité académique et le directeur régional des services pénitentiaires. L'entretien a un double objet : donner au candidat une information complète et précise sur les conditions d'exercice et les sujétions particulières qu'elle implique et lui permettre d'exprimer ses motivations pour la fonction.

La commission formule un avis qui est transmis au directeur académique de l'éducation nationale qui procède à l'affectation provisoire du candidat.

Les candidatures, curriculum vitae accompagné d'une lettre de motivation, seront adressées pour le 17 juin à :

- 1. **Monsieur le directeur académique des services de l'éducation nationale,** Direction académique des services de l'éducation nationale, 49 rue Thiers - 84077 AVIGNON CEDEX 04
- Et à
- 2. **Monsieur le proviseur de l'unité pédagogique pour l'enseignement en milieu pénitentiaire :** ce.0133402c@ac-aix-marseille.fr

Une commission de recrutement est arrête le mardi 21 juin après-midi.

Pour de plus amples renseignements sur les spécificités des missions, vous pouvez consulter le site internet de l'unité pédagogique régionale PACA Corse : http://www.upr-paca-corse.ac-aix-marseille.fr

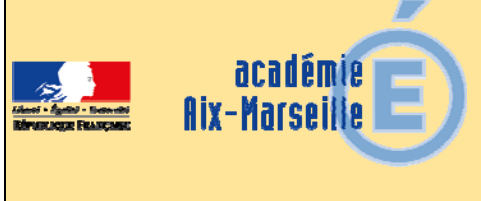

# Division des Personnels Enseignants

#### DIPE/16-709-487 du 13/06/2016

# **APPEL A CANDIDATURE**

Destinataires : Mesdames et Messieurs les Chefs d'Etablissement du second degré s/c de Messieurs les Inspecteurs d'Académie, Directeurs Académiques des Services de l'Education Nationale

Dossier suivi par : Mme QUARANTA - Coordinatrice mouvement - Tel : 04 42 91 74 39 - Fax : 04 42 91 70 09

Un poste de coordonnateur de l'unité d'enseignement de l'établissement médico-social ITEP la Sarriette - professeur 1<sup>er</sup> ou 2nd degré est à pourvoir à la rentrée scolaire 2016.

Vous trouverez en annexe le profil de poste.

Les candidatures devront parvenir par voie électronique à nathalie.quaranta@ac-aix-marseille.fr pour le 30 juin au plus tard, délai de rigueur.

*Signataire : Pour le Recteur et par délégation, Pascal MISERY, Secrétaire Général de l'Académie d'Aix-Marseille* 

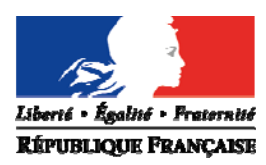

FICHE DE PROFIL DE POSTE **Professeur 1er ou 2nd degré Coordonnateur de l'unité d'enseignement DE L'ENSEIGNEMENT SUPÉRIEUR**<br> **ET DE LA RECHERCHE**<br> **CONTROL DE L'ÉTABLISSEMENT MÉDICO-SOCIAL** *ITEP La SARRIETTE*

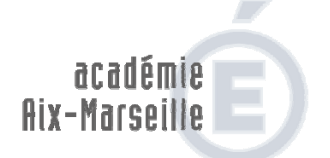

**MINISTÈRE** DE L'ÉDUCATION NATIONALE

> **Rectorat Aix-Marseille**  Scolarisation des élèves en situation de handicap

#### **Textes de référence :**

- Loi n° 2005-102 du 11.02.2005 pour l'égalité des droits et des chances, la participation et la citoyenneté des personnes handicapées
- Loi n° 2013-595 du 8 juillet 2013 d'orientation et de programmation pour la refondation de l'école de la République
- Articles D. 351-3 à D.351-20 du code de l'éducation précisant les modalités de mise en œuvre des parcours de formation des élèves présentant un handicap
- Arrêté et décret du 2 avril 2009 BO n° 17 du 23 avril relatifs à la création d'unités d'enseignement dans les établissements et services médico-sociaux ou de santé

#### **Public**

Elèves en situation de handicap, présentant des troubles des fonctions psychiques orientés par la MDPH en unité d'enseignement au sein d'un établissement médico-social de type ITEP

#### **Cadre de travail**

L'unité d'enseignement constitue un dispositif d'enseignement au sein duquel certains élèves en situation de handicap se voient proposer une organisation pédagogique adaptée à leurs besoins spécifiques et permettant la mise en œuvre de leurs projets personnalisés de scolarisation au service de leur parcours de formation.

#### **Rôle du coordonnateur**

Le coordonnateur pédagogique organise et anime, sous l'autorité fonctionnelle du directeur de l'établissement ou du service, les actions de l'unité d'enseignement, en collaboration avec les autres cadres du service ou de l'établissement sanitaire ou médico-social.

A ce titre :

- il organise le service hebdomadaire des enseignants de l'unité d'enseignement
- il supervise l'organisation des groupes d'élèves
- il coordonne les interventions des enseignants pour soutenir la scolarisation des élèves, au sein même de l'établissement ou du service ou dans leur établissement scolaire, en lien avec les responsables de ces établissements
- il travaille en lien avec les enseignants référents des élèves de l'unité d'enseignement, en vue de favoriser au mieux le déroulement de leur parcours de formation

#### **Activités particulières liées au poste**

- $\checkmark$  Participer aux réunions de l'équipe de suivi de scolarisation (ESS) de chaque élève handicapé
- Rédiger, sous l'autorité fonctionnelle du directeur de l'établissement, le projet pédagogique de l'unité d'enseignement qui articule la mise en œuvre des PPS
- $\checkmark$  Participer aux réunions hebdomadaires de synthèse
- $\checkmark$  Intégrer l'équipe de direction au même titre que le chef de service et le médecin

#### **Obligations de services**

Obligation réglementaire de service du corps d'origine

#### **Compétences spécifiques et qualités attendues liées au poste**

#### **L'enseignant coordonnateur d'unité d'enseignement est un enseignant spécialisé, titulaire de la certification ASH**, dans l'option la mieux adaptée au dispositif (ou en cours de formation). Ce poste est ouvert à un professeur du 1<sup>er</sup> ou du 2<sup>nd</sup> degré.

- Avoir une bonne connaissance du cadre réglementaire
- $\checkmark$  Savoir analyser l'impact de la situation de handicap, et plus particulièrement des troubles des fonctions psychiques sur les processus d'apprentissage
- $\checkmark$  Etre en mesure de mettre en œuvre les situations d'apprentissage et les adaptations pédagogiques en réponse à l'évaluation des besoins des élèves en situation de handicap
- Savoir travailler en équipe pluri-catégorielle, avoir une expérience du travail en partenariat avec les services d'éducation ou de soin, les personnels médicaux et paramédicaux
- $\checkmark$  Disposer d'une bonne maîtrise de l'outil informatique
- $\checkmark$  Avoir une connaissance des parcours de formation et de qualification professionnelle

#### **Qualités attendues**

- $\checkmark$  Bonne capacité de communication
- $\checkmark$  Disponibilité, dynamisme, esprit d'initiative, engagement
- Savoir faire preuve de discrétion dans le strict respect de l'obligation de réserve professionnelle

*Les enseignants qui souhaitent obtenir de plus amples renseignements sont invités à prendre contact avec l'IEN-ASH 1, M. Christian MORGANO.* 

#### **Modalités spécifiques ITEP La Sarriette**

#### **Implantation du poste**

ITEP de la Sarriette 2175 chemin du pont Roût 13090 Aix-en-Provence

#### **Agrément de l'établissement**

- Deux internats de dix places chacun pour des usagers de 11à 18 ans
- Un externat de vingt places pour des usagers de 11 à 18 ans
- Un SESSAD de vingt places pour des usagers de 6 à 18 ans

#### **Caractéristiques du poste**

- 0,75 ETP de coordination
- 0,25 ETP d'enseignement
- Répartition modulable selon les années et les besoins dans le cadre de l'annexe 2 du projet pédagogique

#### **Missions spécifiques**

- $\checkmark$  Responsabilité des liens avec les collèges et les écoles dans le cadre de liens partenariaux conventionnés
- $\checkmark$  Actions de coordination dans les perspectives de retour des élèves en milieu ordinaire

Possibilité de convention entre l'établissement scolaire et l'établissement médico-social pour les internes et les externes (notion de déplacements de moyens pédagogiques et/ou éducatifs de l'ESMS vers le collège, réactivité de l'ESMS en cas de crise ou de problème grave voire avant un passage à l'acte pour l'éviter ou éviter une sanction disciplinaire plus ou moins grave ; temps d'échanges et de réunions en fonction des besoins et particulièrement les ESS)

**Retour en milieu scolaire en collège** : droit commun ou milieu ordinaire dans le cadre de convention de coopération : recherche du collège, de la classe, de l'emploi du temps

- dans le cas d'un retour progressif : volonté de garder malgré les difficultés de gestion de l'emploi du temps et des transports nécessaires la pertinence pédagogique (préférence pour l'ensemble des heures d'une matière ou de plusieurs plutôt que des demies journées). Cela induit des organisations à réaliser avec le déplacement de moyens éducatifs et/ou pédagogiques de l'ESMS vers le collège.
- dans le cas d'un retour à temps complet ou d'un passage d'un retour partiel progressif à un complet : échange collège/ITEP sur la pertinence d'un accompagnement par le SESSAD ou un maintien en internat ou externat. (cette situation est souvent préférée car elle permet un retour sur l'Unité d'Enseignement de l'ITEP en cas de problème résurgent)

#### **Dans tous les cas**, nécessités de :

- réactivité de l'ESMS en cas de problème (prévention, anticipation ou réaction à la crise ou à une manifestation grave des TC)
- claire identification du bon interlocuteur à l'intérieur de l'ESMS par les personnes institutionnelles du collège
- principe de retour sur l'unité d'enseignement l'ITEP temporaire ou définitif selon l'évolution du jeune

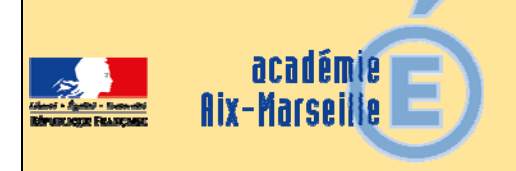

# Division de l'Encadrement et des Personnels Administratifs et **Techniques**

#### DIEPAT/16-709-972 du 13/06/2016

#### **POSTE VACANT D'ADJOINT AU DIRECTEUR D'UNITE DE GESTION ET REGISSEUR DU CROUS D'AIX-MARSEILLE-AVIGNON**

Destinataires : Mesdames et Messieurs les personnels du niveau de la catégorie B

Dossier suivi par : Mme SILVE - gestionnaire des SAENES (lettre A à H) - Tel : 04 42 91 72 29 veronique.silve1@ac-aix-marseille.fr - M. GELY - gestionnaire des SAENES (lettre I à Z) - Tel : 04 42 91 72 30 - vincent.gely@ac-aix-marseille.fr - tel. secrétariat de la division : 04 42 91 72 26 - fax : 04 42 91 70 06 - adresse mail : ce.diepat@ac-aix-marseille.fr

Le poste de d'adjoint au directeur d'unité de gestion et régisseur du CROUS AIX MARSEILLE-AVIGNON est vacant à compter du 01 septembre 2016.

Ce poste localisé à Marseille Nord (St Jérôme, Technopole, Château Gombert, …) est ouvert aux SAENES. De nombreux déplacements sur les sites de l'unité de gestion sont à prévoir.

Les personnes intéressées sont invitées à se reporter à la fiche de poste ci-jointe et doivent envoyer leur dossier de candidature **avant le vendredi 24 juin**, **par voie électronique** à :

- Madame Sandrine CLOAREC, Directrice de la restauration du CROUS : sandrine.cloarec@crous-aix-marseille.fr
- Madame Magali TORCK, Directrice des ressources humaines : magali.torck@crous-aix-marseille.fr

Les candidatures devront être assorties :

- d'une lettre de motivation,
- d'un curriculum vitae,
- le dernier compte rendu d'entretien professionnel,
- une copie du dernier arrêté de promotion d'échelon,
- et de toute pièce jugée utile à la valorisation du dossier.

Un exemplaire devra être transmis parallèlement par la voie hiérarchique.

*Signataire : Pour le Recteur et par délégation, Mialy VIALLET, Directrice des Relations et des Ressources Humaines* 

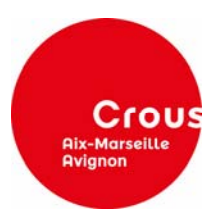

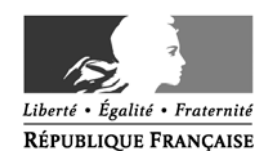

#### **MINISTERE DE L'EDUCATION NATIONALE, DE L'ENSEIGNEMENT SUPERIEUR ET DE LA RECHERCHE**

# **Poste à pourvoir à compter du 1er septembre 2016**

#### Fonctions : **ADJOINT AU DIRECTEUR D'UNITE DE GESTION ET REGISSEUR**

#### **Métier ou emploi type\* : MPC09**

**\* REME, REFERENS, BIBLIOFIL**

#### **Fiche descriptive du poste**

#### **Catégorie : Poste de catégorie B**

**Corps : SAENES** 

#### **Affectation**

#### **Administrative : Rattaché au directeur de l'ensemble de restauration**

**Géographique : CROUS AIX-MARSEILLE-AVIGNON – Site de Marseille Nord (St Jérôme, Technopole, Château Gombert, …),** de nombreux déplacements sur les sites de l'unité de gestion sont à prévoir.

#### **MISSION PRINCIPALE DU SERVICE :**

Assurer la production et le service de 350 000 équivalents repas servis sur les 5 sites de restauration : restaurants Saint-Jérôme et de l'école centrale, cafeterias Paul Cézanne, iut et médecine nord.

#### **COMPOSITION DU SERVICE :**

Un catégorie A

Un catégorie B

Ensemble des personnels ouvriers repartis sur les sites (36 PO dont une assistante d'accueil et secrétariat)

#### **MISSIONS DIVERSES DE L'UNITE DE GESTION :**

Mise en œuvre de la politique du Crous en matière de restauration

**Missions** 

#### **MISSION PRINCIPALE :**

- En lien avec le Directeur, assure la gestion matérielle et financière des sites de restauration, développe l'activité et l'attractivité des structures
- Assiste et seconde le directeur dans la gestion quotidienne

#### **DESCRIPTION DES ACTIVITES :**

- Participe en lien avec le directeur à l'encadrement des 35 personnels ouvriers, à l'élaboration et au suivi du cadre budgétaire, à la gestion matérielle et administrative de l'unité
- Assure la régie de l'ensemble des sites de restauration. En 2015, la régie était d'un montant de 750 000€. Néanmoins, la mise en place d'un plan de passage à un nouveau système monétique devrait réduire ce montant lors des exercices à venir.
- Participe aux décisions sur l'ensemble de l'unité
- Remplacement du directeur d'unité de gestion en cas de besoin

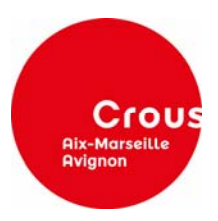

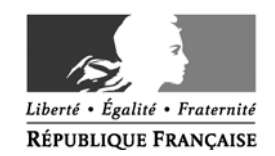

#### **MINISTERE DE L'EDUCATION NATIONALE, DE L'ENSEIGNEMENT SUPERIEUR ET DE LA RECHERCHE**

#### **CONDITIONS D'EXERCICE DU POSTE :**

- Nombreux contacts avec la clientèle, les fournisseurs et les institutionnels universitaires des différents sites,
- Relations quotidiennes avec les équipes de personnels ouvriers, avec les différents services du crous.

**Conditions particulières d'exercice (NBI, régime indemnitaire…) :** A définir

**Encadrement : OUI Nb agents encadrés par catégorie : 36 personnels ouvriers** titulaires dont 1 assistant d'accueil et secrétariat de restauration en collaboration avec le Directeur

**Conduite de projet : OUI** 

#### **Compétences\***

#### **Connaissance, savoir :**

- Connaissances de l'hygiène alimentaire (maîtrise des règles HACCP),
- Connaissances en sécurité,
- Connaissances en logiciels financiers et comptables.

#### **Savoir faire :**

- Animation et direction d'une équipe.
- Gestion administrative

#### **Savoir être :**

- Autonomie, Rigueur
- Sens des relations humaines
- **Disponibilité**

\* Conformément à l'annexe de l'arrêté du 18 mars 2013 (NOR :MENH1305559A)

#### **CANDIDATURE A ENVOYER AVANT LE 24 JUIN 2016**

Personne(s) à contacter :

#### **Sandrine CLOAREC, Directrice de la restauration du CROUS**  Tel : 04 91 62 83 63 sandrine.cloarec@crous-aix-marseille.fr

#### **Magali TORCK, Directrice des ressources humaines**  Tel : 04.42.16.13.03

magali.torck@crous-aix-marseille.fr

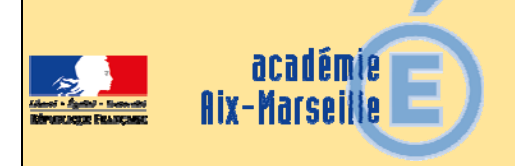

# Division de l'Encadrement et des Personnels Administratifs et **Techniques**

#### DIEPAT/16-709-973 du 13/06/2016

#### **POSTE SUSCEPTIBLE D'ETRE VACANT D'ADJOINT AU DRH CHARGE DE LA GESTION DES PERSONNELS OUVRIERS ET DE LA COORDINATION DE LA PAYE AU CROUS D'AIX-MARSEILLE-AVIGNON**

Destinataires : Mesdames et Messieurs les personnels du niveau de la catégorie B

Dossier suivi par : Mme SILVE - gestionnaire des SAENES (lettre A à H) - Tel : 04 42 91 72 29 veronique.silve1@ac-aix-marseille.fr - M. GELY - gestionnaire des SAENES (lettre I à Z) - Tel : 04 42 91 72 30 - vincent.gely@ac-aix-marseille.fr - tel. secrétariat de la division : 04 42 91 72 26 - fax : 04 42 91 70 06 - adresse mail : ce.diepat@ac-aix-marseille.fr

Le poste d'adjoint au DRH chargé de la gestion des personnels ouvriers et de la coordination de la paye au CROUS AIX MARSEILLE-AVIGNON est susceptible d'être vacant à compter du 01 septembre 2016.

Ce poste localisé à Aix-en-Provence est ouvert aux SAENES.

Les personnes intéressées sont invitées à se reporter à la fiche de poste ci-jointe et doivent envoyer leur dossier de candidature **avant le vendredi 24 juin**, **par voie électronique** à :

- Madame Magali TORCK, Directrice des ressources humaines : magali.torck@crous-aix-marseille.fr

Les candidatures devront être assorties :

- d'une lettre de motivation,
- d'un curriculum vitae,
- le dernier compte rendu d'entretien professionnel,
- une copie du dernier arrêté de promotion d'échelon,
- et de toute pièce jugée utile à la valorisation du dossier.

Un exemplaire devra être transmis parallèlement par la voie hiérarchique.

*Signataire : Pour le Recteur et par délégation, Mialy VIALLET, Directrice des Relations et des Ressources Humaines* 

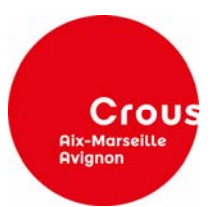

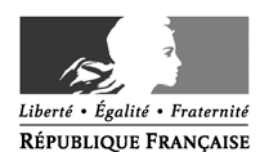

#### **MINISTERE DE L'EDUCATION NATIONALE, DE L'ENSEIGNEMENT SUPERIEUR ET DE LA RECHERCHE**

# **Poste susceptible d'être vacant à compter du 1er septembre 2016**

## **CROUS AIX-MARSEILLE AVIGNON**

#### **ADJOINT AU DRH**

#### **CHARGE DE LA GESTION DES PERSONNELS OUVRIERS ET DE LA COORDINATION DE LA PAYE**

## **Métier ou emploi type\* : MPC09**

**\* REME, REFERENS, BIBLIOFIL**

#### **Fiche descriptive du poste**

#### **Catégorie : Poste de catégorie B - Corps : SAENES**

#### **Affectation**

#### **Administrative : Rattaché à la Directrice des Ressources Humaines**

#### **Géographique : Direction Régionale du CROUS 31 avenue Jules Ferry 13 100 Aix-en-Provence**.

#### **MISSION PRINCIPALE DU SERVICE :**

- Mise en œuvre de la politique de gestion des ressources humaines
- Assurer la gestion administrative et financière des personnels du Crous

#### **COMPOSITION DU SERVICE :**

- 1 attaché principal, DRH et responsable du service,
- 1 SAENES adjoint au DRH chargé de la gestion des personnels ouvriers (PO), et de la coordination de la paye
- 1 SAENES adjoint au DRH chargé du pilotage des procédures collectives des personnels administratifs et/ou ouvriers, de la coordination de toutes les enquêtes et de la gestion administrative des personnels administratifs
- 1 SAENES responsable du service formation
- 6 adjoints administratifs (gestion et paye PO) dont 1 en renfort pour la coordination de la paye
- 1 assistante sociale des personnels

#### **Missions**

#### **MISSION PRINCIPALE :**

- ADJOINTE A LA RESPONSABLE DU SERVICE
- RESPONSABLE DE LA GESTION DES CARRIERES ET DE LA PAIE DES PERSONNELS OUVRIERS CDI ET CDD

#### **DESCRIPTION DES ACTIVITES :**

- ASSURE L'ENCADREMENT DE PREMIER NIVEAU DU PERSONNEL CHARGE DE LA GESTION ADMINISTRATIVE ET DE LA PAIE DES PO CDI ET CDD
- SUIVI DISPOSITIF DES EMPLOIS DU PERSONNEL OUVRIER PILOTAGE DES ACTES COLLECTIFS : CAMPAGNES DE NOTATION, BONIFICATIONS, AVANCEMENT, LISTES D'APTITUDE, MOUVEMENT INTERNE ET INTER-CROUS,…
- AVEC L'APPUI TECHNIQUE D'UN ADJAENES DU SERVICE :SUIVI COMPTABLE DE LA PAIE ET PRISE EN CHARGE DES OPERATIONS RELATIVES AUX CHARGES ET TAXES SUR LES SALAIRES, VERIFICATION MENSUELLE DE LA PAIE, ETABLISSEMENT DES DECLARATIONS MENSUELLES ET ANNUELLES (DADS…)
- COORDINATION DE LA GESTION DU CHOMAGE : INSTRUCTION DES DOSSIERS DANS LE LOGICIEL, ATTESTATIONS POLE EMPLOI, …

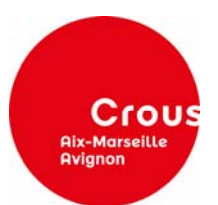

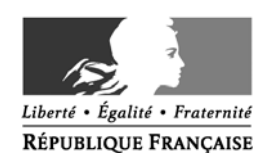

#### **MINISTERE DE L'EDUCATION NATIONALE, DE L'ENSEIGNEMENT SUPERIEUR ET DE LA RECHERCHE**

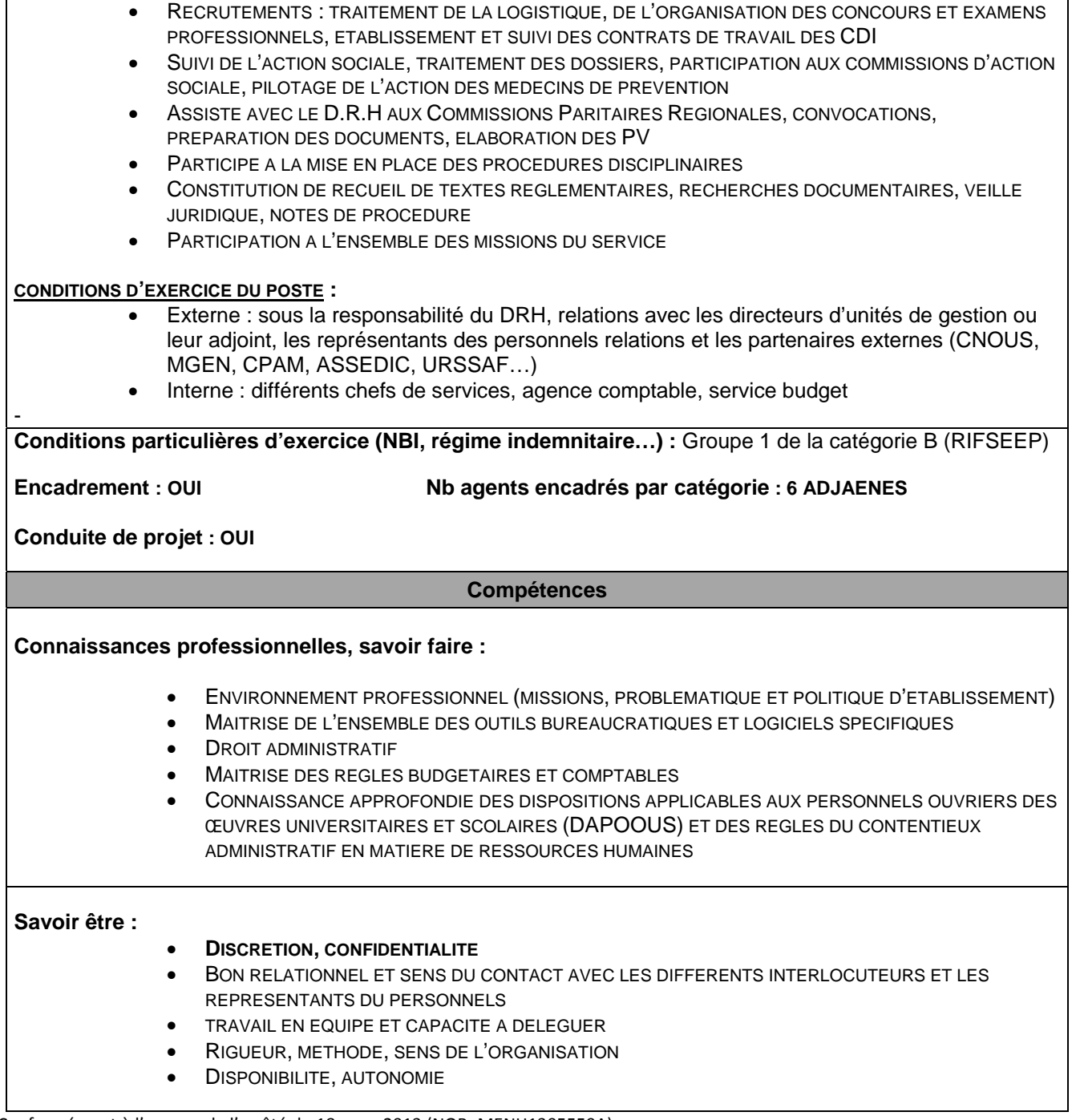

\* Conformément à l'annexe de l'arrêté du 18 mars 2013 (NOR :MENH1305559A)

#### **CANDIDATURE A ENVOYER AVANT LE 24 JUIN 2016**

Personne(s) à contacter :

**Magali TORCK, Directrice des ressources humaines** 

Tel : 04.42.16.13.03 magali.torck@crous-aix-marseille.fr

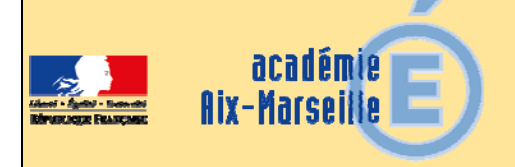

# Division de l'Encadrement et des Personnels Administratifs et **Techniques**

#### DIEPAT/16-709-974 du 13/06/2016

#### **POSTE VACANT DE CORRESPONDANT FONCTIONNEL DES EXAMENS ET CONCOURS - DIVISION DES EXAMENS ET CONCOURS DU RECTORAT AIX-MARSEILLE**

Destinataires : Mesdames et Messieurs les personnels du niveau de la catégorie B - Mesdames et Messieurs les personnels du niveau de la catégorie C

Dossier suivi par : Pour les SAENES : Mme SILVE - veronique.silve1@ac-aix-marseille.fr - M. GELY vincent.gely@ac-aix-marseille.fr - Pour les ADJAENES : Mme BIDEAU - laure.bideau@ac-aixmarseille.fr - M. CHARVIN - laurent.charvin@ac-aix-marseille.fr- Mme DUPONT guylaine.dupont@ac-aix-marseille - Téléphone secrétariat de division : 04 42 91 72 26 - Fax. : 04 42 91 70 06 - e.mail. : ce.diepat@ac-aix-marseille.fr

Un poste de correspondant fonctionnel des examens et concours à la division des examens et concours (DIEC) - pôle de la coordination informatique et des projets de modernisation est vacant à compter du 01 septembre 2016.

Ce poste localisé au rectorat d'Aix-Marseille, place Lucien Paye à Aix-en-Provence est ouvert aux ADJAENES et SAENES.

Les personnes intéressées sont invitées à se reporter à la fiche de poste ci-jointe et doivent envoyer leur dossier de candidature **avant le vendredi 24 juin 2016**, **par voie électronique** à Monsieur Joël PACHECO, chef de la division des examens et concours : **ce.diec@ac-aix-marseille.fr** 

Les candidatures devront être assorties :

- d'une lettre de motivation,
- d'un curriculum vitae,
- le dernier compte rendu d'entretien professionnel,
- $-$  et de toute pièce jugée utile à la valorisation du dossier.

Un exemplaire devra être transmis parallèlement par la voie hiérarchique.

*Signataire : Pour le Recteur et par délégation, Mialy VIALLET, Directrice des Relations et des Ressources Humaines* 

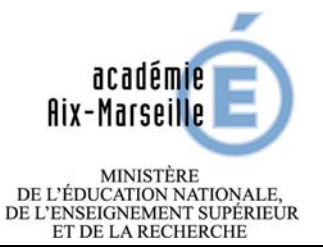

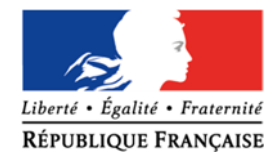

# **FICHE DE POSTE :**

## **Correspondant fonctionnel des examens et concours Division des examens et concours (DIEC)‐Rectorat Aix‐Marseille**

#### **IMPLANTATION GEOGRAPHIQUE :**

Rectorat d'Aix Marseille – Place Lucien Paye‐Aix‐En‐Provence Division des examens et concours (DIEC) – Pôle de la coordination informatique et des projets de modernisation

#### **STATUT DU POSTE :**

Personnels de catégorie B (SAENES) ou C (ADJAENES)

# **I / SITUATION DU POSTE**

Positionnement du poste : Sous l'autorité du responsable du pôle de la coordination informatique Domaine d'activité :

Coordination, formation et assistance des utilisateurs pour toutes les questions informatiques Public interne au rectorat : Chefs de bureau, chefs de pôle, gestionnaires (au quotidien) Public externe au rectorat : Chefs d'établissements, candidats

# **II / NATURE DES MISSIONS**

#### **Formation, coordination et assistance des gestionnaires**

- Formation aux applications de gestion examens et concours (Ocean ‐ Imag'in Cyclades ‐ Viatique)
- Accompagnement des gestionnaires tout au long de la session
- Harmonisation des pratiques d'affectation (ocean)
- Elaboration de statistiques pendant et après la session
- Déploiement et mise en place de la dématérialisation des copies
- Assistance et conseil pour toutes les questions informatiques
- Centraliser, analyser et transmettre les demandes d'assistance et besoins d'amélioration des applications.

#### **Mise en œuvre des projets de modernisation**

- Développement de nouveaux outils bureautiques (macro excel) pour l'envoi dématérialisé de documents (publipostage ‐ email)
- Généralisation du déploiement desscripts de découpage pour l'envoi dématérialisé des bordereaux et convocations (y compris pour les BEP‐CAP)
- Administration des pages web « examens et concours » du site académique
- Migration des statistiques examens sous Business Object (données OCEAN et IMAG'IN)
- Récupération et mise à disposition des données Livret Scolaire des Lycées (LSL) pour les délibérations des bacs (DELIBNET)
- Déploiement et mise en place de la nouvelle application Cyclades

# **III/ CONDITIONS D'EXERCICE**

Poste d'encadrement : Non Nombre de personnes encadrées : néant Autonomie du poste : Autonomie dans la gestion courante des dossiers

Technicité du poste :

- Connaître les concepts de base de la gestion des examens et concours ou être capable d'intégrer
- Avoir une connaissance approfondie des outils bureautiques (Word Excel Business Object)<br>• Posséder une bonne culture informatique (environnement numérique)
- 

#### Contraintes du poste :

- Savoir travailler en équipe
- Avoir un grand sens de l'organisation et une grande rigueur dans la gestion : méthode, anticipation, élaboration de fiches de procédures
- Nécessité d'évaluer et hiérarchiser les besoins
- Avoir une grande disponibilité liée aux contraintes inhérentes à l'activité
- Etre capable de travailler en situation de stress
- Sens de la confidentialité

Avantages financiers liés au poste : Néant

# **IV/ COMPETENCES**

- ‐ "Savoir faire" ou pratiques professionnelles :
	- ‐ Anticiper, planifier
	- ‐ Analyser, synthétiser
	- ‐ Communiquer (courriel d'information, notes de service, rapport)

‐ "Savoirs" ou connaissances associés :

- ‐ Maîtrise des outils de bureautiques
- ‐ Bonne connaissance des applications de gestion examens (OCEAN, IMAG'IN)
- ‐ Connaissance de la réglementation des examens

‐ Ressources personnelles ou "savoir être" :

 Faire preuve de : diplomatie, pédagogie, discrétion, maîtrise de soi, rapidité d'exécution, capacité de travail en équipe, méthode, autonomie

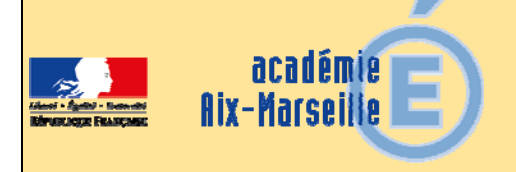

# Division de l'Encadrement et des Personnels Administratifs et **Techniques**

#### DIEPAT/16-709-975 du 13/06/2016

#### **RECRUTEMENT DU RESPONSABLE DU POLE STATISTIQUE - ACADEMIE AIX-MARSEILLE**

Destinataires : Tous les personnels techniciens de recherche et de formation A, IGE BAP J

Dossier suivi par : Mme DELISLE - Tel : 04 42 91 71 43 - Mme DUBOIS - Tel : 04 42 91 71 42 - Fax : 04 42 91 70 06 - Fax : 04 42 91 70 06 - mel : valerie.delisle@ac-aix-marseille.fr ou sophie.dubois@ac-aix-marseille.fr

Le poste de responsable du pôle statistique de l'académie d'Aix-Marseille est vacant à compter du 01 septembre 2016.

Ce poste est localisé au rectorat d'Aix-Marseille à Aix-En-Provence, Direction de l'analyse, des études et des statistiques (DAES).

La fiche de poste est annexée ci-après.

Les personnels intéressés sont invités à adresser pour le **vendredi 24 juin 2016** un dossier de candidature comprenant :

- une lettre de motivation.
- un curriculum vitae.
- toute pièce de nature à valoriser son dossier.

à l'attention de Monsieur Pascal Misery, secrétaire général : ce.sg@ac-aix-marseille.fr

Un exemplaire devra être transmis parallèlement par la voie hiérarchique.

*Signataire : Pour le Recteur et par délégation, Mialy VIALLET, Directrice des Relations et des Ressources Humaines* 

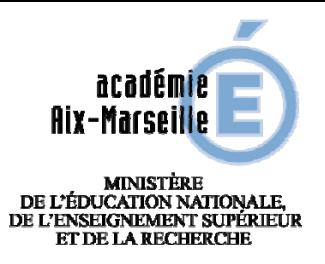

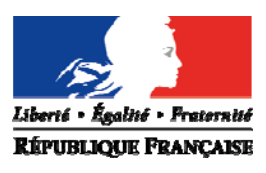

# **FICHE DE POSTE**

# **RESPONSABLE DU POLE STATISTIQUE DE L'ACADEMIE D'AIX-MARSEILLE**

## **I Etablissement** : RECTORAT DE L'ACADEMIE D'AIX-MARSEILLE

- *Service ou division* : Direction de l'analyse, des études et des statistiques (DAES).
- *Intitulé du poste* : Responsable du pôle statistique.
- *Statut du poste* : A, IGE BAP J.
- *Positionnement du poste dans le service ou la division* : sous l'autorité du directeur de la DAES.

#### **II Situation du poste sur le plan fonctionnel :**

- *Domaine d'activité* : statistiques académiques.
- *Relations fonctionnelles principales*: tous les services des DASEN et du rectorat ainsi que ceux de la DEPP et du SIES du MENESR, de l'INSEE, de l'OREF PACA, des collectivités territoriales et de l'académie de Nice.

#### **III Conditions d'exercice :**

- *Poste d'encadrement* : OUI
- *Nombre de personnes encadrées* : 4 (dont un attaché INSEE et 3 SAENES).
- *Les contraintes du poste* : sollicitations nombreuses et quelques déplacements au MEN-DEPP.
- *La technicité du poste* : technicité organisationnelle (ordonnancement des tâches), statistique (connaissance approfondie de SAS et de l'analyse des données) et informatique (BO, informatique décisionnelle).

## **IV Missions** *: (voir tableau joint)*

#### **V Compétences :**

- *« Savoir-faire » et pratiques professionnelles* : rigueur, souci de l'exactitude et capacité à gérer la production de données volumineuses dans un calendrier contraint.
- *Ressources personnelles ou « savoir être »* : Bon relationnel et goût pour le travail en équipe.

#### **VI Contact :**

- David Lazzerini : secrétaire général adjoint chargé de la prospective (04-42-91-71-22).
- Jean-Pierre Chénier : directeur de la DAES (04-42-91-73-50).

# **Missions du responsable du pôle statistique académique**

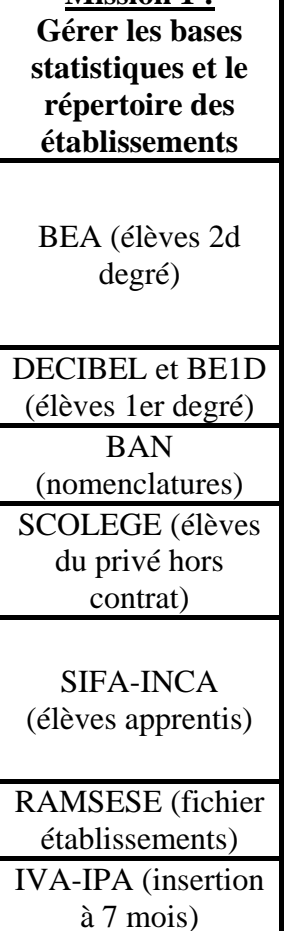

**Mission 1 :** 

**Mission 2 : réaliser les constats d'effectifs de rentrée et les prévisions** 

Prévisions second degré

Prévisions localisées (territoires et lycées)

**Mission 3 : Documentation statistique** Constat Premier degré <br>
Réponse à la demande interne Constat second degré Notes d'information diverses Prévisions premier degré Gestion de diverses petites enquêtes non informatisées

> Le **bilan social académique** (BSA) et la **base relais** ne sont pas gérés par le pôle statistique mais par le pôle d'aide au pilotage de la DAES. **APAE** est cogérée par les deux pôles.

**Mission 4 : Etudes**  Participation au plan d'études annuel du service (PEA).

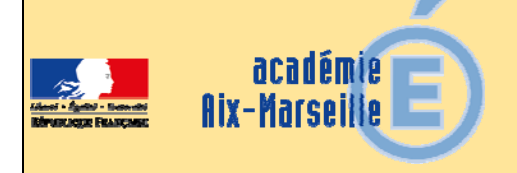

# Division de l'Encadrement et des Personnels Administratifs et **Techniques**

#### DIEPAT/16-709-976 du 13/06/2016

#### **POSTE VACANT DE GESTIONNAIRE EN DELEGATION REGIONALE ACADEMIQUE ONISEP**

Destinataires : Mesdames et Messieurs les personnels du niveau de la catégorie B

Dossier suivi par : Mme SILVE - gestionnaire des SAENES (lettre A à H) - Tel : 04 42 91 72 29 veronique.silve1@ac-aix-marseille.fr - M. GELY - gestionnaire des SAENES (lettre I à Z) - Tel : 04 42 91 72 30 - vincent.gely@ac-aix-marseille.fr - tel. secrétariat de la division : 04 42 91 72 26 - fax : 04 42 91 70 06 - adresse mail : ce.diepat@ac-aix-marseille.fr

Un poste de gestionnaire en délégation régionale académique ONISEP est vacant à compter du 1<sup>er</sup> septembre 2016.

Ce poste est ouvert aux SAENES.

Il est localisé au siège social de l'ONISEP, au rectorat d'Aix-Marseille - place Lucien Paye à Aix-en-Provence.

Les personnes intéressées sont invitées à se reporter à la fiche de poste ci-jointe.

Les candidatures devront être assorties :

- d'une lettre de motivation.
- d'un curriculum vitae,
- des deux derniers comptes rendus d'entretien professionnel,
- de toute pièce jugée utile à la valorisation du dossier.

et doivent être transmises **au plus tard le vendredi 24 juin 2016**, **par voie électronique** à : ce.diepat@ac-aix-marseille.fr

Une copie est à adresser à Madame Cathy Jacquety, déléguée régionale adjointe ONISEP à l'adresse électronique suivante: cjacquety@onisep.fr.

Un exemplaire devra être transmis parallèlement par la voie hiérarchique.

*Signataire : Pour le Recteur et par délégation, Mialy VIALLET, Directrice des Relations et des Ressources Humaines* 

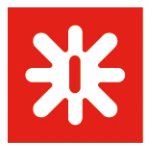

Gestion budgétaire et financière Ressources humaines

# **GESTIONNAIRE EN DELEGATION REGIONALE ONISEP AIX-MARSEILLE**

#### PROFIL DE POSTE

Assurer la gestion budgétaire, comptable, administrative et financière de la délégation dans le respect des règles, des techniques et des procédures ainsi que la gestion des ressources humaines qui s'y rattache.

Aider au pilotage financier de la délégation régionale sous l'autorité directe du délégué régional adjoint

#### **CORRESPONDANCE STATUTAIRES :**

B, SAENES,

#### **ACTIVITES PRINCIPALES**

#### **Gestion budgétaire et financière**

• Mettre en place en délégation régionale les procédures de gestion administrative (individuelles et collectives) décidée par les Services Centraux

• Elaborer le budget et les décisions modificatives en collaboration avec les DR et DRA, s'appuyant sur le programme d'activité de la délégation régionale

- Procéder aux opérations d'engagement, liquidation, mandatement et ordre de recettes
- Suivre les crédits par type de dépenses ou d'opérations
- Enregistrer les données budgétaires
- Réaliser les opérations de mise en concurrence des fournisseurs hors marchés publics
- Etablir les commandes auprès des fournisseurs, y compris dans le cadre des marchés publics
- Suivre les commandes (liaison avec les fournisseurs et prestataires)
- Etre régisseur d'avances et de recettes
- Mettre en œuvre les conditions de ventes des brochures nationales et régionales : commande, facture et suivi clientèle, sur les salons de l'orientation, en vente à distance
- Gérer les stocks des produits payants et gratuits

• Régie publicitaire : suivi des annonceurs papier et web, facturation de la rémunération de la régie, titre de recette et mandat s'y afférents

- Collecter et contrôler les pièces justificatives nécessaires aux opérations de gestion
- Classer et archiver les pièces et justificatifs d'opérations financières
- Mise en place, suivi et attribution des appels d'offre (MAPA d'impression)

#### **Aide à la comptabilité**

- Suivre les impayés, faire les relances et aider au recouvrement
- Préparer les pièces comptables
- Préparer le compte financier
- Passer des écritures comptables

#### **Gestion financière des personnels**

- Préparer les éléments pour la mise en œuvre de la paie
- Gérer les données relatives aux agents
- Informer les agents : données relatives à la carrière, à la mobilité (affectations, mutations, détachements…)
- et à la cessation d'activité
- Renseigner et contrôler la fiabilité de la base de données

Bulletin académique n° 709 du 13 juin 2016 22

1

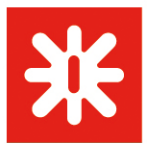

# **DOMAINE FONCTIONNEL**

Gestion budgétaire et financière Ressources humaines

#### **Gestion matérielle**

- Etablir et suivre l'inventaire des biens immobilisés et non immobilisés
- Suivre la règlementation sur l'entretien du bâtiment et du véhicule de service

#### **Aide au pilotage**

• Suivre la masse salariale, pour une application en comptabilité analytique

• Analyser les coûts de fonctionnement pour aider les DR et DRA à la prise de décision (tableaux de bord, études de coûts…)

#### **Référents en délégation**

• Etre référent expert sur les différents logiciels de suivi budgétaire et de gestion : Prodis, Y2, Select tour, Gestimarché, Girafe, Virtualia Web, Gaspart, Word, Excel

#### **ACTIVITES COMPLEMENTAIRES**

#### **Partenariats**

- Prendre part aux réunions de travail portant sur des partenariats à flux financier
- Rédiger en collaboration avec la DRA les conventions à flux financier
- Suivre l'exécution des conventions
- Etablir le bilan à fournir aux partenaires dans le cadre d'une convention à flux financier
- Réaliser les fiches financières des partenariats avec ou sans flux financier

#### **Ressources Humaines**

- Veille et suivi des carrières et des rémunérations des agents
- Seconder les DRA dans l'encadrement des personnels administratifs (secrétariat, diffusion, PAO)

#### **Salons et forums dédiés à l'information sur les métiers et les formations**

- Etablir le budget de la manifestation, suivre son exécution et aider le pilote dans ses choix
- Organisation logistique des salons en collaboration avec la responsable de la communication
- Participer à la manifestation en tant que librairie Onisep

#### **Diffusion**

- Elaborer les listes de diffusion des brochures régionales à partir des fichiers Rectorat / direction agriculture
- Préparer les bons de livraison
- Suivre la diffusion en relation avec les différents points de livraison

#### **Compétences requises**

- Connaissance du statut de la fonction publique
- Connaissance des principales règles et méthodes concernant la gestion, le suivi du budget, des principaux outils budgétaires
- Connaissance des textes relatifs aux régimes indemnitaires
- Notion de management
- Connaissance générale des ressources humaines
- Notions de base de comptabilité publique
- Connaissance des marchés publics
- Connaissance des spécificités de l'établissement
- Connaissance de l'organisation du système éducatif

2

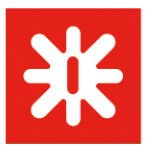

# **DOMAINE FONCTIONNEL**  Gestion budgétaire et financière

Ressources humaines

#### **Aptitudes**

- Sens de l'organisation
- Autonomie
- Réactivité et anticipation
- Sens de l'organisation
- Capacité à gérer le stress
- Rigueur / fiabilité
- Sens de la confidentialité
- Capacité d'écoute
- Maîtrise de soi
- Contrôle de la qualité et de la cohérence des données saisies
- Sens du travail en équipe

#### **Contraintes du poste**

- Souplesse en matière d'organisation
- Permis B indispensable

#### **Tendances d'évolution**

- Réforme du cadre budgétaire et comptable
- Dématérialisation des opérations de gestion
- Evolution du système d'information Virtualia
- Adaptabilité au changement
- Développement de la polyvalence

#### **Candidatures (lettre motivation + CV type joint à l'annonce) à adresser à :**

Service : DRONISEP Aix-Marseille

Adresse : Rotonde du Bois de l'Aune – BP 689 – 13095 Aix en Provence – Cedex 2 **A compter du 1er juillet** : rectorat Bât C Place Lucien Paye – 13621 Aix en Provence Email : **droaix@onisep.fr**

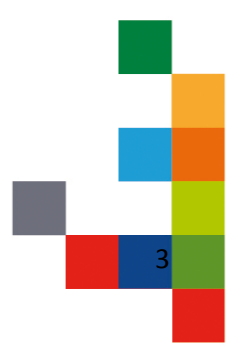

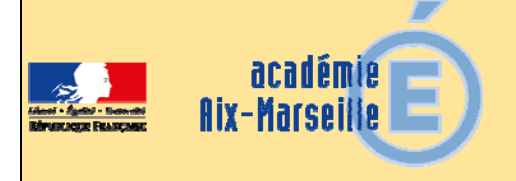

# Direction de l'Analyse, des Etudes et des Statistiques

DAES/16-709-65 du 13/06/2016

#### **CALENDRIER DES OPERATIONS DE RENTREE POUR LES BEE ET LA BEA : TRANSFERTS DES BEE VERS LA BEA - VALIDATION DU CONSTAT DE RENTREE**

Destinataires : Mesdames et messieurs les chefs d'établissements du second degré - Mesdames et messieurs les directeurs des établissements privés sous contrat

Dossier suivi par : M. CHAUVOT - Tél : 04 42 91 73 51 - Mme GIL - Tél : 04 42 91 73 58 - M. MUNOZ - Tél : 04 42 91 73 55 - FAX : 04 42 91 70 11 - ce.daes@ac-aix-marseille.fr

Le calendrier des opérations de rentrée pour les BEE et la BEA est similaire à celui des années précédentes.

Cette année, les principales nouveautés concernent les classes bilangues en collège, ainsi que la seconde PRO « commune » pour chaque bac professionnel à options. Les secondes professionnelles liées à chaque option sont fermées.

- Le MEF de «**6E bilangue de continuité**» est créé. En cinquième les deux langues vivantes sont obligatoires, il n'y a donc pas de MEF de 5<sup>E</sup> bilangue.
- Les MEFS de UPE2A (pour les élèves nouvellement arrivés en France sans maîtrise suffisante de la langue française) ont été recréés sur la base des MEFS nationaux, ils se terminent par la lettre « F » et le libellé court a changé : exemple 6<sup>E</sup> UP2A, MEF10011211F.
- Les MEFS ULIS (pour les élèves handicapés) ont été recréés sur la base des MEFS nationaux, ils se terminent par la lettre « U » : exemple 6<sup>E</sup> ULIS, MEF10011211U.
- Les MEFS de  $4^E$  européenne et de  $3^E$  européenne sont fermés.
- 11 MEF de **seconde PRO dite «commune**» sont ouverts pour chaque seconde PRO à options.

**Les principaux problèmes** rencontrés dans la BEA sont causés par des erreurs d'état-civil ou d'INE, lorsqu'un élève change d'établissement en cours d'année; **il vous est demandé systématiquement d'utiliser les données de l'EXEAT ainsi que la procédure d'import-export d'élèves de SIECLE.**  En effet, le suivi des élèves décrocheurs nécessite une fiabilité sans faille de l'INE.

Je vous prie de respecter scrupuleusement le calendrier ci-joint et de ne pas hésiter à me faire part des difficultés que vous pourriez rencontrer.

*Signataire : Pour le Recteur et par délégation, Pascal MISERY, Secrétaire Général de l'Académie d'Aix-Marseille* 

Juin 2016

*Calendrier des opérations de rentrée pour les BEE et la BEA : transferts des BEE vers la BEA*

*Validation du constat de rentrée pour les collèges, SEGPA, LEGT et lycées professionnels du second degré public et privé sous contrat*

- **1. La descente des nomenclatures dans les établissements :** elle est effectuée le **6 juin 2016 pour les collèges, le 10 juin pour les lycées GT, et le 17 juin pour les LP.**
- **2. La date de remontée du constat de rentrée est fixée au plus tard le vendredi 9 septembre 2016 pour les collèges et SEGPA, le vendredi 16 septembre pour les lycées et LP.** Le respect de ce calendrier est impératif.
- **3. Le contrôle des doubles inscriptions (doublons):** Il est effectué par la DAES du 19 au 26 septembre, avec la collaboration des DASEN pour les collèges.
- **4. Le processus de validation des effectifs à la rentrée :**
	- **Pour les collèges et SEGPA publics**, **le lundi 12 septembre 2016 les DASEN** envoient par fax à chaque établissement **le tableau SCO17** pour validation (signature du principal) **avec retour au plus tard le vendredi 16 septembre à la DOS de la DASEN**
	- **Pour les collèges et SEGPA privés sous contrat**, **le lundi 12 septembre 2016, la DAES** envoie par courriel à chaque établissement le tableau **SCO17** pour validation (signature du directeur) **avec retour au plus tard le vendredi 16 septembre à la DAES.**
	- **Pour les lycées, LP et EREA publics et privés sous contrat,** le **vendredi 16 septembre 2016** la DAES envoie par courriel à chaque établissement le tableau **SCO17** pour validation (signature du chef d'établissement) **avec retour au plus tard le mardi 20 septembre à la DAES.**
- **5. La première descente des identifiants des élèves aux établissements :** elle est prévue pour le 3 octobre 2016. D'autres descentes d'identifiants sont effectuées de janvier à fin mai.

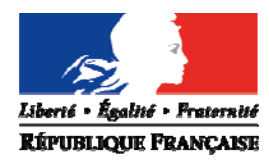

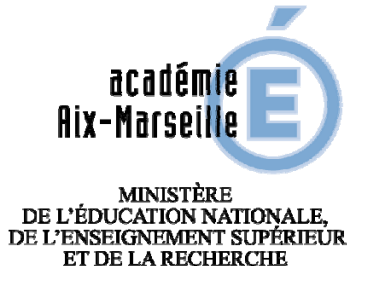

.

# DIRECTION DE L'ANALYSE, DES ETUDES ET DE LA STATISTIQUE

# **LES NOMENCLATURES**

# **DANS**

# **SCOLARITE (SIECLE)**

Actualisations des enseignements de collèges, Lycées généraux et technologiques et lycées professionnels

# **RENTREE 2016**

# *DAES - Pôle des Statistiques*

# **SOMMAIRE**

- **I Les principales nouveautés de la rentrée 2016- concernant les programmes. II - Rappel des consignes pour la saisie**
- **III L'utilisation des nomenclatures de Scolarité.**
- **IV Quelques conseils sur les procédures de gestion des nomenclatures.**
- **V La saisie des données n'utilisant pas de nomenclatures.**
- **VI Les échanges entre l'établissement et le rectorat.**

**VII – Conclusion** 

- Annexe 1 : Codes du responsable de l'élève Codes du 2ème responsable de l'élève Codes du lien de parenté avec la personne à contacter
- Annexe 2 : Motifs de sortie
- Annexe 3 : Codes du régime scolaire de l'élève
- Annexe 4 : Codes des PCS des responsables de l'élève

# **I -ACTUALISATIONS DES NOMENCLATURES DE SCOLARITE**

**Evolutions réglementaires prises en compte pour la rentrée 2016 :** 

**Les enseignements de COLLEGE:** 

- **Réforme du collège**
- Création de 4 MEF de 6ème Bilangue de continuité :
	- 6<sup>ème</sup> bilangue de continuité 6<sup>E</sup> BC (10010027110)
	- $-6$ <sup>ème</sup> bilangue de continuité danse 6<sup>E</sup> BCD (10010028110)
	- $-6$ <sup>ème</sup> bilangue de continuité musique 6<sup>E</sup> BCM (10010029110)
	- 6<sup>ème</sup> bilangue de continuité théâtre 6<sup>E</sup> BCT (10010030110)

Le programme de ces formations comprend une LV1 ET une LV2 **en option obligatoire.** 

- Création d'une LV2 obligatoire à partir de la classe de 5ème.
- Fermeture des MEF 4ème et 3ème Européennes.

 Les MEF spécifiques UPE2A pour les élèves allophones de 6ème, 5ème, 4ème et 3<sup>ème</sup> en collège sont fermés. Ils sont remplacés par des MEF à gestion académique dont le 11ème caractère du code MEF est « F ». Ils doivent être systématiquement utilisés pour chaque formation suivie par au moins un élève (une procédure vous sera indiquée par les services scolarité des DSDEN).

Le libellé court est légèrement modifié : ex : 6EUP2A au lieu de 6EUPE2A 1001001211F

 Les MEF spécifiques ULIS deviennent également des MEF nationaux à gestion académique dont le dernier caractère du MEF est « U » : ex : 6EULIS 1001001211U

La création de divisions multi-mef dans SIECLE, devient plus que jamais obligatoire afin de rendre la gestion de ces élèves adéquate à la situation réelle (mélange d'élèves dans une même classe).

## NOUVELLES MATIERES ENSEIGNEES :

**-**Les enseignements complémentaires (accompagnement personnalisé AP et enseignements pratiques interdisciplinaires EPI) ne sont pas traduits par des matières dans le programme, car ils sont une modalité de mise en œuvre des programmes dans lesquels ils sont définis.

-Une modalité de cours « EC » est créée à cette fin dans l'application STS-WEB, qui servira via les bases relais, à suivre ces nouveaux dispositifs.

- Les 5 matières « itinéraires découvertes » ainsi que la matière « vie scolaire » sont fermées en 5ème et 4ème.

-Une matière « langue vivante non suivie » est créée pour les modalités LV1, LV2, LV3, LV4 (renforcée), LV5 et LV régionale. Elle est applicable à n'importe quelle formation et peut être saisie à la place d'une langue non suivie. ex : LV4 langue approfondie (qui existe dans certains programmes mais peut ne pas être suivie) Ou la langue régionale qui peut également ne pas être suivie.

-De même une matière « enseignement non suivi hors langue vivante » (470300) est créée afin qu'elle puisse être saisie à la place des enseignements obligatoires non suivis.

- La matière « français langue étrangère » (FLE), est rebaptisée « français langue seconde » (FLS)

# **Les enseignements de LYCEE:**

 Les matières « langues et cultures de l'Antiquité LATIN » et « langues et cultures de l'Antiquité GREC » sont rajoutées dans les programmes des baccalauréats technologiques « techniques de la musique et de la danse ».

 L'enseignement d'exploration « informatique et création numérique » **ICN**  (373700) **est ouvert en 2nde GT uniquement.**

La matière sera **ajoutée en facultatif** au programme des 1ères ES, L et S

 La LV2 devient obligatoire en terminales STD2A, STI2D et STL. Globalisation des LV1-LV2 en 3H hebdomadaire.

 La matière 023600 « Langue et littérature » est créée dans la table des matières enseignées. Elle peut être utilisée dans tous les MEF de section Internationale ou Bi-nationale.

● Les MEF ULIS spécifiques seront déclinés par niveau et par séries (2GT, 1erS, 1erL, Ter ES … etc) et devrons être systématiquement utilisés pour chaque formation suivie par au moins un élève relevant du dispositif ULIS. Ex : 1S U 1ERE SVT ULIS La demande de ces MEF se fait auprès des services académiques (DME).

La gestion de ces élèves dans la BEE devra se faire par la création dans STS de divisions multi-mef, lorsque ces élèves sont mélangés dans une même division. - Rappel

En classe de 1ère L et Terminale L :

La matière « Littérature étrangère en langue étrangère » pourra être suivie grâce à une sur-matière LV8.

Elle apparaîtra comme 3ème option obligatoire pour ces 2 MEF, après la LV1 et la LV2 .

Les quatre langues : anglais LV8, allemand LV8, italien LV8 et espagnol LV8 sont envoyées dans tous les établissements ayant des 1 ères L et des Terminales L.

**Les enseignements des LYCEES PROFESSIONNELS :** 

**● D**es MEF spécifiques seront créés par niveau et par série (à la demande des services académiques DME) afin de décrire au mieux le parcours de ces élèves.

Ex : pour un CAP Boulanger création d'un MEF 1CAP2U ULIS Boulanger.

La gestion de ces élèves dans la base se fait par la création de divisions multimef lorsqu'ils sont mélangés dans les classes.

# **BAC PRO**

 **Il est créé un MEF « 2nde commune » pour chaque bac professionnel à options.** 

Ce nouveau dispositif concerne les 11 bacs pro suivants :

**-2NDE PRO ACCOMPAGNEMENT SOINS ET SERVICE à LA PERSONNE** Mef 24733005310 Commune à 2 options A- à domicile B- en structure

**- 2NDE PRO AERONAUTIQUE** Mef 24725306310

Commune aux trois options : -Avionique – Système – Structures

**- 2NDE PRO ARTISANAT ET METIERS D'ART FACTEUR D'ORGUES** Mef 24722306310

Commune à 2 options : -organier – tuyautier

**- 2NDE PRO ARTISANAT ET METIERS D'ARTS** Mef 24722404310

Commune à 2 options – verrerie scientifique et technique – métiers de l'enseigne et de la signalétique

**- 2NDE PRO INTERVENTIONS SUR LE PATRIMOINE BATI** Mef 24723209310

Commune aux 3 options : - maçonnerie – charpente - couverture

**- 2NDE PRO MAINTENANCE DES MATERIELS** Mef 24725217310

Commune aux 3 options : - matériels agricoles – travaux publics et manutention – matériels d'espaces verts

**- 2NDE PRO MAINTENANCE DES VEHICULES** Mef 24725218310

Commune aux 3 options : - voitures particulières – véhicules de transport routier – motocycles **- 2NDE PRO METIERS DU CUIR** Mef 24724304310

Commune aux 3 options : chaussures- maroquinerie – sellerie garnissage

**- 2NDE PRO REALISATION DE PRODUITSIMPRIMES ET PLURIMEDIA** Mef 24732209310

Commune à 2 option : productions graphiques – production imprimées

**- 2NDE PRO SYSTEMES NUMERIQUES** Mef 24725516310

Commune aux 3 options créées à la rentrée 2017 : sûreté et sécurité des infrastructures, de l'habitat et du tertiaire – audiovisuels, réseau et équipement domestiques – réseaux informatiques et systèmes communicants

**- 2NDE PRO TECHNICIEN D'ETUDES DU BATIMENT M**ef 24723006310

Commune aux 2 options : études & économie – assistant en architecture

- Le BAC PRO « électronique énergie équipements communicants » est rénové par un bac pro « métiers de l'électricité et de ses environnements connectés »
- Deux MC mentions complémentaires de niveau 4 sont créées
- « mécatronique navale » Mef 25325003110
- « technicien en soudage » Mef 25325406110

# **POST BAC**

**BTS** : De nombreux BTS sont rénovés :

● Le BTS « agencement de l'environnement architectural » est remplacé par le BTS « étude et réalisation d'agencement »

 Le BTS « après- vente automobile » à 3 options est remplacé par le BTS »maintenance des véhicules » à 3 options également

 Les BTS « chimiste » et « peintures encre et adhésifs » sont remplacés par un BTS unique « métiers de la chimie »

 Le BTS « enveloppe du bâtiment : façade étanchéité » par un BTS « enveloppe des bâtiments conception et réalisation »

 Le BTS « géomètre topographe » est remplacé par un BTS « métiers du géomètre-topographe et de la modélisation numérique »

 Le BTS « industrialisation des produits mécaniques » est remplacé par un BTS « conception des processus de réalisation de produits « à 2 options « production unitaire « et « production sérielle » et une première année commune

 Le BTS « industries papetières » à 2 options est remplacé par le BTS « pilotage de procédés » sans option

 Le BTS « industries plastiques europlastic à référentiel européen » par un BTS « europlastics et composites à référentiel commun européen » à 2 options « pilotage et optimisation de la production » et « conception outillage »

 Le BTS « mise en forme des matériaux par forgeage » est remplacé par un BTS « forge »

#### **CPGE :**

**- Dans les libellés de l'option D1 économie droit et gestion, « Cachan » a été remplacé par « Rennes » dans les formations et les MEF** 

# **MISSION DE LUTTE CONTRE LE DECROCHAGE SCOLAIRE :**

Mission de lutte pour le décrochage scolaire (MLDS).

● Un seul MEF « APF » Accompagnement parcours formation » est utilisé pour toutes les actions de la MLDS exceptés les « MOREX ».

Vous devez en faire la demande à un service de carte scolaire DOS, DME.

● Le DAQ, utilisé comme vocabulaire commun dans l'académie, ne correspond pas à une réalité de nomenclature de formation de l'éducation nationale. Les élèves qui suivent un **DAQ** doivent être codifiés sous le code MEF :

**APF (Accompagnement Parcours Formation). MEF : 75341001110** 

**• Nouveau** 

- Droit au retour en formation initiale (DARFI)

Dans le cadre du suivi de la lutte contre le décrochage, le type de MEF :

droit au retour en formation initiale (DARFI) est créé. Le type « R » est applicable à toute formation de collège ou de lycée. Il doit être systématiquement utilisé pour chaque formation suivie par au moins 1 élève relevant du dispositif DARFI.

Le dispositif droit au retour en formation est en attente. Une instruction complémentaire vous sera remise ultérieurement.

Rappel : Création des structures multi-mefs dans SIECLE, lorsque des élèves, appartenant à des Mefs différents, se retrouvent ensemble dans la même division.

**LES SECTIONS INTERNATIONALES,** 

**EUROPEENNES, et BI-NATIONALES**

# **Attention, pour les Sections Internationales, Européennes et BI-Nationales**

Nouveau

Fermeture des 4èmes et 3èmes européennes

Afin que les langues de ces sections soient mieux repérées et gérées une **surmatière LV9** (code 030009) a été rajoutée depuis la rentrée 2002 à tous les programmes des MEF concernés de la 6ème à la terminale. Cette matière **doit être saisie** pour chaque élève de la section.

# **Un contrôle bloquant est effectué dans l'application SIECLE.**

Lors du profilage, la langue qui concerne la section Européenne, Internationale ou Bi-Nationale, est intégrée à l'ensemble des langues qui sont envoyées à l'établissement.

**Dans l'établissement, lors de la sélection des matières il ne faudra donc pas oublier de sélectionner la langue qui correspond à vos sections linguistiques.** 

Elles se présenteront comme suit :

- Anglais lettres étrangères AGL9
- Allemand lettres étrangères ALL9
- Espagnol lettres étrangères ESP9
- Italien lettres étrangères ITA9
- Russe lettres étrangères RUS9

Cette langue LV9 devra être **saisie pour chaque élève** appartenant à une section linguistique (exemple : AGL9 ou ITA9, …) en **plus** des autres langues enseignées.

 Exemple : LV1, LV2, LV3, LV4, **LV9. (en aucun cas la LV9 ne peut remplacer une matière d'enseignement, c'est uniquement le marqueur de la section euro ou inter anglais ou italien etc**..)

- si la section est une euro italien il devra être saisi par ex : ITA1, AGL2 , et ITA9

Pour les sections BI-Nationale la LV9 ne peut être que l'allemand (Abibac), l'Italien (Esabac) ou l'Espagnol (Bachibac).

# **IMPORTANT**

Le n° INE est indispensable à la saisie de l'élève lorsque ce dernier change d'établissement ou d'académie. L'établissement d'accueil doit veiller à avoir l'exeat de l'élève arrivant, (conformément à la loi), afin d'éviter les ré-immatriculations intempestives.

Pour ceux qui n'en ont pas (entrant de 6<sup>ème</sup> ou élève arrivant de l'étranger) : les identifiants nationaux des élèves sont envoyés aux établissements en trois phases (novembre, janvier, mai) ; la réception est automatique pour les établissements publics.

# **II RAPPEL DE CONSIGNES POUR LE REMPLISSAGE DES FICHES-ELEVES**

 Comme l'année précédente, nous vous demandons un effort sur le remplissage de l'adresse, de l'état civil, du motif de sortie de l'élève, ainsi que de la catégorie socioprofessionnelle (PCS). Sous SIECLE, la saisie de l'adresse est maintenant facilitée: l'écran de saisie comporte maintenant quatre « zones » correspondant aux informations décrites ci-dessous.

# - **L'adresse:**

Les adresses doivent être renseignées en respectant l'ordre des informations dans les quatre zones:

Zone 1 :l'adresse proprement dite (ex: 5 rue Hugo),

Zone2 : la résidence ou le lieu-dit (ex : résidence Bellevue, hameau de Beaumont, lotissement de l'Arc),

Zone3 et zone 4 :, les informations complémentaires (ex : bâtiment A escalier 5 étage 2).

L'adresse est utilisée pour des études sur les quartiers (ouverture d'un collège ou d'un lycée); elle est utilisée dans le processus d'affectation en seconde.

**Les types de voie** (avenue, boulevard, rue, place, chemin …) peuvent être écrits en abrégé, ce qui permet de gagner de la place dans la zone de saisie. Les abréviations autorisées sont les suivantes :

Allée : **ALL** Avenue : **AV** Boulevard : **BD** Chemin : **CHE**  Cours **CRS** Impasse : **IMP** Passage : **PASS** Place : **PL** Rond-point : **RPT** Route : **RTE Nous vous demandons également de respecter certaines règles de remplissage:** 

- **le séparateur entre deux mots ne doit pas être une virgule**, mais un espace notamment après le numéro (exemple : « 5, rue Victor Hugo » est à proscrire : mettre « 5 rue … »)
- Si l'adresse est complète, éviter de mettre trop d'informations (« près de … », « chez.. », « à côté de.. ») qui, au final, perturbent le traitement automatique de l'adresse….
- **Les chiffres romains sont à éviter pour les bâtiments** : mettre « Bâtiment 5 » plutôt que « Bâtiment V »
**Dans SIECLE, une nouvelle notion apparaît : le libellé postal :** 

 **Exemple : libellé de commune AIX-en-PROVENCE, libellé postal PUYRICARD.** 

**Dans SIECLE, pour le deuxième responsable vivant à la même adresse, on peut récupérer l'adresse du légal1.** 

# - **L'état civil :**

De nombreuses fautes d'orthographe sur les noms et les prénoms, ainsi que des inversions de prénoms sont observées; ceci engendre des réimmatriculations d'élèves inutiles. Il faut se référer à une pièce officielle pour le remplissage de l'état civil (**EXEAT,** livret de famille) Attention aux prénoms composés : il faut absolument indiquer le tiret lorsqu'il existe (Jean-Michel n'est pas la même chose que Jean Michel), sinon le système crée à tort un identifiant supplémentaire.

**Lors de la saisie d'un nouvel élève dans votre établissement, surtout ne pas rajouter le deuxième prénom de l'élève : la BEA crée dans ce cas un doublon de l'élève avec un nouvel INE .** 

# - **Le motif de sortie de l'élève**

Il n'est pas toujours correctement renseigné; dans la mesure du possible, il faut renseigner le cas où l'élève poursuit des études, en distinguant secteur public et secteur privé, dans l'académie ou hors académie**. A titre d'exemple, un élève qui poursuit des études en C.F.A. (public ou privé) doit être codé « autres suites d'études en apprentissage » et non pas « poursuite d'étude dans le second degré »**. Si vous ne disposez pas d'information sur la poursuite d'études de l'élève, il est préférable de renseigner « inconnu » plutôt que « autre suite d'études ».

 **La date de sortie de l'élève** est une information capitale : si vous renseignez le motif de sortie à la rentrée de septembre pour un élève parti l'année scolaire précédente, renseignez comme date « 31 Aout 2016 » 31/08/2016

# - **La catégorie socioprofessionnelle (PCS) :**

 Cette variable n'est pas toujours renseignée, notamment pour les élèves de SEGPA ; elle est utilisée dans la typologie des établissements. Nous vous demandons de renseigner au mieux cette donnée.

# - **L'établissement fréquenté l'an passé :**

**En collège, nous vous demandons d'être vigilant sur le numéro de l'école primaire d'origine des sixièmes ;** la difficulté est due au fait que la table des établissements d'origine contient les écoles maternelles ; beaucoup d'écoles maternelles ont la même dénomination que l'école primaire voisine, d'où des confusions fréquentes.

## **III COMMENT LISTER LES FICHES-ELEVES « BLOQUANTES » DANS SIECLE**

Beaucoup d'établissements ne savent pas qu'ils n'ont pas besoin d'accéder au « tableau de bord » pour connaître les élèves bloquants et les corriger.

**Dans SIECLE Base Elèves, il faut aller dans le menu « Exploitation – Liste Standard » puis choisir la liste intitulée :** 

-« DIVERS »

-Fiches bloquantes pour le transfert BEA

**Cette liste est plus adaptée que celle du Tableau de bord car les champs « bloquants » sont indiqués clairement.** 

**IV Comment transmettre la totalité des élèves de la BEE à la BEA** 

**Dans SIECLE aller dans : « Suivi des échanges » « BEA Paramétrage » Puis modifier la date en mettant : 01/06/2016** 

# **II- L' UTILISATION DES NOMENCLATURES DE SCOLARITE**

### **Les Bourses**

La nomenclature des bourses concerne tous les types de bourses sauf celles de collège. Si le code n'est pas renseigné il est initialisé à 0 (non boursier).

IMPORTANT : L' information relative aux bourses est extraite de la Base Elèves Académique **à des fins de gestion.** 

**Une nomenclature des barèmes de bourse de collège** est diffusée. Elle est réservée au module de gestion des bourses de collège dans SIECLE.

### **Les Communes (voir annexe 5)**

 Dans SIECLE, **toutes les communes de France sont consultables en ligne** : sélectionner le département, puis dans la zone « libellé » , taper les premières lettres de la commune, puis taper « Entrée ».

La nomenclature des communes contient le numéro INSEE des communes.

#### **ATTENTION : ne pas confondre le numéro INSEE et le code postal**.

#### MARSEILLE ET SES 16 CODES COMMUNES INSEE **(voir la liste, annexe 6)**

**Le numéro de commune 055 pour Marseille ne doit être utilisé que lorsque l'information sur l'arrondissement manque et en attendant de l'obtenir : utiliser de 201 à 216 pour coder l'arrondissement.** 

La commune de Marseille comme les autres communes divisées en arrondissements (Paris et Lyon) possède autant de numéros de communes que d'arrondissements et ce sont ces derniers numéros qui doivent être utilisés.

Exemple : Marseille 7ème arrondissement a pour code commune **013207** 

#### CODE POSTAL DE LA COMMUNE DE RESIDENCE **(voir annexe 6)**

Dans la table des communes sont associés à chaque numéro de commune INSEE un libellé de commune et un code postal. Ceci convient dans la plupart des cas mais ne correspond pas à la réalité lorsque La Poste a découpé une commune en plusieurs zones de distribution possédant un nom (parfois différent de celui de la commune) et un code spécifique. **Dans SIECLE, existe maintenant la notion de libellé postal qui permet de renseigner la zone de distribution.** 

### **Les Départements**

Deux nomenclatures de départements sont fournies l'une pour les départements INSEE l'autre pour les départements MEN (pour Ministère de l'Education Nationale). Elles sont composées de 108 modalités chacune : 106 pour les départements de métropole, d'outre-mer, les territoires d'outre-mer et les collectivités territoriales. Deux modalités concernent l'étranger : **999** pour les pays décrits dans la nomenclature des pays

#### **990** pour les autres pays.

Ce sont des **nomenclatures à 3 chiffres**, les départements métropolitains étant précédés d'un **zéro**.

Ces deux nomenclatures diffèrent en particulier pour les départements corses.

**La Corse du Sud a pour code 02A dans la nomenclature INSEE et 620 dans la nomenclature MEN.** 

**La Haute Corse a pour code 02B dans la nomenclature INSEE et 720 dans la nomenclature MEN.**

**Mayotte a pour code 975, la Polynésie française (Tahiti) 987**.

**La nomenclature INSEE doit être utilisée pour coder le lieu de naissance et de résidence. Elle doit aussi être utilisée pour coder le département de l'établissement N-1 ou de l'établissement précédent de l'élève quand le numéro de l'établissement n'est pas connu et est situé hors de l'académie. Dans ce cas le numéro de département doit être saisi dans les trois premières positions .** 

#### **Les Etablissements antérieurs**

Dans SIECLE, pour renseigner l'établissement antérieur, il faut aller dans l'onglet « scolarité », puis dans « scolarité historique », puis dans « scolarité historique des années précédentes ».

Les codes établissement sont les codes du Répertoire National des Etablissements (RNE) appelé RAMSESE.

La nomenclature des établissements antérieurs est utilisée pour renseigner **l'établissement de l'année précédente (N-1)** et **l'établissement précédent** qui peut être celui fréquenté plusieurs années auparavant (collège pour un élève de Terminale) ou l'année précédente (école primaire pour un élève de sixième non redoublant) ou le mois précédent pour une inscription en cours d'année.

Rappel des numéros des universités de l'Académie :

**0134009M Aix-Marseille Université** 

**0840685N Université d'Avignon**

**Le CNED a pour numéro : 0861288H**.

#### **RAPPEL POUR LA SAISIE :**

Il est indispensable de saisir le n° établissement d'origine **en entier** si l'élève était scolarisé dans l'Académie.

Pour les établissements hors académie seulement, vous pouvez éventuellement ne saisir que le code département (code INSEE sur trois caractères ou 999 pour les établissements à l'étranger en sélectionnant dans les 3 valeurs : HORS CEE, CEE, étab. français à l'étranger).

### **Les Matières ETP (concernent les formations professionnelles en lp, sep et collèges)**

Dans le cas où votre établissement comporte des MEF qui ont des matières ETP (Enseignement technique et Professionnel) celles-ci doivent être sélectionnées pour pouvoir être utilisées ensuite dans STS WEB : **Aller dans Nomenclatures/profilage/matières ETP.**

### **Les Mefs les matières enseignées les programmes les combinaisons d'options**

Ces quatre nomenclatures sont liées, elles sont toujours envoyées ensemble. Dans SIECLE, la réception est automatique.

Le **MEF** (Module Elémentaire de Formation) est le niveau de détail le plus fin d'une formation.

**Chaque établissement ne reçoit que les MEF enseignés dans l'établissement et les matières enseignées correspondant aux programmes de ces MEF**.

#### **Les divisions sont créées dans STS-web.**

Pour les **langues vivantes,** le programme ne contient pas toutes les modalités possibles mais des sur matières comme LV1, LV2, LV3, etc…

Aussi la nomenclature des matières enseignées est-elle profilée pour envoyer à chaque établissement la liste de langues proposées par l'établissement avec le lieu d'enseignement (dans l'établissement ou par correspondance).

AGL1 sera l'anglais langue vivante 1 enseignée dans l'établissement, RUS3C le Russe LV3 enseigné par correspondance par exemple.

Une langue peut être envoyée à l'établissement alors qu'aucun élève ne la pratique parce qu'il s'agit d'une sur matière à modalité d'élection N ou F (voir IV quelques conseils sur les procédures de gestion des nomenclatures) du programme d'un des MEF de l'établissement (ex : AGL5 si un Lycée dispose d'un BTS action commerciale ou un BTS force de vente).

- Les **options locales** se sélectionnent de la même manière que les langues.

**Le profilage va consister à :** 

- **1. sélectionner les MEF et les matières renseignées dans votre établissement**
- **2. lancer le profilage qui va constituer les combinaisons d'options.**

### **Les MEF antérieurs MEF de l'année précédente MEF de l'établissement précédent**

La nomenclature des formations antérieures est utilisée pour coder **la formation de l'année précédente (N-1)** et **la formation dans l'établissement précédent** (ce sera l'établissement fréquenté lorsqu'il était en troisième par un élève actuellement en terminale par exemple).

N'oubliez pas de sélectionner les "origines spécifiques" comme Vie active, Stage, ni les formations du premier degré.

Pour un élève venant de l'**étranger,** il faut indiquer la formation qu'il aurait suivie en France.

Si vous êtes un établissement du second degré susceptible d'accueillir des **étudiants se réorientant vers une formation de lycée en début d'année scolaire ou en fin de premier semestre universitaire**, pensez à sélectionner les formations universitaires parmi les MEF d'origine.

### **Les Professions Catégories Sociales PCS (voir annexe 4)**

Cette nomenclature caractérise la catégorie sociale du responsable.

Pour **les personnes en activité ou au chômage** après une période d'activité la modalité doit être sélectionnée en fonction de l'emploi actuel ou du dernier emploi exercé. C'est la nomenclature situation devant l'emploi (voir infra) qui précise si le responsable est en activité ou au chômage à la date de la rentrée scolaire.

La modalité **81** est réservée aux **chômeurs n'ayant jamais travaillé**.

### **Les Pays**

La nomenclature fournie contient 206 modalités pour les pays étrangers.

### **Le code Provenance**

Lorsque l'établissement antérieur n'est pas connu et n'est repéré que par un numéro de département ce code permet de caractériser plus finement l'origine de l'élève. (ex : 030 pour un établissement du Gard dont on ne connaît pas le numéro). **Pour établissement antérieur situé à l'étranger : coder 990.**

Lorsque l'établissement antérieur est connu ce code doit correspondre aux caractéristiques de l'établissement privé ou public en particulier

 **Le Régime scolaire de l'élève (voir annexe 3)** 

L'information sur le régime scolaire est **primordiale** pour les services gestionnaires du rectorat et des Inspections Académiques. **Elle est à renseigner** en collaboration avec le service d'intendance.

**Elle doit être mise à jour chaque année** 

## **Les Responsables : lien de parenté du légal 1, du légal 2 et du correpondant (personne à prévenir) (voir annexe 1)**

Le code utilisé pour les responsables est **le lien de parenté**. Il existe deux nomenclatures liées par des contrôles de cohérence, celle utilisée pour **le légal 1** et celle utilisée pour le **légal 2**.

La troisième nomenclature est utilisée pour chacune des personnes à prévenir ou contacter.

#### **Exemple : la valeur 0 'père et mère n'existe plus .**

La saisie du légal 2 est obligatoire pour les élections de parents d'élèves, et les zones "nom, prénom, adresse" peuvent être renseignées sans que les 3 zones "lien de parenté, PCS et situation vis à vis de l'emploi" le soient. **Mais si l'une de ces 3 dernières zones est remplie,** 

**alors les 3 doivent l'être obligatoirement.** Si le lien de parenté = 5 ASE (ex DDASS) la valeur de la PCS est forcée à 99 et la situation d'emploi à la valeur 4.

Lorsque l'élève est majeur et responsable de lui-même le nombre d'enfants à charge dans l'enseignement secondaire est de 1 (l'élève lui-même). la valeur zéro n'est pas acceptée.

### **La Situation d'emploi et la PCS du responsable de l'élève**

La situation d'emploi du légal 1 de l'élève doit être **obligatoirement** remplie lors de la saisie de la fiche élève.

Les modalités sont les suivantes :

- **1** occupe un emploi
- **2** au chômage
- **3** préretraité retraité retiré
- **4** autre situation

La modalité 2 du code a évidemment une signification sociale importante.

La situation d'emploi d'un responsable d'élève peut changer d'une année à l'autre et **doit impérativement être mise à jour**.

**ATTENTION : Le code doit être compatible avec la profession et catégorie sociale (PCS) du responsable** et des contrôles sont effectués.

 Ainsi les PCS 10 à 69 correspondant à des actifs **( voir annexe 4)** ne peuvent avoir que la valeur 1 ou 2 pour la situation devant l'emploi, les PCS 71 à 76 (retraités) ne peuvent avoir que la valeur 3 et la PCS 81 (chômeurs n'ayant jamais travaillé) ne peut avoir que la valeur 2.

La situation devant l'emploi du légal 2 doit être remplie si le lien de parenté ou la PCS sont également renseignés.

Lorsqu'un élève quitte l'établissement la fiche élève **doit** être modifiée en **renseignant le motif de sortie et la date de sortie et en retirant le code division.** L'élève est alors considéré comme déscolarisé mais n'est pas supprimé physiquement.

## **Le Statut de l'Elève**

Le développement de l'apprentissage rend nécessaire la saisie de cette information dans l'établissement.

Les modalités du statut de l'élève sont les suivantes :

**ST** Scolaire Traditionnel

**AP** Apprenti

**FC** Formation continue

**Le statut de l'élève est précodé la plupart du temps "ST" (statut traditionnel) ; pour un apprenti il est indispensable de le modifier en AP.** 

**ATTENTION :** le même MEF recouvre parfois des élèves de statuts différents. Il est impératif de sélectionner le bon statut pour chaque élève.

### **Le type de contrat division**

**Cette nomenclature utilisée lors de la saisie des structures pédagogiques ne concerne que les établissements privés**. Elle doit être remplie avec soin par les établissements qui disposent de divisions sous contrat et de divisions hors contrat.

-Les divisions **sous contrat** doivent être codées **3.**

-Les divisions **hors contrat** (y compris pour les établissements sous contrat)

doivent être codées **1.** 

# **IV**– **QUELQUES CONSEILS SUR LES PROCEDURES DE GESTION DES NOMENCLATURES**

#### **Préparer la sélection avec soin**

La sélection des MEF peut être globale car elle a été profilée strictement. Celle des matières optionnelles et des matières ETP doit être faite **très attentivement** car la nomenclature qui a été diffusée peut excéder vos besoins.

Après le profilage, il est **indispensable d'éditer le détail des formations pour tous les MEF**.. Cette édition comporte toutes les options enseignées par MEF, quelle que soit leur **modalité d'élection**.

La modalité d'élection qualifie la manière dont une matière se situe par rapport au programme d'un MEF

- O = en tant qu'option obligatoire
- F = en tant qu'option facultative
- X = en tant qu'option facultative dans le cadre de mesures spécifiques
- S = comme faisant partie du tronc commun (Sans option)
- L= locale (matière académique) comme la LV9 dans les sections linguistiques

**Après la réception des nomenclatures l'établissement doit** 

**vérifier la présence de tous les MEF, de toutes les langues vivantes et matières locales nécessaires** 

**puis sélectionner tous les MEF, toutes les langues et matières académiques (modalité d'élection L) utilisées par ses élèves et les matières ETP de son établissement en cliquant sur la double flèche.** 

**avant de lancer le profilage.** 

**Si un MEF ou une langue manque, il faut faire une demande à la DAES qui fera un nouvel envoi des quatre nomenclatures groupées après accord de la DME ou de la DEEP (pour les MEF sous contrat)** 

**Il faudra alors sélectionner et relancer le profilage.**

### **Nom prénom de l'élève**

Le nom et les prénoms saisis doivent être ceux figurant sur **le livret de famille** ou à défaut **la pièce d'identité** de l'élève avec la restriction suivante :

Les caractères graphiques n'étant pas acceptés par le logiciel de gestion des élèves il faut utiliser les caractères alphabétiques standards en n'y ajoutant que le tiret et l'apostrophe.

#### **Dans le nom et le prénom les caractères graphiques comme les trémas, ï ö ü les cédilles ç les / sont prohibés. Leur traduction dans la base académique peut donner les résultats inattendus.**

Lors de l'inscription de l'élève dans l'établissement, tout changement dans son nom ou son prénom par rapport au contenu de la base académique s'il était déjà immatriculé entraîne une nouvelle immatriculation ce qui peut gêner le suivi de l'élève et créer des dysfonctionnements dans les procédures de gestion utilisant l'identifiant de l'élève comme l'inscription aux examens ou à l'université ou l'affectation dans un autre établissement.

Toute modification doit être faite à bon escient pour rectifier une erreur commise dans l'établissement précédent ou pour éviter la présence de deux homonymes dans l'établissement.

#### **Identifiant de l'élève Numéro INE**

Le n° INE est indispensable à la saisie de l'élève lorsque ce dernier change d'établissement ou d'académie. L'établissement d'accueil doit veiller à avoir l'exeat de l'élève arrivant, (conformément à la loi), afin d'éviter les réimmatriculations intempestives.

Pour ceux qui n'en ont pas (entrant de 6<sup>ème</sup> ou élève arrivant de l'étranger) : les identifiants nationaux des élèves sont envoyés aux établissements en trois phases (novembre, janvier, mai) ; la réception est automatique pour les établissements publics.

## **VI - LES ECHANGES ENTRE L'ETABLISSEMENT ET LE RECTORAT**

#### **1) Avec SIECLE les échanges sont automatisés.**

Les nomenclatures sont réceptionnées automatiquement.

Les envois au rectorat sont automatiques (un «PROCESSUS » se déclenche à 21 heures pour transférer la base dans la Base-élèves académique (BEA).

### **2) Le calendrier:**

 **Les fiches élèves doivent être renseignées avant la date de l'enquête lourde** fixée par le Ministère vers la mi-septembre pour le constat de rentrée.

### **Des mises à jour de la base élèves doivent être effectuées tout au long de l'année ; l'établissement doit maintenir en permanence sa base-élèves sans bloquants.**

Un calendrier publié au Bulletin Académique indique les dates prévues pour les principales mises à jour (constat de rentrée, remontée dite de « mars »). Un rappel est fait systématiquement par courrier électronique.

Les divisions sont créées et modifiées dans le module structures et services web (STS-web).

**Attention :** lorsque vous disposez de divisions multi-formations, les différents MEF correspondant à la même division doivent y figurer correctement

Si une erreur a été faite lors de la création des divisions il est possible de la corriger tant que des élèves n'ont pas été inscrits dans les divisions sinon il faut déscolariser les élèves pour pouvoir supprimer la division.

Le fichier des structures doit être correct, en particulier les divisions multi-formations doivent avoir été saisies intégralement.

Les documents utilisés pour saisir les fiches élèves doivent contenir toutes les informations nécessaires et avoir été vérifiés.

**La procédure de SIECLE permettant de contrôler les fiches doit être systématiquement utilisée et les messages d'erreur éventuels doivent être imprimés et corrigés. Dans SIECLE, dès qu'une fiche n'est plus bloquante, elle part automatiquement.**. Pour les établissements privés, la correction doit être faite obligatoirement dans le logiciel propre de l'établissement (Charlemagne, Aplon, Magister), puis il faut renvoyer dans SIECLE : **ne pas corriger directement dans SIECLE, il risque d'y avoir divergence entre SIECLE et le logiciel privé**.

La qualité de l'information saisie est liée à celle de la fiche de renseignements utilisée lors de l'inscription ou de la réinscription des élèves. Dans SIECLE, on peut éditer des modèles de fiches individuelles d'élèves, soit vierges, soit préremplies en allant dans « Documents individuels ».

La qualité est aussi liée à une bonne connaissance des nomenclatures utilisées aussi si ce document vous semble incomplet n'hésitez pas à nous le signaler.

La base académique sera utilisée à des fins statistiques mais aussi par les services gestionnaires du rectorat et des DASEN (examens, répartition des moyens, affectation des élèves)

Si une modalité dans une nomenclature vous fait défaut (Un MEF, une langue) vous devez contacter les services académiques : pour les collèges les DOS des DASEN et la DME du RECTORAT pour les Lycées et les Lycées Professionnels qui vous donneront toute information complémentaire et qui vous mettrons en rapport avec les autres services académiques concernés (DAES).

## **Annexe 1 : LES RESPONSABLES DE L'ELEVE**

#### **RESPONSABLE DE L'ELEVE**

- 1 Père seul
- 2 Mère seule
- 3 Tuteur
- 4 Autre membre de la famille
- 5 ASE (ex DDASS)
- 6 Autre cas
- 7 Elèvelui-même

### **AUTRE RESPONSABLE DE L'ELEVE**

- 1 Père
- 2 Mère
- 3 Tuteur
- 4 Autre membre de la famille
- 5 DDASS
- 6 Autre cas

### **LIEN DE PARENTE AVEC LA PERSONNE A PREVENIR**

- 0 Père et Mère
- 1 Père
- 2 Mère
- 3 Tuteur
- 4 Autre membre de la famille
- 5 DDASS
- 6 Autre cas

# **Annexe 2 : MOTIFS DE SORTIE**

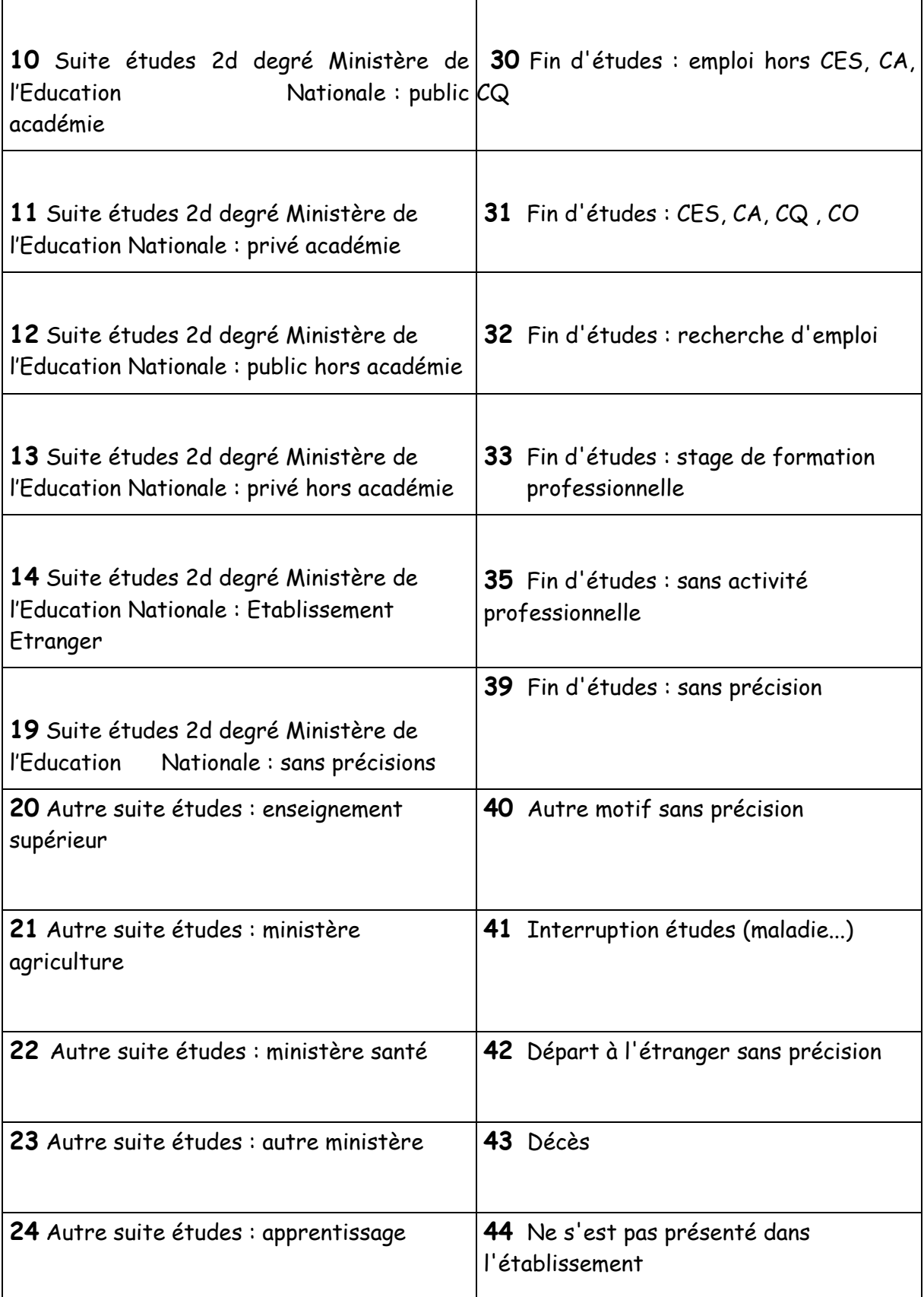

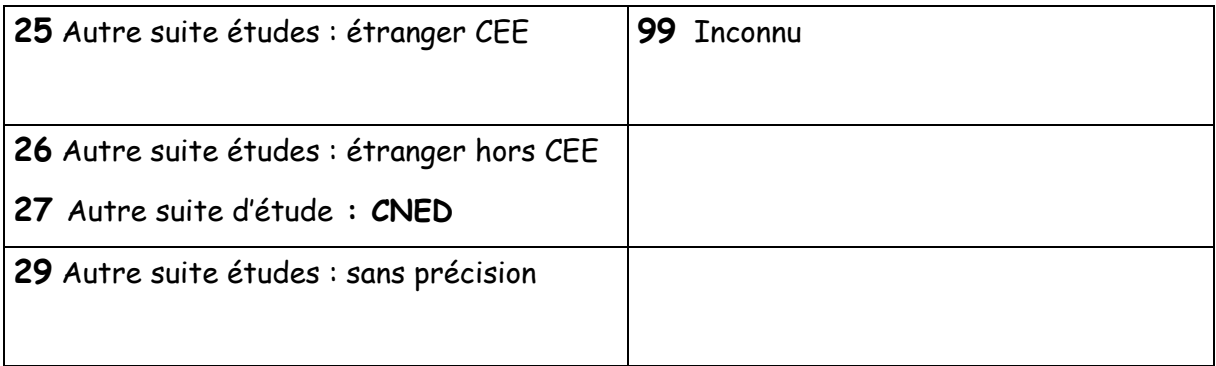

## **Annexe 3 : LE REGIME SCOLAIRE DE L'ELEVE**

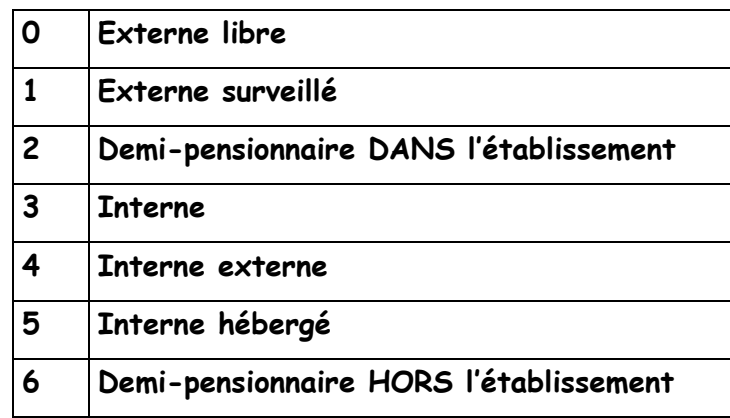

## **0 Externe libre :**

Un élève est externe quand il suit des cours dans son établissement scolaire mais n'utilise aucun moyen d'hébergement existant.

## **1 Externe surveillé**

Un externe est surveillé quand il reste dans l'établissement scolaire **au-delà de l'horaire normal des cours**, en étude surveillée, **moyennant le versement d'une redevance.** 

## **2 Demi-pensionnaire dans l'établissement**

L'élève est demi-pensionnaire quand il prend régulièrement le repas de midi **dans** son établissement scolaire.

## **3 Interne :**

L'élève est interne quand il dort, prend son petit déjeuner et les deux repas principaux dans l'établissement où il est scolarisé.

## **4 Interne-externé :**

L'élève interne-externé suit les cours dans son établissement scolaire, y prend ses repas mais **dort chez l'habitant, dans un foyer, etc**...

## **5 Interne-hébergé :**

L'élève suit les cours dans son établissement scolaire, mais **est interne dans un autre établissement** .

## **6 Demi-pensionnaire hors établissement**

L'élève suit les cours dans son établissement scolaire mais **prend le repas de midi dans un autre établissement.** 

## **Annexe 4 : PROFESSIONS ET CATEGORIES SOCIALES (P.C.S.)**

**10 Agriculteur Exploitant :** Cultivateur - Viticulteur - Horticulteur – Maraîcher - Fermier - Métayer - Entrepreneur de Travaux Agricoles (moins de 10 salariés).......

**21 Artisan :** Artisan Boulanger, Pâtissier, Boucher...Artisan Maçon, Plombier, Menuisier, Mécanicien, Coiffeur, Teinturier...Artisan d'imprimerie, d'art...Transporteur routier indépendant (moins de 10 salariés)

**22 Commerçant et assimilé :** Tous commerces ou prestataires de service de moins de 10 salariés : Epicier, Cafetier, Restaurateur, Hôtelier, Forains, Libraire, Agent Immobilier

#### **23 Chef d'entreprise de 10 salariés et plus**

**31 Profession Libérale :** Médecin, Dentiste, Avocat, Architecte, notaire, Expert comptable, Pharmacien

**33 Cadre de la fonction publique :** Magistrat, Inspecteur, Officier, Administrateur, Attaché

**34 Professeur et assimilé :** Proviseur, Principal, Professeur Agrégé ou Certifié, Médecin ou Pharmacien salarié,

Médecin hospitalier, Conseiller d'orientation

**35 Profession de l'information, des arts et des spectacles :** Journaliste, Ecrivain, Bibliothécaire, Danseur, Comédien

**37 Cadre administratif, commercial d'entreprise :** Directeur d'agence bancaire...

**38 Ingénieur, Cadre technique d'entreprise** 

**42 Instituteur et Assimilé :** Instituteur, Directeur d'école, P.E.G.C., Maître Auxiliaire, Conseiller d'éducation

**43 Professions intermédiaires de la santé et du travail social :** Puéricultrice, Infirmier, Assistante Sociale, Préparateur en pharmacie, Educateur Spécialisé, Sage-femme

#### **44 Clergé, Religieux**

**45 Professions intermédiaires administratives de la fonction publique :** Contrôleur des Impôts, Secrétaire Administrative, Inspecteur de Police, Adjudant

**46 Professions intermédiaires administratives et commerciales des entreprises :** Comptable, Secrétaire de Direction, Représentants, Maître d'hôtel, Photographe

**47 Technicien :** Dessinateur industriel, Analyste, Programmeur, Géomètre, Technicien, Chimiste, Contrôleur Laitier

**48 Contremaître, Agent de maîtrise :** Conducteur de travaux, Chef de dépôt, Chef d'atelier, Chef de cuisine…

**52 Employé civil et Agent de service de la fonction publique :** Aide-soignante, Ambulancier, Agent administratif, Commis, Agent de service, Préposé, Dactylo, Standardiste

**53 Policier, Militaire :** Gendarme, Pompier, Agent de police, Agent de sécurité

**54 Employé administratif d'entreprise :** Secrétaire, Dactylo, Guichetier, Standardiste, Hôtesse d'accueil ou d'accompagnement, Employé

**55 Employé de Commerce :** Vendeur, Caissière, Pompiste

**56 Personnels des Services directs aux particuliers** 

**61 Ouvrier Qualifié :** Mécanicien, Ajusteur, Conducteur de machine ou d'engin, O.H.Q., O.Q., Chef d'équipe, Jardinier, Menuisier, Charpentier, Ouvrier d'art, Verrier, Couturière, Conducteur routier, Chauffeur de Taxi (Salarié), Magasinier

**66 Ouvrier non Qualifié :** Manœuvre, Manutentionnaire, Bagagiste, Déménageur

- **69 Ouvrier agricole :** Marin Pêcheur, Bûcheron, Berger. .
- **71 Retraité :** Agriculteur Exploitant
- **72 Retraité :** Artisan, Commerçant, Chef entreprise

**73 Retraité :** Cadre, Professions intermédiaires

- **76 Retraité :** Employé, Ouvrier
- **81 Chômeur n'ayant jamais travaillé (\*)**
- **82 Personne sans activité professionnelle :** Autres que retraités
- **99 Non renseignée :** (inconnue ou sans objet), Elève sous tutelle de la DASS

Le profilage des formations a pour but de personnaliser les enseignements dispensés dans l'établissement, à partir des nomenclatures transmises par les services académiques (menu Profilage>Formations).

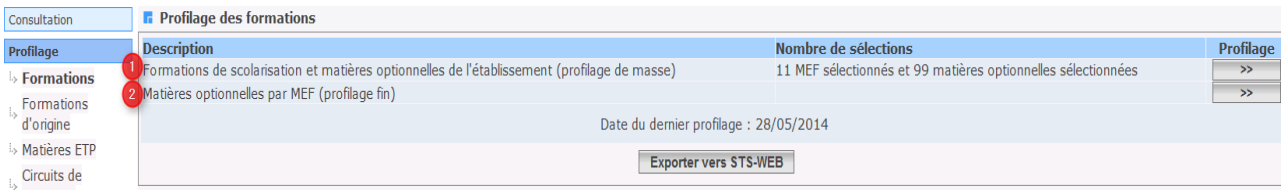

Le profilage de masse (choix **1**) permet de sélectionner d'abord les MEF puis, **après validation des MEF**, les matières optionnelles de l'établissement.

Le profilage fin (choix **2**) permet d'affiner cette première sélection de matières, **MEF par MEF**, pour les options **obligatoires et facultatives**.

Avant la duplication des nomenclatures de l'année en cours vers l'année en préparation, on ne peut accéder au profilage fin que si un profilage de masse a déjà été réalisé.

### **1 – Profilage des MEF et des matières optionnelles de l'établissement**

#### **1.1 – Formations de scolarisation (MEF)**

Nomendatures

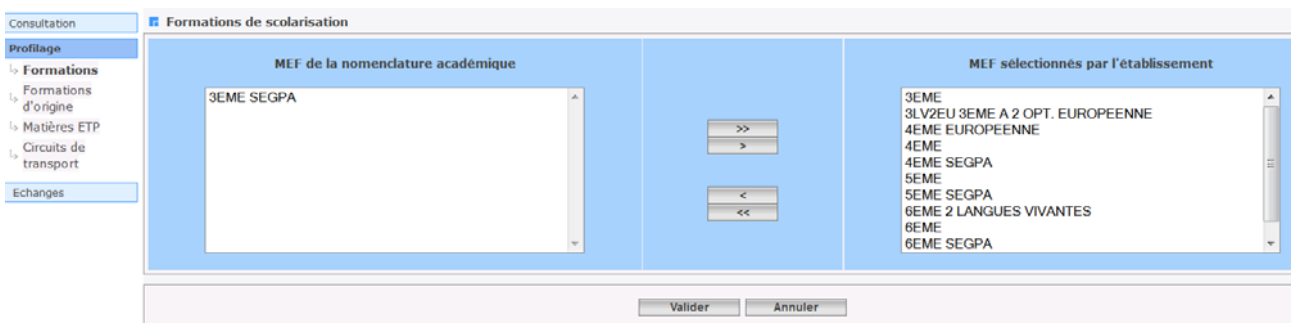

Cette fonctionnalité permet à chaque établissement de sélectionner ses MEF à partir de la liste de tous les MEF transmis par l'académie. Les MEF sélectionnés par l'établissement figurent à droite.

En cas d'annulation, les nouvelles sélections/désélections sont ignorées et le profilage revient à son état antérieur. **Attention : vous ne pouvez passer à l'écran des matières optionnelles, qu'après validation de celui des MEF.** 

- Même si les nomenclatures sont dupliquées d'une année sur l'autre, le profilage académique réalisé dans Sconet-BAN vient bien modifier le profilage de l'établissement (MEF ouverts, fermés ou modifiés).
- Si la liste des MEF proposés par l'académie est incomplète, prenez rapidement contact avec elle afin de pouvoir sélectionner les MEF manquants.
- Ne sélectionnez que les MEF qui serviront à scolariser les élèves dans votre établissement.
- Il est possible à tout moment de modifier et d'enrichir la sélection des MEF utilisés dans votre établissement. Il conviendra alors de relancer également le profilage des options de l'établissement.

#### **1.2 – Matières optionnelles de l'établissement**

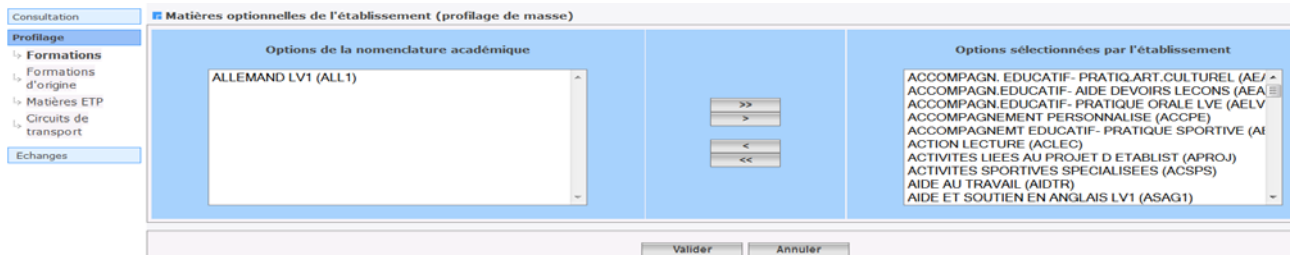

Cette fonctionnalité permet de sélectionner les matières optionnelles de votre établissement à partir de la liste de toutes les matières optionnelles disponibles dans votre académie.

L'annulation de vos saisies fait revenir la sélection des options à l'état antérieur, mais ne remet pas en cause le profilage des MEF que vous avez déjà effectué.

Une fois cet écran validé, le profilage de masse a permis de générer le programme d'enseignement associé à chaque MEF de votre établissement.

- Si la liste des matières disponibles est incomplète, prenez rapidement contact avec votre académie afin de pouvoir sélectionner les matières manquantes.
- Ne sélectionnez que les matières utilisées dans votre établissement afin d'avoir dans SIECLE-BEE, des listes déroulantes d'options, limitées à celles que vous offrez effectivement.
- Il est possible à tout moment de modifier et d'enrichir la sélection des matières utilisées dans votre établissement*.*

## **2 – Profilage des matières optionnelles par MEF**

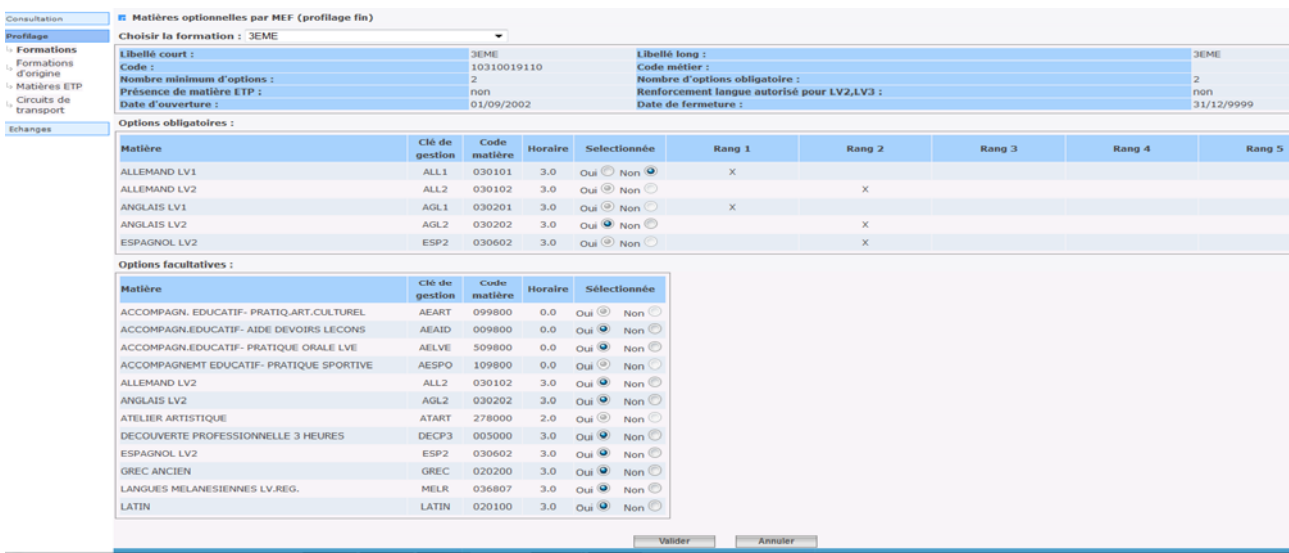

Seules les matières optionnelles sont affichées, car les matières de tronc commun ne peuvent pas être désélectionnées. L'horaire hebdomadaire est indiqué, ainsi que le rang des options obligatoires.

Sélectionnée : si vous cochez oui, alors la matière est sélectionnée pour ce MEF

si vous cochez non, alors la matière n'est pas sélectionnée pour ce MEF.

**Le profilage fin doit être effectué lorsque tous les MEF de l'établissement ont été sélectionnés**, car une fois qu'une option a été utilisée dans le profilage fin, elle devra être gérée manuellement pour tout nouveau MEF de l'établissement.

Pour la réactiver dans le profilage de masse, il faut la désélectionner de l'établissement, valider, puis la sélectionner à nouveau dans le profilage de masse. Le profilage fin est dans ce cas perdu et doit être refait, pour tous les MEF concernés.

Les options ainsi sélectionnées seront celles qui seront attribuables aux élèves dans BEE.

Une option peut être désélectionnée si et seulement si, aucun élève ne la suit dans BEE.

#### **Importation dossier élève depuis un autre EPLE**

#### Exemple :

L'élève AZTEEL Buyc est parti du Collège Les Nénuphars le 31/12/2014 pour aller au Collège Louis Lumière Le 01/01/2015.

1-On crée le dossier de l'élève dans le logiciel privé du Collège Louis Lumière (0780119F) à l'aide de l'EXEAT fourni par le 0781862A en n'oubliant pas l'INE.

2-On dépose le fichier XML généré par le logiciel privé sur la base Siècle du 0780119F.

#### 3-Après intégration du fichier XML dans Siècle

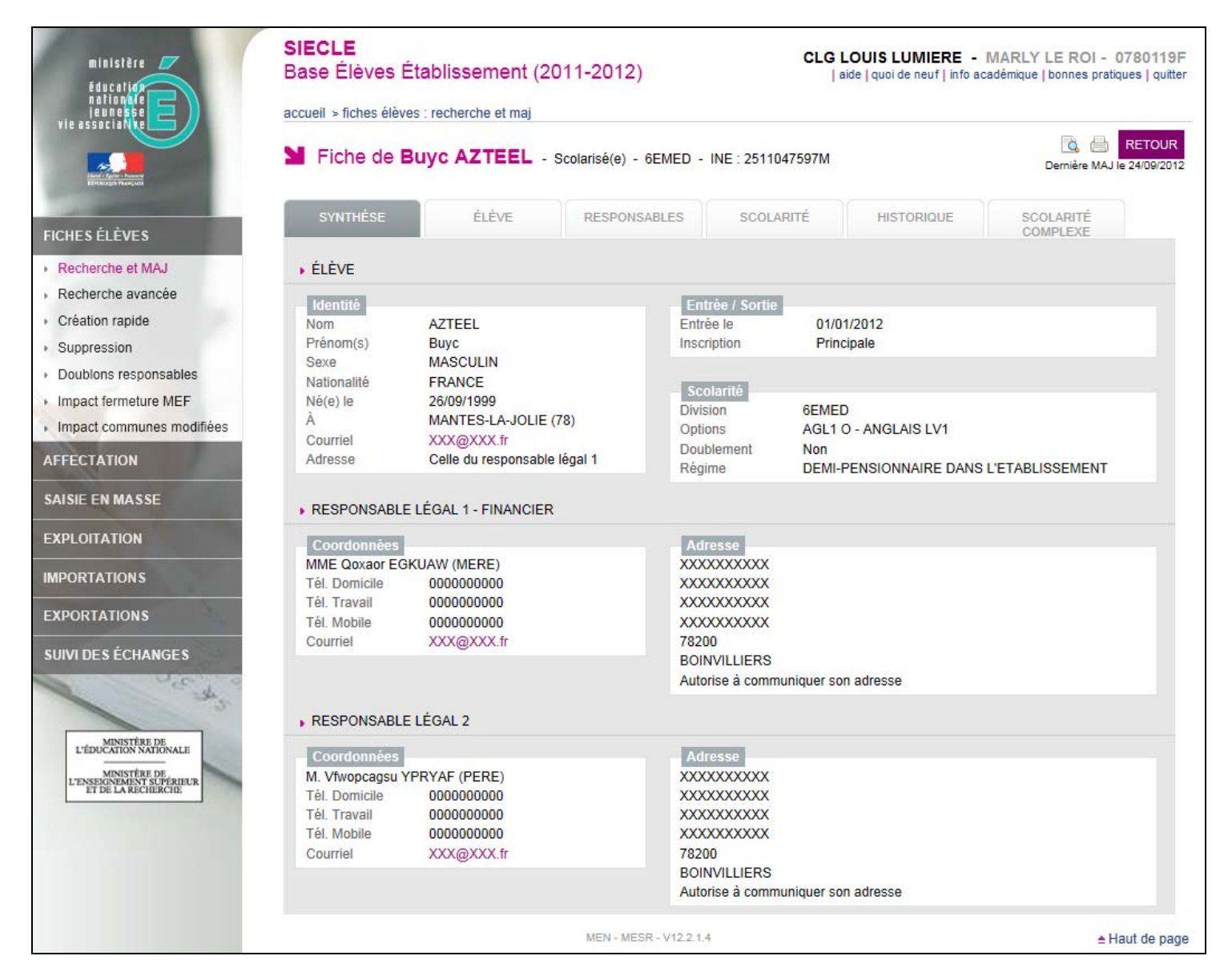

#### Aperçu de la fiche élève remontée dans Siècle

4-On vérifie dans Siècle que le dossier a été transféré par l'Etablissement d'origine (0781862A)

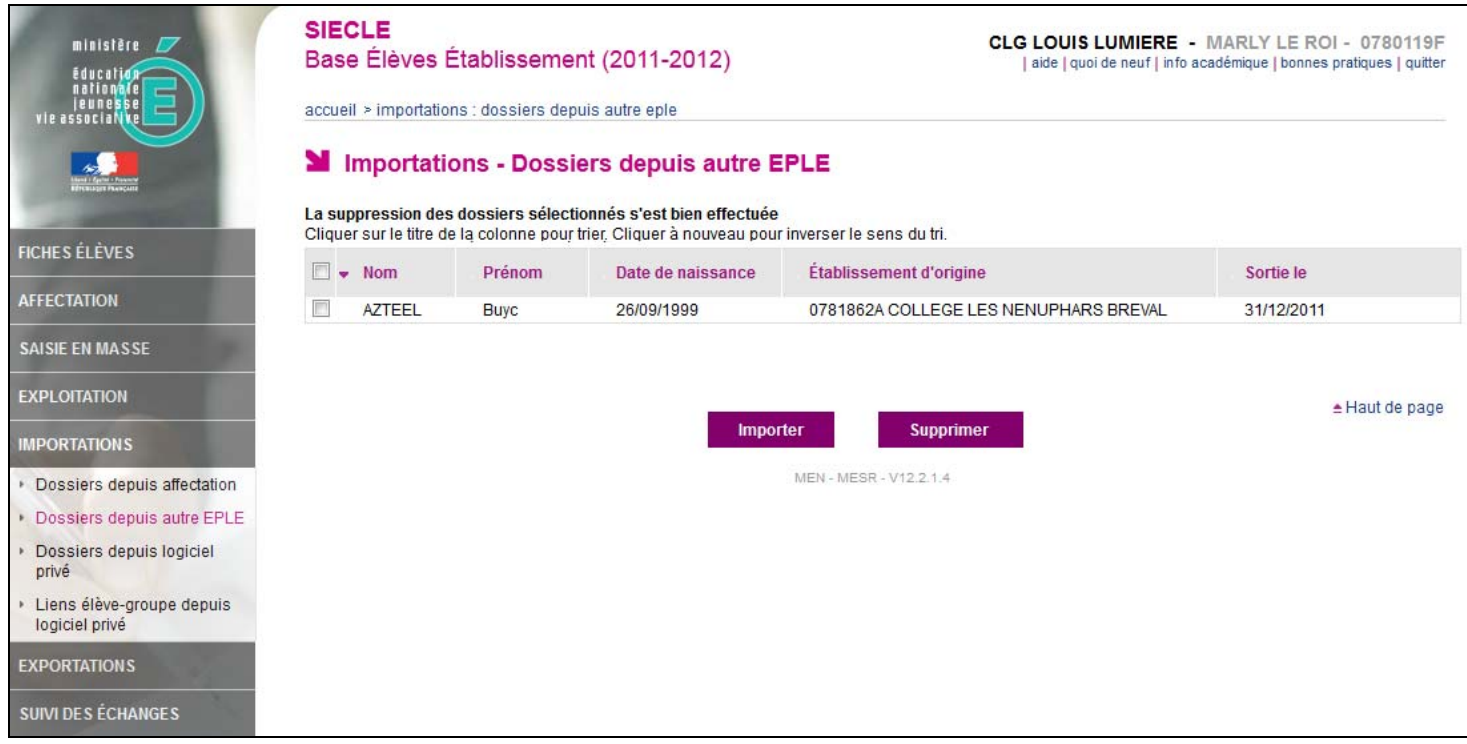

## dossier élève reçu de l'établissement 0781862A

5-Importation de la fiche élève envoyé par l'établissement d'origine 0781862A

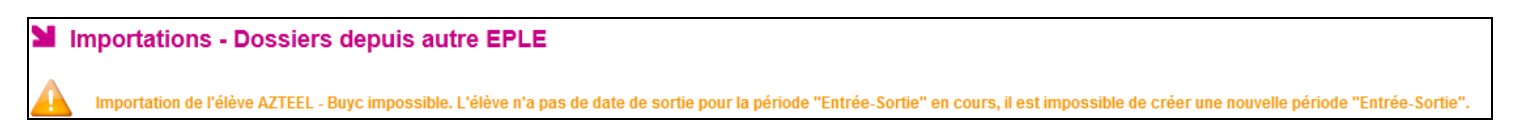

### message d'erreur bloquant lors de l'importation

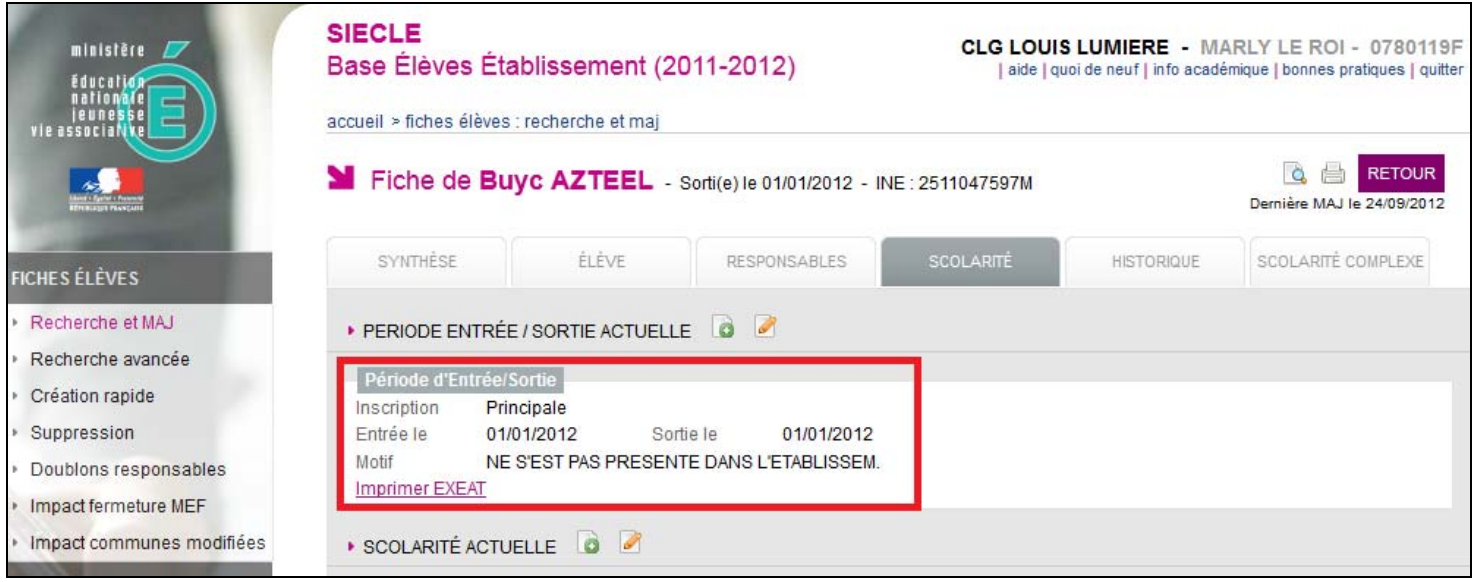

déscolarisation au 01/01/2014 avec motif de sortie : ne s'est pas présenté dans l'étalissement

7-Importation de la fiche élève envoyé par l'établissement d'origine 0781862A Plus de message d'erreur, la fiche est importée avec succès et les données ont été écrasées.

8-Suppression de la période entrée/sortie temporaire créée précédemment Dans Historique sur la fiche de l'élève :

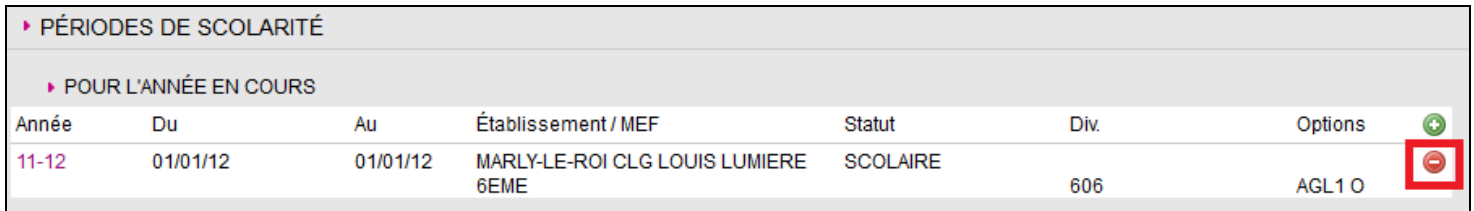

### a-Suppression de la période de scolarité du 01/01/2014 au 01/01/2014

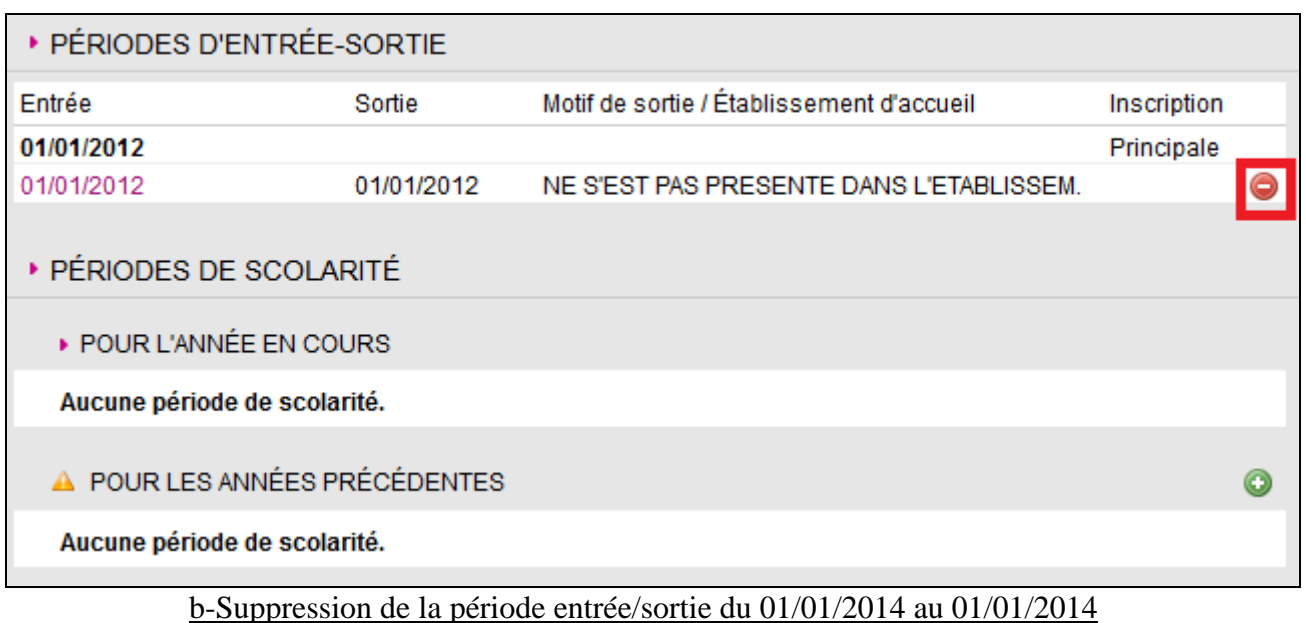

Il ne reste plus qu'à remplir la scolarité de l'élève dans l'onglet scolarité et son historique des années précédentes.

## SIECLE – BASE ELEVES ETABLISSEMENT

## Suppression des doublons responsables

## ► **Causes des doublons responsables :**

- Plusieurs responsables identiques peuvent avoir été saisis malencontreusement à cause des frères et sœurs déjà présents dans la base élèves.
- L'importation en cours d'année de fiches élèves d'un établissement à un autre, importe le responsable rattaché à cet élève, et crée un doublon si un frère ou une sœur existe déjà dans l'établissement.
- L'importation des fiches issues de l'affectation en juin crée également des doublons si des frères et sœurs existent déjà dans l'établissement.

## ► **Pourquoi les supprimer et quant ?**

Il est primordial de les supprimer car ils posent des problèmes dans :

- les applications comme : GFE, Notes, Bourses, ...
- les ENT (multiplication des comptes responsables)

L'idéal est de contrôler régulièrement sa base élève particulièrement lorsque l'on ajoute un nouvel arrivant.

A chaque fois que l'on importe des fiches issues de l'affectation, la base devrait être contrôlée ensuite.

Avant le basculement de la base Elève par le Rectorat (période de mai) afin d'éviter de reproduire les doublons sur l'année en préparation, un contrôle devrait également être effectué.

# **Procédure à suivre dans Siècle :**

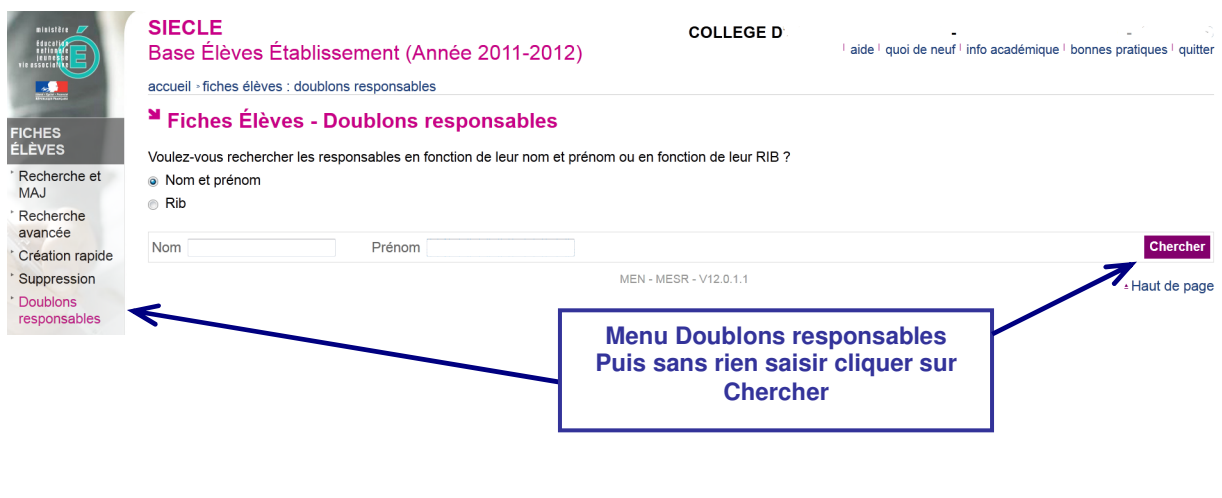

Le premier nom de doublon responsable s'affiche dans le menu déroulant, cliquer sur Afficher pour avoir plus de renseignements sur ces fiches.

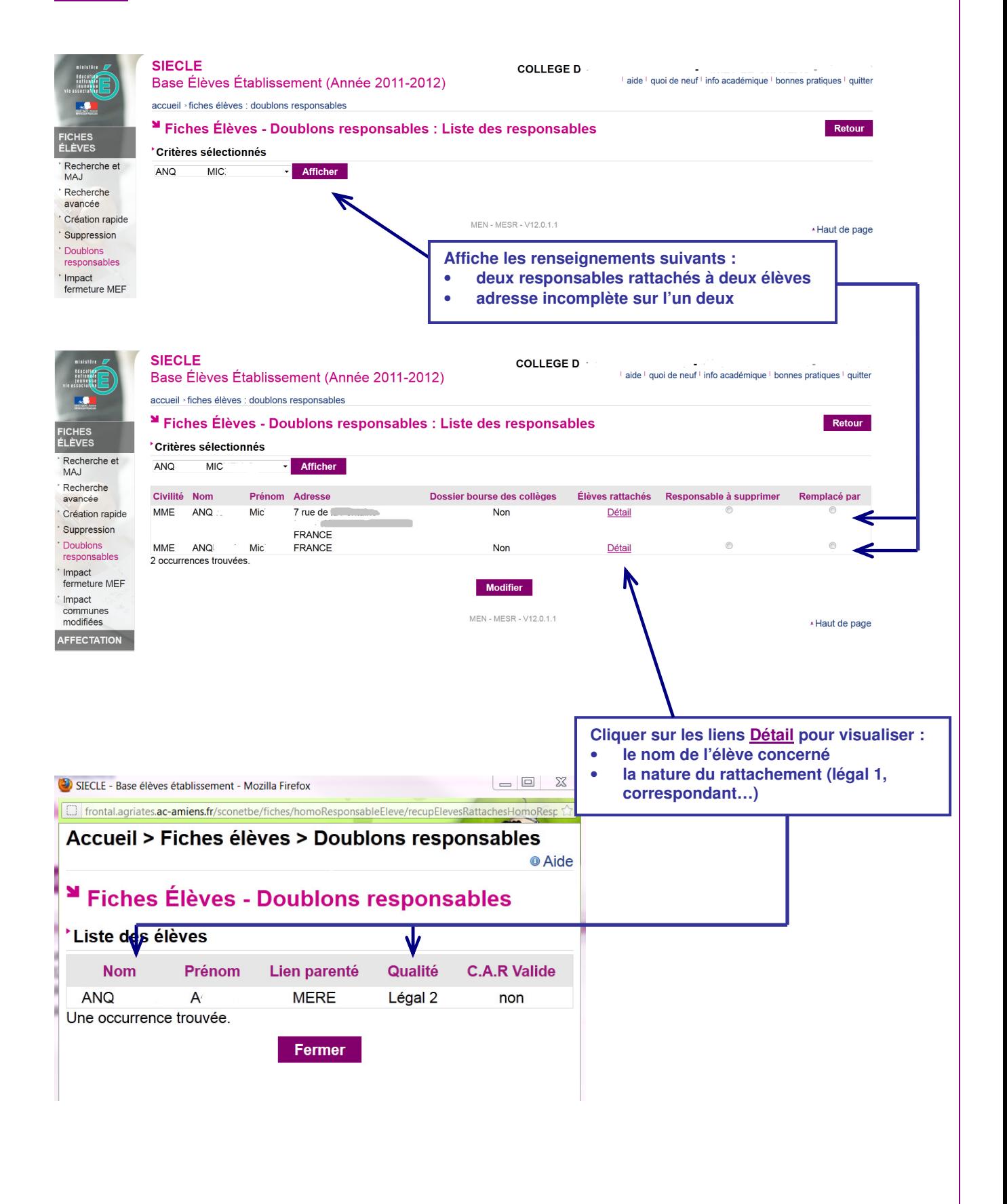

Une fois que vous avez repéré la fiche responsable en doublon à supprimer, vous pouvez indiquer :

- la fiche qui doit disparaître avec le bouton radio Responsable à supprimer.
- le bouton radio Remplacé par indiquera le rattachement de l'élève à l'autre responsable (celui que l'on garde ) en gardant la qualité initiale du responsable supprimé (ex : légal 1, correspondant).

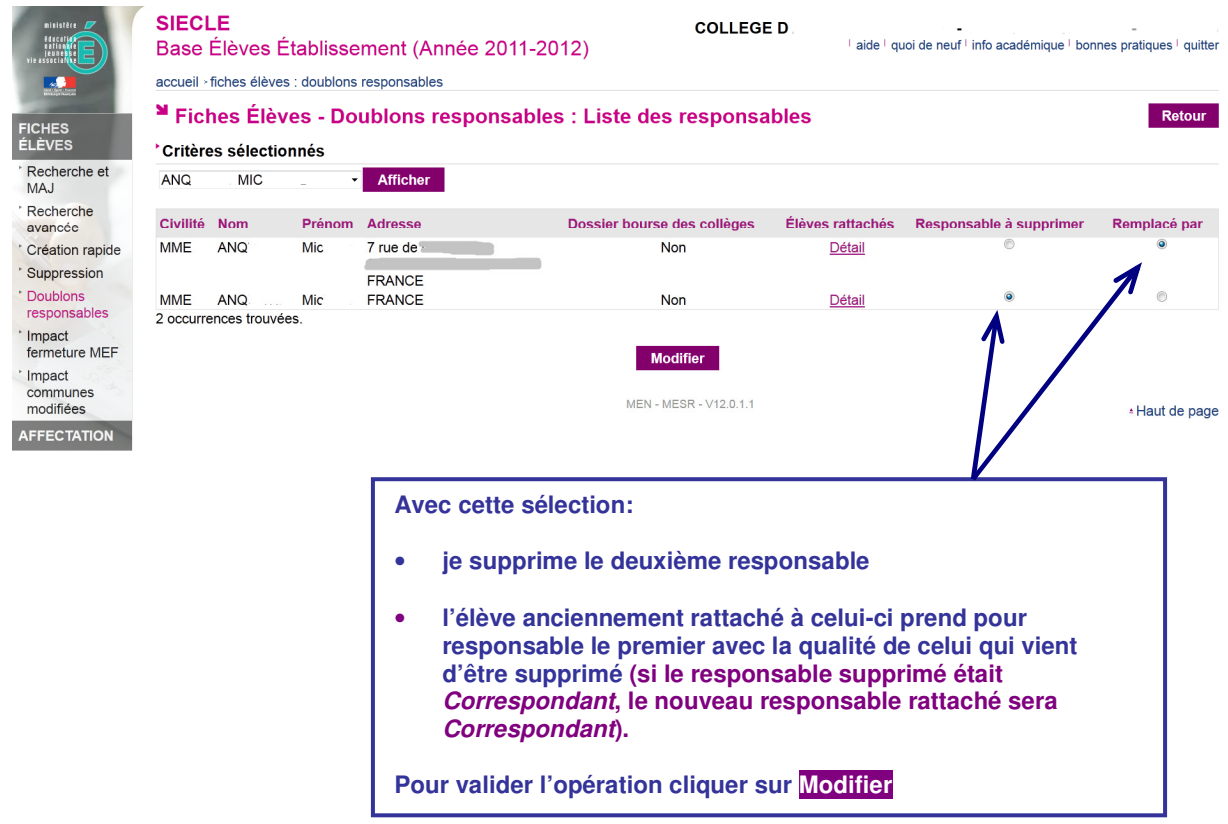

Remarque : N'hésitez pas à contrôler les fiches des élèves concernés après avoir corrigé les doublons si vous avez un doute.

## **Ajouter un MEF à une division**

### 1-Ouvrir STS/WEB en mise à jour (Gestion des personnels)

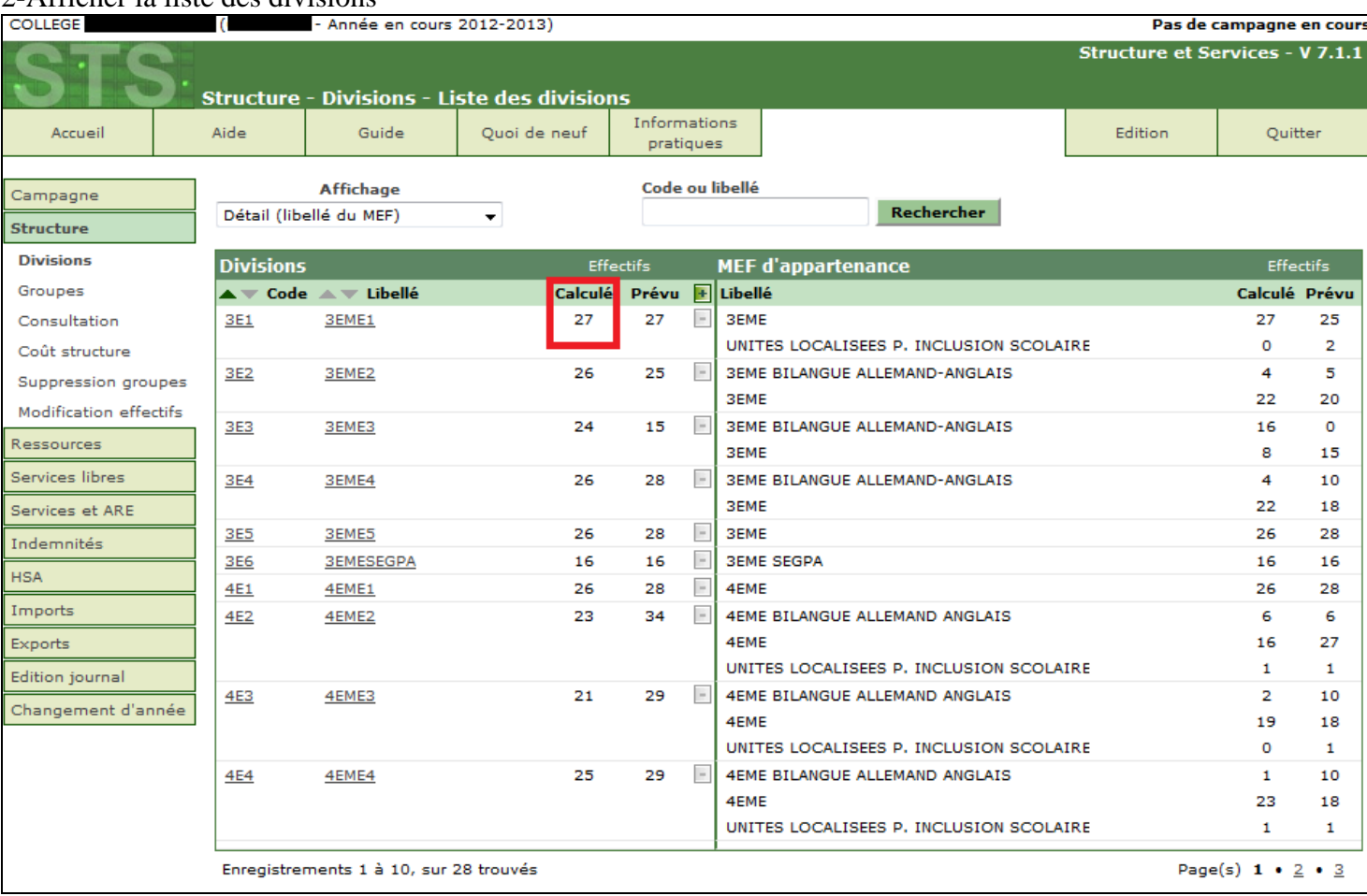

#### 2-Afficher la liste des divisions

Impossible de supprimer une division car effectif calculé différent de 0

#### 3-Ouvrir la division concernée en cliquant sur son Code ou son Libellé

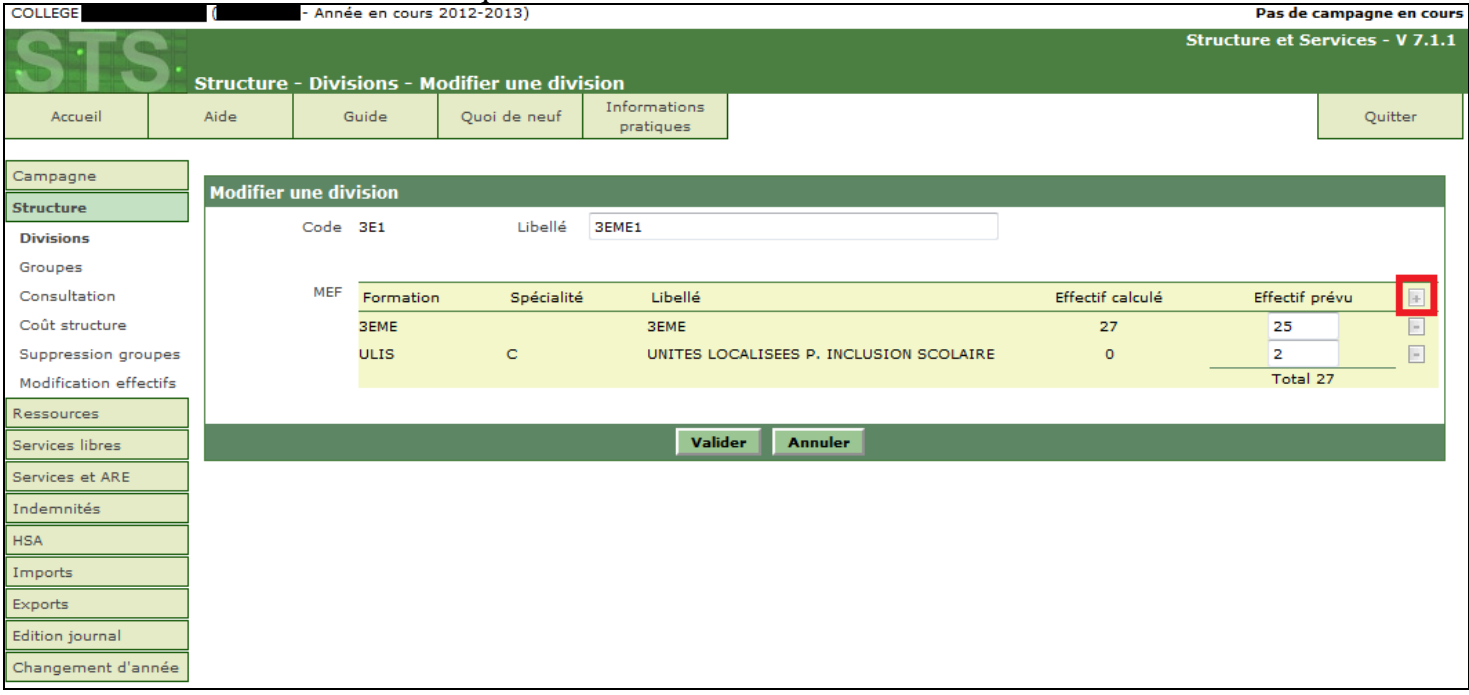

### Impossible de rajouter un MEF le + est grisé

### 4-Supprimer temporairement l'indemnité du ou des professeurs principaux

| <b>COLLEGE</b>              | - Année en cours 2012-2013)      |                                                   |                                           |                                         |                |            |                       |         | Pas de campagne en cours               |
|-----------------------------|----------------------------------|---------------------------------------------------|-------------------------------------------|-----------------------------------------|----------------|------------|-----------------------|---------|----------------------------------------|
|                             |                                  | Indemnités - Professeur principal - Synthèse      |                                           |                                         |                |            |                       |         | <b>Structure et Services - V 7.1.1</b> |
| Accueil                     | Aide                             | Guide                                             | Informations<br>Quoi de neuf<br>pratiques |                                         |                |            |                       | Edition | Quitter                                |
|                             |                                  |                                                   |                                           | Code ou libellé                         |                |            |                       |         |                                        |
| Campagne                    |                                  |                                                   |                                           |                                         | Rechercher     |            |                       |         |                                        |
| Structure                   |                                  |                                                   |                                           |                                         |                |            |                       |         |                                        |
| Ressources                  | <b>Divisions</b>                 |                                                   |                                           | <b>Professeurs principaux</b>           |                |            |                       |         |                                        |
| Services libres             | $\triangle$ $\equiv$ Code<br>3E1 | $\triangle$ $\blacktriangledown$ Libellé<br>3EME1 | Effectif prévu<br>27                      | $\blacktriangle \blacktriangledown$ Nom | Prénom         | Grade      | <b>AVE</b> Date début |         | <b>Date fin</b>                        |
| Services et ARE             |                                  |                                                   |                                           | <b>COELHO</b>                           | FREDERIC       | CERT. CL N | 01/09/2012            |         | Ŧ<br>31/08/2013                        |
| <b>Indemnités</b>           |                                  |                                                   |                                           | LORENZETTI                              | <b>AURELIE</b> | CERT. BIAD | 01/09/2012            |         | 31/08/2013                             |
| <b>Professeur principal</b> | 3E2                              | 3EME2                                             | 25                                        |                                         |                |            |                       |         | 国                                      |
| Consultation                |                                  |                                                   |                                           |                                         |                |            |                       |         |                                        |
| <b>HSA</b>                  | 3E3                              | 3EME3                                             | 15                                        |                                         |                |            |                       |         |                                        |
| Imports                     |                                  |                                                   |                                           |                                         |                |            |                       |         | $\pm$                                  |
| Exports                     |                                  |                                                   |                                           |                                         |                |            |                       |         |                                        |
| <b>Edition journal</b>      | <b>3E4</b>                       | 3EME4                                             | 28                                        |                                         |                |            |                       |         | $\bullet$                              |
| Changement d'année          |                                  |                                                   |                                           |                                         |                |            |                       |         |                                        |
|                             | <b>3E5</b>                       | 3EME5                                             | 28                                        |                                         |                |            |                       |         | Ŧ                                      |
|                             | 4E1                              | 4EME1                                             | 28                                        |                                         |                |            |                       |         | $\pm$                                  |
|                             | 4E2                              | 4EME2                                             | 34                                        |                                         |                |            |                       |         |                                        |
|                             | <b>4E3</b>                       | 4EME3                                             | 29                                        |                                         |                |            |                       |         | $\bullet$                              |
|                             | <b>4E4</b>                       | 4EME4                                             | 29                                        |                                         |                |            |                       |         | $\bullet$                              |
|                             | 4E5                              | 4EME5                                             | 26                                        |                                         |                |            |                       |         | $\mathbf{H}$                           |
|                             |                                  | Enregistrements 1 à 10, sur 24 trouvés            |                                           |                                         |                |            |                       |         | Page(s) $1 \cdot 2 \cdot 3$            |

Clic sur le – vert pour supprimer la ou les indemnités

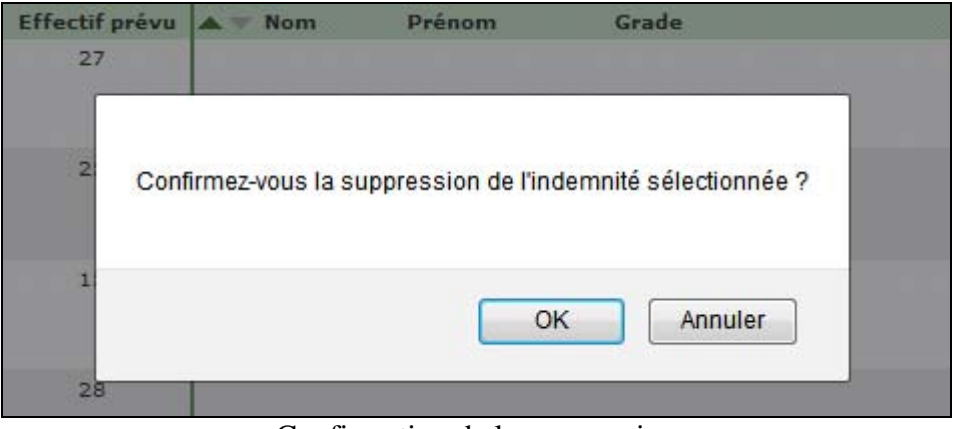

Confirmation de la suppression

### 5-Ajout du MEF dans la division

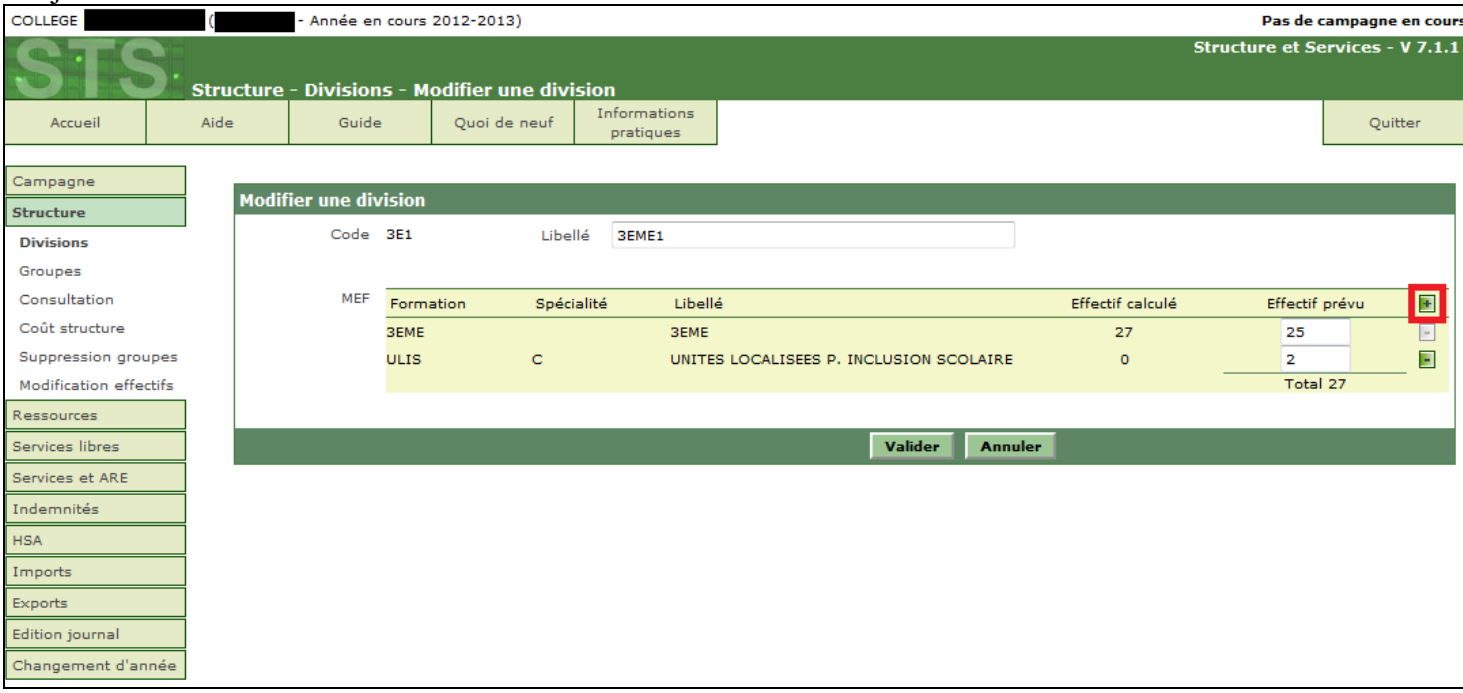

### Clic sur le  $+$  vert pour ajouter un MEF

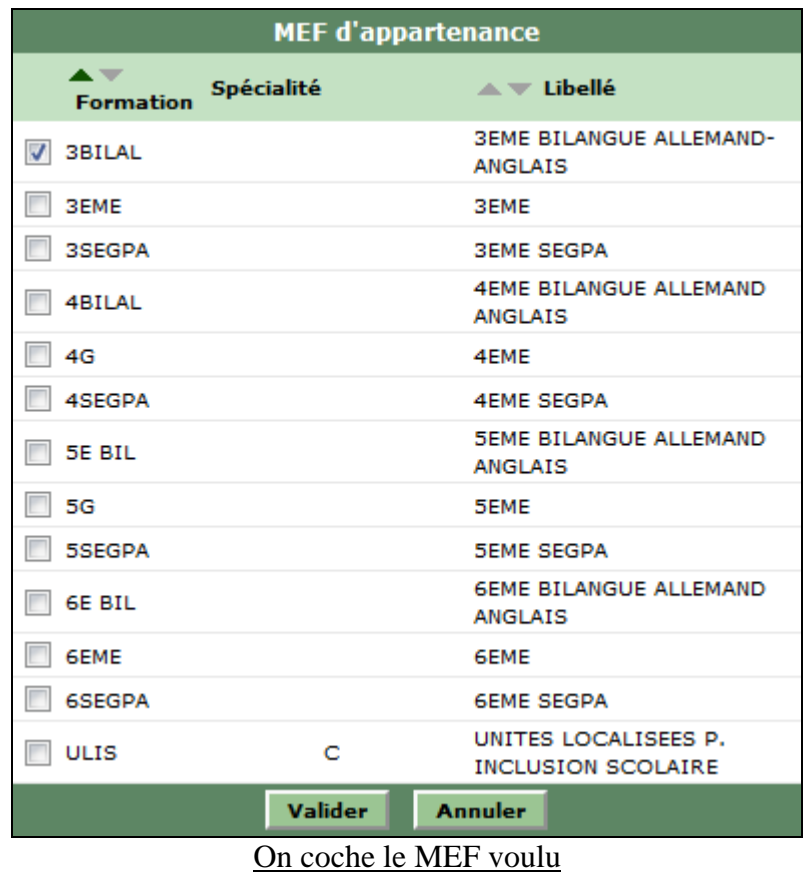

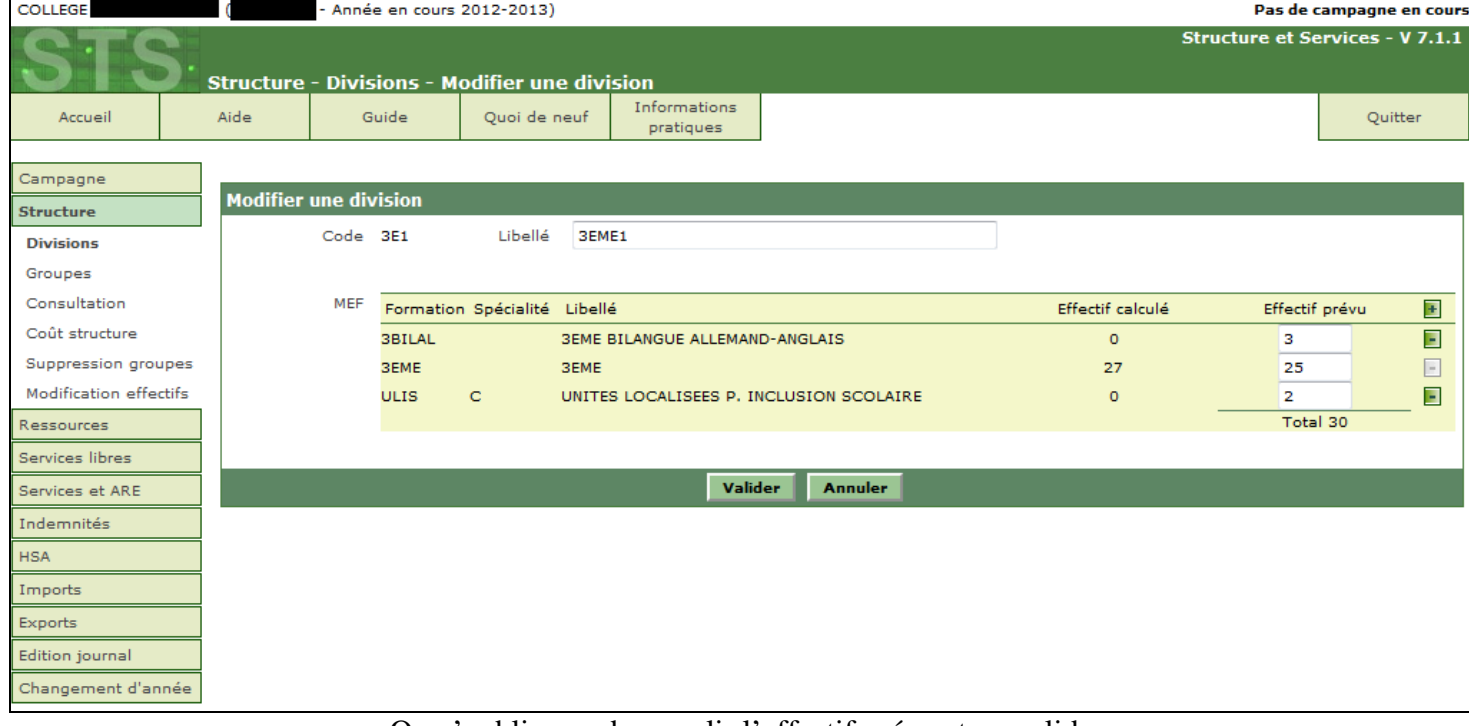

#### On n'oublie pas de remplir l'effectif prévu et on valide

6-On remet la ou les indemnités de professeur principal supprimées précédemment

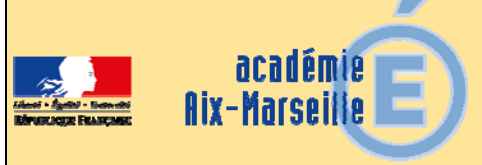

## Direction des services départementaux de l'éducation nationale Alpes-de-Haute-Provence

#### DSDEN04/16-709-1 du 13/06/2016

## **APPEL A CANDIDATURE**

Destinataires : Professeurs certifiés ou agrégé d'EPS

Dossier suivi par : M. COLCY - Secrétaire général de la DSDEN 04 - 04 92 36 68 74

L'emploi de conseiller pédagogique départemental en E.P.S. auprès du directeur académique des services de l'éducation nationale des Alpes de Haute Provence est à pourvoir au 1er septembre 2016.

Missions :

En sa qualité de conseiller technique du D.A.S.E.N, le C.P.D – E.P.S est chargé de l'expertise technique et réglementaire de l'ensemble des problématiques relatives, d'une part, aux conditions de l'enseignement de l'E.P.S et, d'autre part, à la mise en œuvre des actions et projets péri-éducatifs, dans les écoles et collèges des Alpes de Haute - Provence. A ce titre :

- Il est le correspondant des I.A- I.P.R de la discipline et des services du rectorat,
- Il représente le directeur académique au sein des instances consultatives et dans les réunions partenariales ou interministérielles dédiées aux problématiques précitées,
- Il est l'interlocuteur des chefs de service des autres administrations de l'Etat, des collectivités territoriales et des responsables d'associations, notamment l'U.S.E.P et l'U.N.S.S,
- Il est l'interlocuteur des I.E.N, chefs d'établissement, C.P.C et coordonnateurs,
- Il contribue à l'organisation des manifestations départementales.

Il déploie son activité :

• pour le 1er degré, en liaison étroite avec les I.E.N chargés de circonscription, les C.P.C et, en tant que de besoin, les partenaires, dans les domaines ou aux fins de :

- l'animation de séquences de formation (continue ou initiale) destinées aux enseignants du 1er degré dans le cadre du plan départemental de formation,
	- l'élaboration et le suivi du plan d'action départemental E.P.S,
- l'agrément des intervenants extérieurs et la validation des sorties scolaires, en particulier celles comportant des activités physiques et sportives,

• pour le 2nd degré, en liaison étroite avec les chefs d'établissement et les coordonnateurs E.P.S, dans les domaines ou aux fins de :

- l'organisation technique des épreuves ponctuelles d'EPS pour les examens de l'enseignement général et professionnel,
- le suivi des sections sportives scolaires (d'établissement),
- l'accompagnement des élèves sous statut de sportif de haut niveau.

Profil et compétences attendus :

Collaborateur direct du DASEN, le CPD – EPS doit affirmer une posture de cadre (engagement et sens des responsabilités, notamment) dans l'analyse et le suivi de dossiers très différents. Les compétences suivantes sont requises :

- Capacité d'adaptation aux attentes diverses correspondant aux missions décrites ci-dessus,
- Bonne connaissance des réseaux associatifs ainsi que de l'environnement réglementaire des activités physiques et sportives en milieu scolaire,
- Expérience dans la gestion de projets sportifs (en tant qu'enseignant, responsable d'association, …),
- Aptitude au travail en équipe et avec les partenaires,
- Disponibilité et mobilité (déplacements sur l'ensemble du département),
- Bonne maîtrise des T.I.C.E.

Renseignements divers :

Le conseiller technique exerce ses fonctions à la direction académique des services de l'éducation nationale des Alpes de Haute Provence (3, rue du Plantas, 04000 DIGNE LES BAINS) où il dispose d'un poste de travail et d'un temps de secrétariat.

Cet emploi est réservé à un professeur certifié ou agrégé d'EPS affecté dans l'académie d'AIX - MARSEILLE au 1er septembre 2016. La mission est exercée à mi-temps, soit 17h 30 par semaine, à compter du 1er septembre 2016 et pour une période probatoire d'une année scolaire. Cette affectation ouvre droit au régime indemnitaire règlementairement associé à l'exercice de telles fonctions, au prorata de la quotité d'activité.

Les candidatures doivent être transmises pour le 24 juin 2016 au plus tard, sous couvert du chef d'établissement dont dépend le postulant à :

 M. l'inspecteur d'académie directeur académique des services de l'éducation nationale des Alpes de Haute-Provence cabinet 3, rue du Plantas 04000 DIGNE LES BAINS

Les dossiers de candidatures comporteront :

- un curriculum vitae,
- une lettre de motivation.
- l'avis du chef d'établissement dont dépend le candidat.

Une copie sera transmise directement par courriel (ce.ia04@ac-aix-marseille.fr). Les candidat(e)s seront convoqué(e)s (par mèl) à un entretien qui se déroulera dans les locaux de la Direction Académique à partir du 29 juin 2016.

*Signataire : Eric LAVIS, Directeur académique des services de l'éducation nationale des Alpes-de-Haute-Provence* 

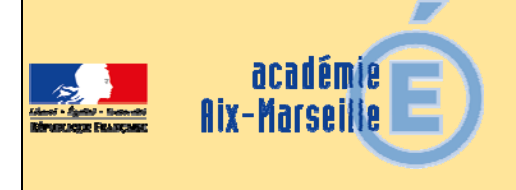

## Pôle académique des bourses nationales

DSDEN84/16-709-17 du 13/06/2016

#### **CAMPAGNE DE VERIFICATION DE RESSOURCES (V.R.) - TRANSFERT DE BOURSE (T.R.) ET CONGE DE BOURSE - ANNEE SCOLAIRE 2016-2017**

Destinataires : Mesdames et Messieurs les chefs d'établissement des lycées d'enseignement général, technologique et professionnel publics et privés

Dossier suivi par : Mme THERON - Tel : 04 90 27 76 16 - Fax : 04 90 27 76 38

Je vous prie de bien vouloir trouver ci-joint la circulaire relative à la campagne de vérification de ressources (V.R.), transfert de bourse (T.R.) et retenue de bourse de second degré de lycée pour l'année scolaire 2016-2017, accompagnée des annexes.

*Signataire : Dominique BECK, Directeur académique des services de l'éducation nationale de Vaucluse* 

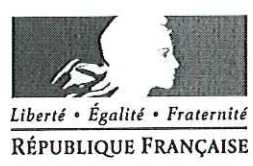

Avignon, le 2 juin 2016

Le directeur académique des services de l'éducation nationale

à

Mesdames et Messieurs les proviseurs

**Mesdames et Messieurs** les directeurs d'établissement privé

s/c de Messieurs les directeurs académiques des services de l'éducation nationale

- des Bouches-du-Rhône
- des Alpes-de-Haute-Provence
- des Hautes-Alpes

圈 académie Aix-Marseille

direction des services départementaux de l'éducation nationale Vaucluse

#### POLE ACADEMIQUE DES **BOURSES NATIONALES**

#### Dossier suivi par

**Christine MERCIER** Téléphone 04 90 27 76 77 Mél christine mercier @ac-aix-marseille.fr

> Fax 04 90 27 76 38

49 rue Thiers 84077 Avignon Horaires d'ouverture :  $8h30 - 12h$  $13h30 - 16h30$ 

Accès personnes à mobilité réduite : 26 rue Notre Dame des 7 douleurs Objet : Bourses nationales d'études du second degré de lycée Année scolaire 2016-2017 Conditions de vérification de ressources, transfert, retenue pour absences injustifiées

Décret n°2016-328 du 16 mars 2016 Réf. : Circulaire n°2016-057 du 12 avril 2016

Imprimé « vérification de ressources »  $PJ:$ Imprimé « transfert à l'intérieur de l'académie avec vérification de ressources » Imprimé « transfert à l'extérieur de l'académie avec vérification de ressources » Imprimé « transfert à l'intérieur de l'académie sans vérification de ressources » Imprimé « transfert à l'extérieur de l'académie sans vérification de ressources » Imprimé « demande de retenue sur bourse pour absences injustifiées »

J'ai l'honneur de vous faire connaître les instructions relatives aux conditions de vérification de ressources, de transfert et de retenue sur bourse pour absences injustifiées telles qu'elles sont déterminées par la réglementation.

La vérification de ces conditions s'effectuera en référence au barème national de l'année scolaire 2016-2017, à savoir les ressources figurant sur la ligne revenu fiscal de référence de l'avis d'imposition 2015 relatif aux revenus de l'année 2014.

Les réexamens de situation, qu'ils soient à l'initiative du service ou à la demande de la famille, ne s'effectuent qu'à la rentrée scolaire et doivent me parvenir au plus tard à la date fixée ci-après. Je vous demande de veiller à ce que tous les élèves concernés devant faire l'objet d'une vérification de ressources ou d'un transfert soient en mesure de déposer un dossier dans les délais requis (sans attendre la date butoir) et au plus tard le 18 octobre 2016.

Vous remettrez à chaque famille concernée les imprimés joints à la présente note.

### 1) ELEVES SOUMIS A « VERIFICATION DE RESSOURCES »

Sont concernés les élèves boursiers nationaux :

- admis à redoubler y compris à titre exceptionnel cette année les boursiers qui sont dans les classes de niveau collège et qui y resteront à la rentrée prochaine (ex : 3<sup>ème</sup> PRO redoublant en 3ème PRO);

- préparant un diplôme de niveau supérieur, hors enseignement supérieur comme les FCIL post-bac:

- préparant une mention complémentaire au diplôme déjà obtenu ;

- changeant d'orientation :

- sollicitant un rétablissement de bourse, uniquement pour les élèves boursiers en 2015-2016 dont la bourse a été supprimée au cours de l'année scolaire 2015-2016 ;

- issus d'un dispositif relevant de la MLDS et admis en CAP ou 2<sup>nde</sup> PRO ;

- issus de 3<sup>ème</sup> DP et admis en CAP ou 2<sup>nde</sup> PRO ;

- attributaires d'une bourse provisoire en 2015-2016 :

- à la demande de la famille, lorsque la situation familiale a évolué favorablement ou défavorablement de façon durable entre l'année des revenus pris en considération initialement et l'année 2014 ;

- à la demande de la famille, dans le cadre d'une modification de résidence exclusive de l'enfant par décision de justice.

Vous remettrez à chaque famille concernée un imprimé de couleur bleue « vérification de ressources » qui devra également renseigner le questionnaire « pour une étude rapide de vos droits » en fournissant tous les justificatifs utiles pour chaque rubrique concernée.

Pour la transmission à mes services, vous utiliserez les seuls bordereaux « vérification de ressources ». Les noms et prénoms des élèves y figureront par ordre alphabétique.

### 2) ELEVES NON SOUMIS A « VERIFICATION DE RESSOURCES »

- Elèves boursiers nationaux admis au niveau supérieur.

Ces élèves n'ont pas à présenter de nouveaux dossiers, la reconduction est automatique.

### 3) TRANSFERT HORS DE VOTRE ETABLISSEMENT

#### A) Sans vérification de ressources :

Sont concernés les élèves du paragraphe 2.

A l'intérieur de l'académie, vous remettrez un seul imprimé rose « transfert à l'intérieur de l'académie ».

A l'extérieur de l'académie, vous remettrez en double exemplaire un imprimé jaune « transfert à l'extérieur de l'académie ».

#### Avec vérification de ressources : B)

Sont concernés les élèves du paragraphe 1.

A l'intérieur de l'académie, vous remettrez un imprimé rose : « transfert à l'intérieur de l'académie avec vérification de ressources »

A l'extérieur de l'académie, vous remettrez en double exemplaire un imprimé jaune : « transfert à l'extérieur de l'académie avec vérification de ressources »

#### Très signalé:

Pour les transferts extérieurs à l'académie: il appartient à l'établissement d'origine de me transmettre les imprimés complétés, avec les bordereaux correspondants.

Pour les transferts intérieurs à l'académie (04-05-84-13) : il appartient à l'établissement d'accueil de me transmettre les imprimés complétés, avec les bordereaux correspondants.

A compter de la rentrée scolaire 2016, le dispositif des bourses provisoires est supprimé. Une campagne complémentaire sera ouverte dès la rentrée prochaine : ses modalités de mise en œuvre seront précisées dans une circulaire spécifique.

#### 4) RETENUE SUR BOURSE POUR ABSENCES INJUSTIFIEES

Le paiement des bourses est subordonné à l'assiduité aux enseignements.

En cas d'absences injustifiées et répétées d'un élève, la bourse sera suspendue sur rapport du chef d'établissement. Dès que vous comptabiliserez une absence d'une durée cumulée excédant quinze jours, toute nouvelle absence non justifiée entraînera une retenue sur bourse. Il vous appartiendra de m'adresser pour décision de suspension de paiement, dans les meilleurs délais, l'imprimé « demande de retenue sur bourse pour absences injustifiées » joint en annexe, accompagné d'un relevé des absences.

Une retenue sera opérée dans la proportion de un deux cent soixante dixième (1/270) par jour d'absence.

#### 5) REMARQUES

Vous voudrez bien reprographier les imprimés joints et reproduits au format A3 en respectant les couleurs par type de dossier.

Tous les élèves boursiers doivent être informés de ces formalités avant le 5 juillet 2016.

#### 6) DELAI DE TRANSMISSION

Pour tous types de demandes, la date limite de dépôt de dossiers est fixée au 18 octobre 2016.

J'insiste sur le fait que les demandes transmises hors délai ne seront pas instruites et que la bourse ne sera pas reconduite.

Seules, les demandes de transfert avec changement d'orientation pour les élèves de seconde, première et terminale générale ou professionnelle intervenant en cours d'année scolaire pourront conduire à un réexamen des ressources après le 18 octobre 2016.

Les dossiers seront transmis sous bordereaux au plus tard le 20 octobre 2016 sans attendre la date butoir. Les noms et prénoms des élèves y figureront par ordre alphabétique.

Je vous remercie du soin que vous apporterez à la gestion de ces dossiers, en vérifiant que l'intégralité des rubriques a été renseignée par les familles et que les pièces justificatives utiles ont bien été jointes.

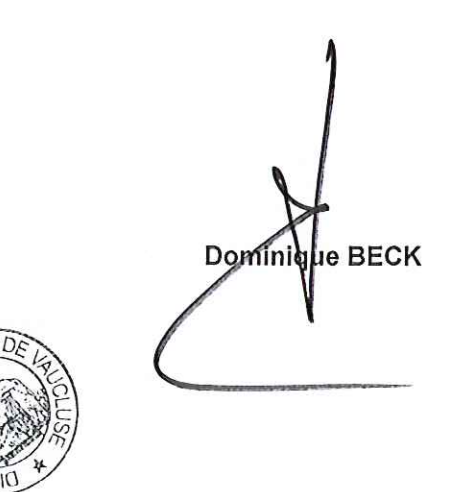

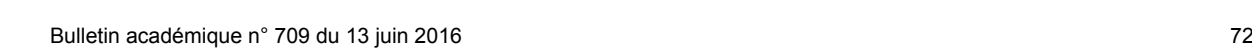

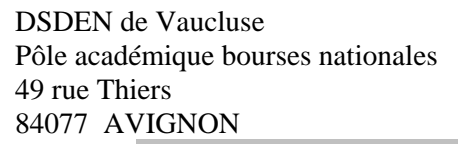

# **A TRANSMETTRE A LA DSDEN PAR L'ETABLISSEMENT D'ACCUEIL**

## **TRANSFERT DE BOURSES A L'INTERIEUR DE L'ACADEMIE**   *SANS VERIFICATION DE RESSOURCES*

### **A COMPLETER PAR LA FAMILLE :**

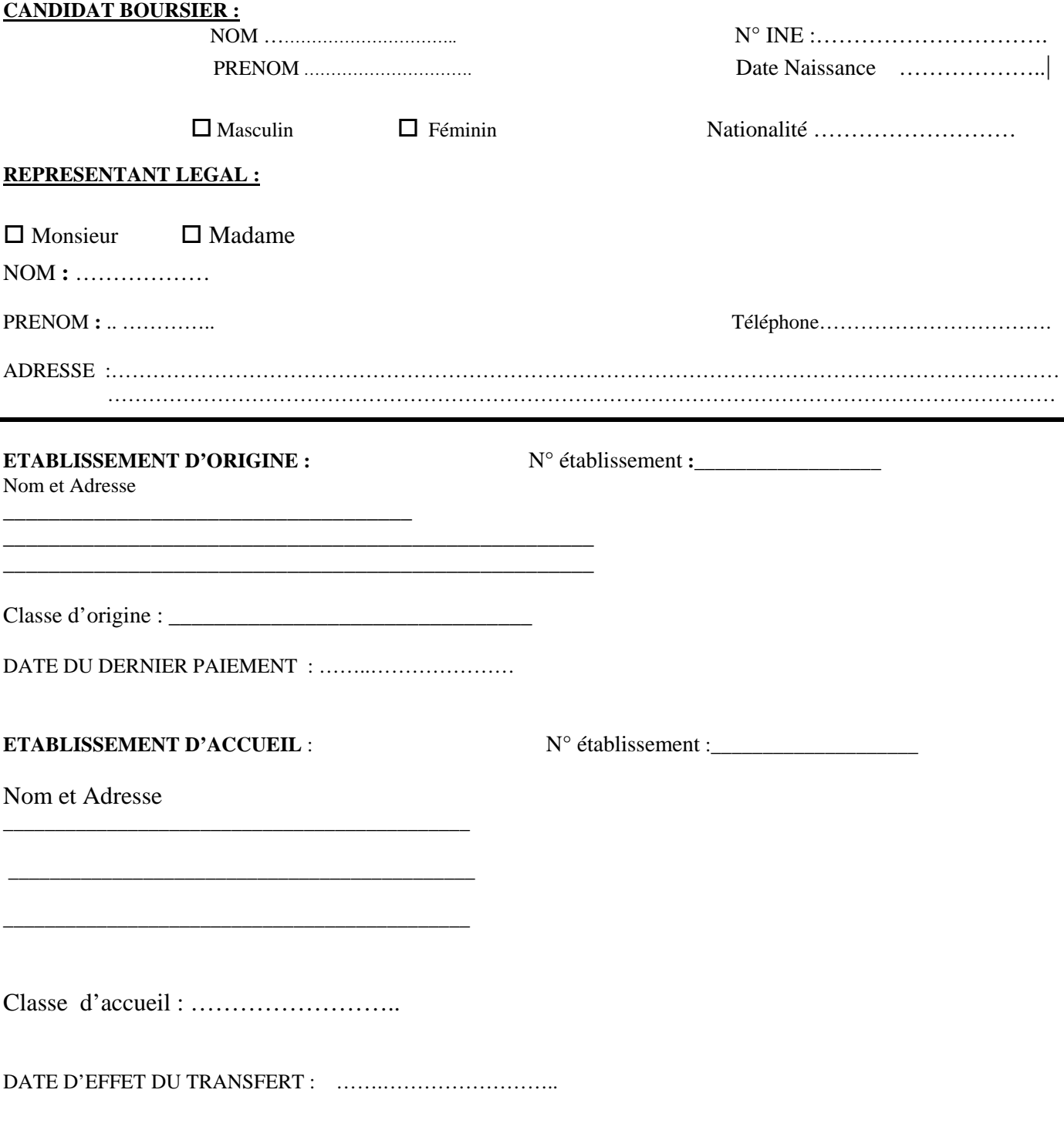
#### **ENGAGEMENT DE LA FAMILLE**

Je reconnais avoir été informé que quiconque aura fourni sciemment des renseignements inexacts ou incomplets dans la présente déclaration, en vue d'obtenir un paiement ou avantage indu, sera puni d'un emprisonnement de un à quatre ans et d'une peine d'amende de 2 000 à 4 000 € ou de l'une de ces deux peines seulement (loi n° 68-690 du 31 juillet 1968, art 22) ; que toute insuffisance ou inexactitude volontaire entraînera sans autre formalité le rejet de la présente demande.

Je m'engage à faire connaître à l'Administration tout changement important qui pourrait survenir dans les ressources ou dans les charges et de la composition de ma famille.

Date :……………………… signature du responsable légal :

Date limite de dépôt de dossier : **18 octobre 2016** *(sauf transfert intervenant en cours d'année scolaire)* 

## OBSERVATIONS :

Date…………………… Visa du Chef d'établissement d'accueil:

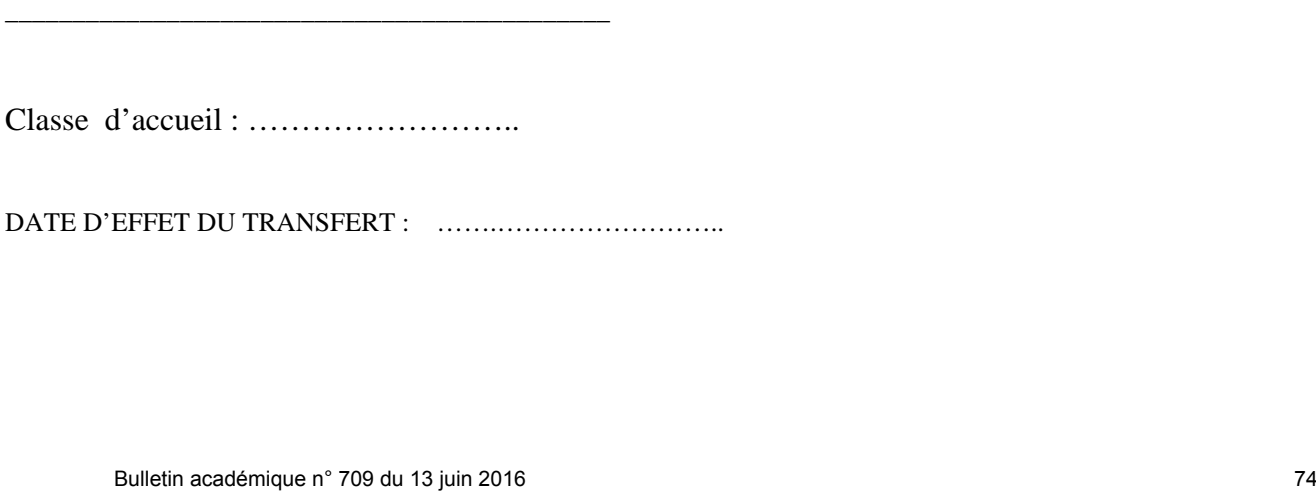

# **TRANSFERT DE BOURSES A L'EXTERIEUR DE L'ACADEMIE**   *SANS VERIFICATION DE RESSOURCES*

### **A COMPLETER PAR LA FAMILLE :**

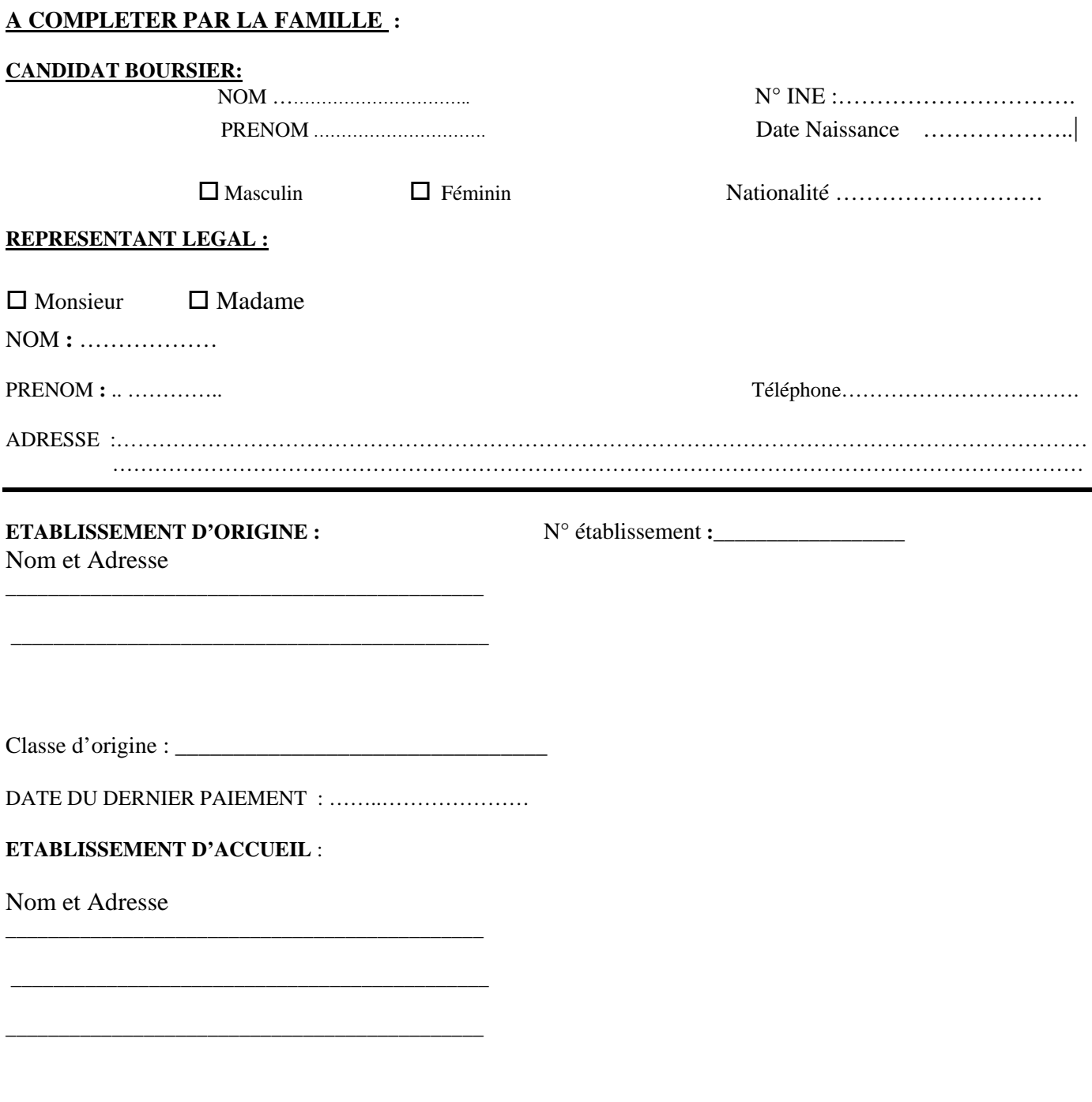

#### **ENGAGEMENT DE LA FAMILLE**

Je reconnais avoir été informé que quiconque aura fourni sciemment des renseignements inexacts ou incomplets dans la présente déclaration, en vue d'obtenir un paiement ou avantage indu, sera puni d'un emprisonnement de un à quatre ans et d'une peine d'amende de 2 000 à 4 000 € ou de l'une de ces deux peines seulement (loi n° 68-690 du 31 juillet 1968, art 22) ; que toute insuffisance ou inexactitude volontaire entraînera sans autre formalité le rejet de la présente demande.

Je m'engage à faire connaître à l'Administration tout changement important qui pourrait survenir dans les ressources ou dans les charges et de la composition de ma famille.

Date :……………………… signature du responsable légal :

Date limite de dépôt de dossier : **18 octobre 2016** *(sauf transfert intervenant en cours d'année scolaire)* 

## OBSERVATIONS :

Date…………………… Visa du Chef d'établissement d'origine:

# **A TRANSMETTRE A LA DSDEN PAR L'ETABLISSEMENT D'ACCUEIL**

# **TRANSFERT DE BOURSE A L'INTERIEUR DE L'ACADEMIE**  *AVEC VERIFICATION DE RESSOURCES*

## **A COMPLETER PAR LA FAMILLE :**

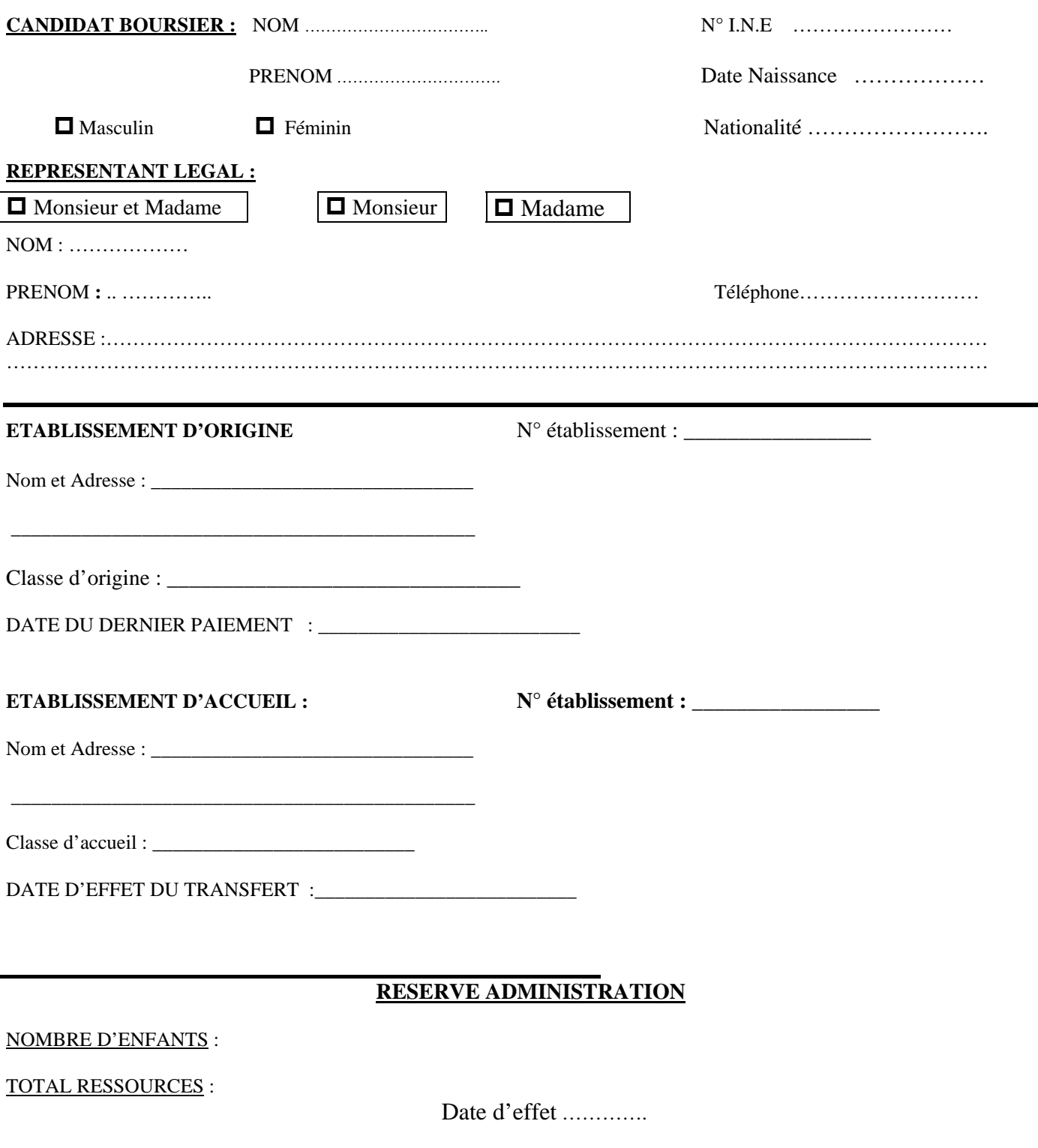

## **SITUATION DE FAMILLE**

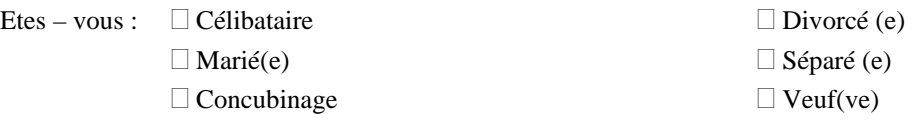

NOM et PRENOM de votre conjoint(e) ou concubin(e)………………………………………………

**Enfants à charge** : …….. (inscrire le nombre total.) Voir ci-dessous quels sont les enfants considérés à charge, joindre les justificatifs de leurs situations.

Les enfants âgés au 1<sup>er</sup> janvier de l'année civile en cours de moins de 21 ans ou, s'ils poursuivent leurs études de moins de 26 ans.

Les enfants recueillis (s'ils remplissent les mêmes conditions que ci-dessus)

Les enfants infirmes (quel que soit leur âge).

NOTE : Les enfants de l'Aide Sociale à l'Enfance dont la garde vous est confiée ne doivent pas figurer ci-dessus.

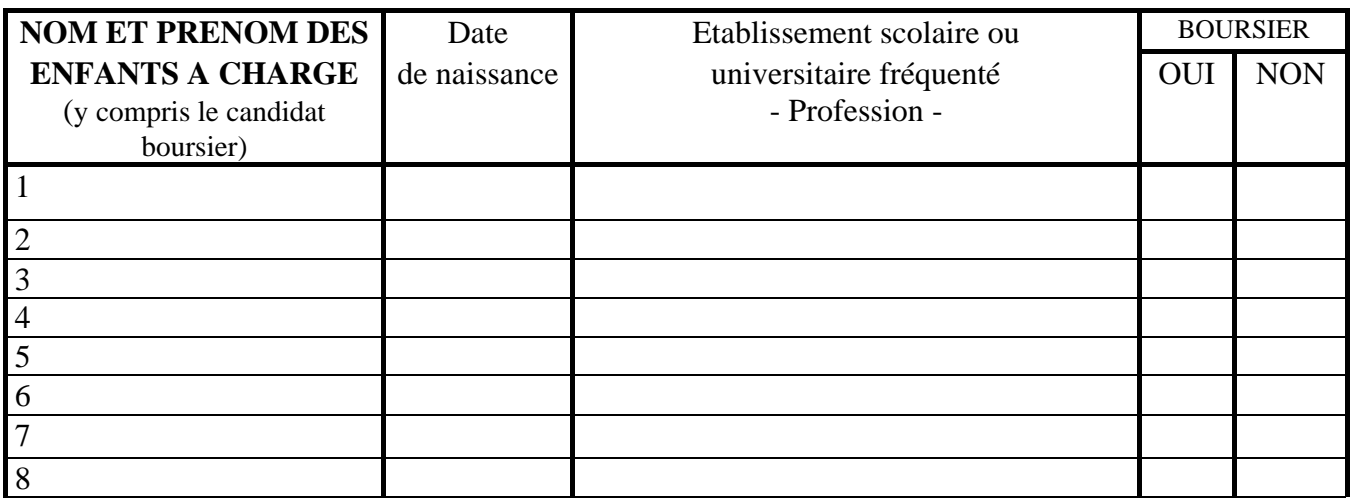

# **PIECES A JOINDRE A VOTRE DOSSIER**

#### **Dans tous les cas : une copie complète de votre avis d'imposition 2015 sur les revenus 2014**

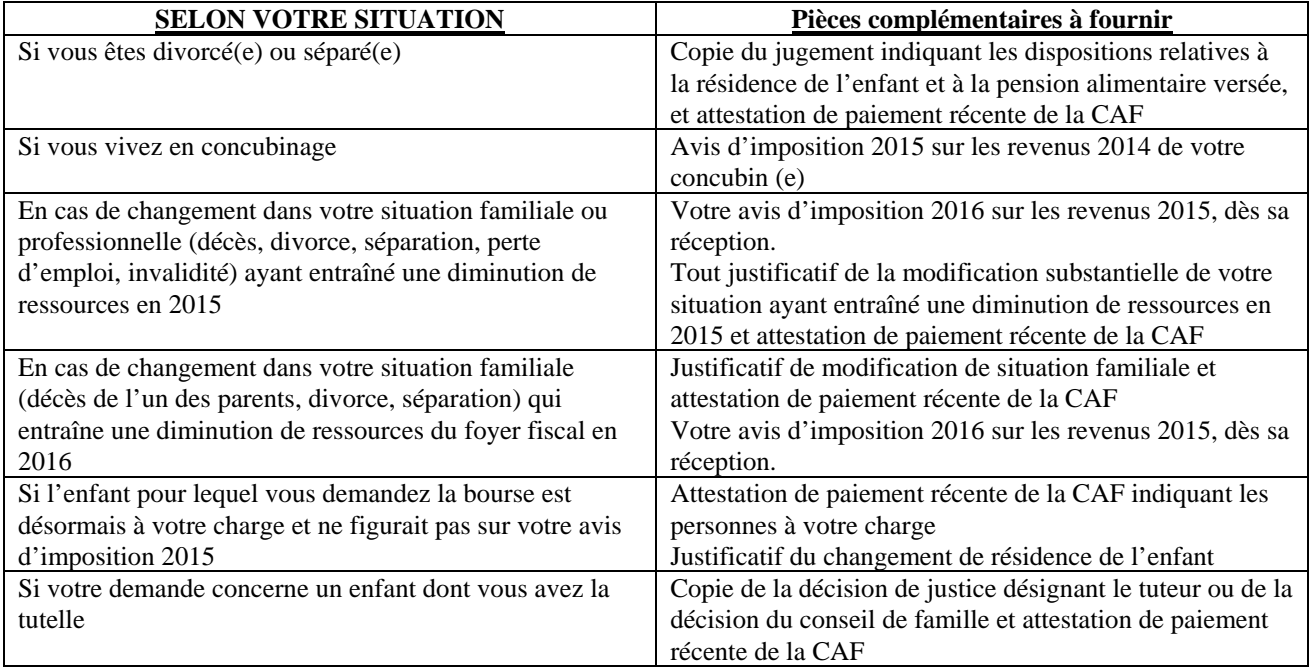

#### **POUR UNE ETUDE RAPIDE DE VOS DROITS : REPONDEZ AUX QUESTIONS CI-APRES, POUR VOUS ET VOTRE CONJOINT :**

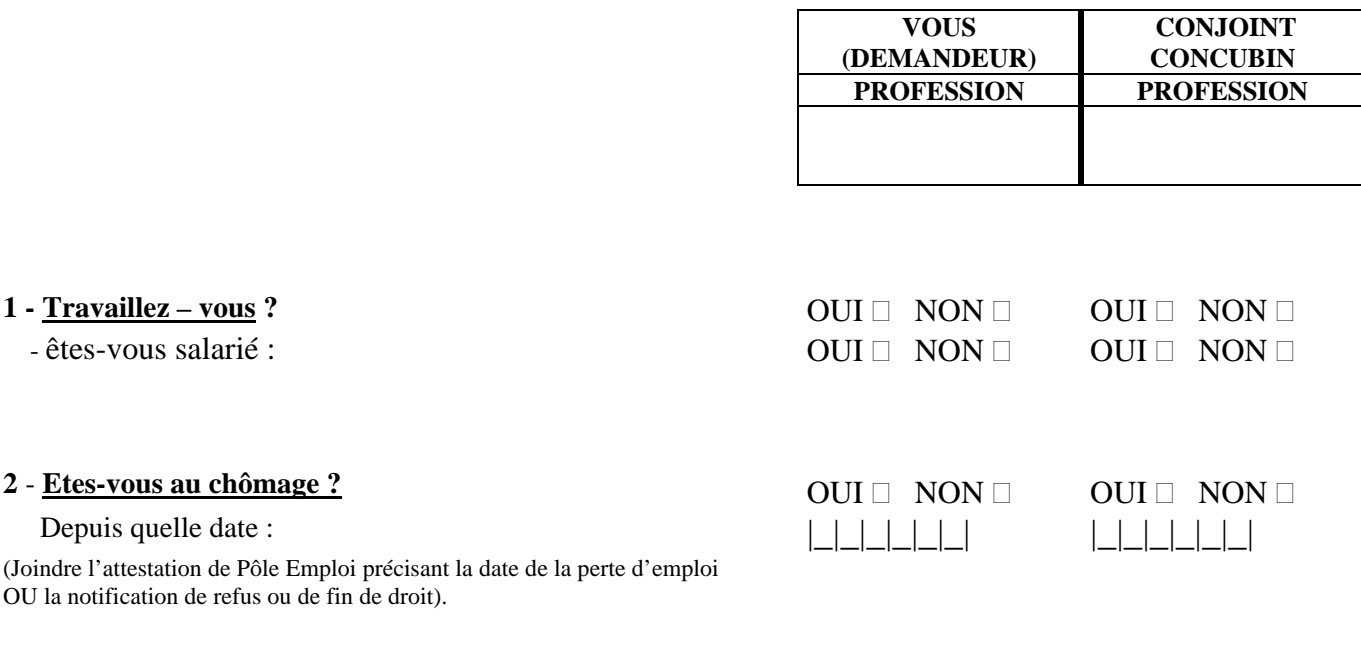

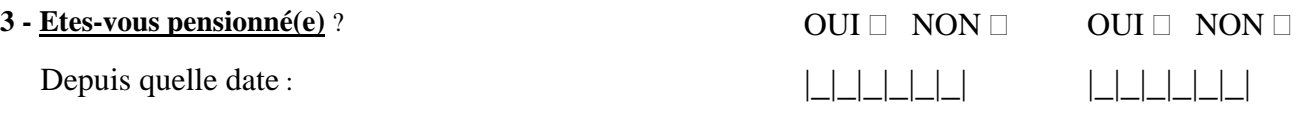

 $\Box$  Accident du travail  $\Box$  Invalidité, maladie  $\Box$  Pension Adulte Handicapé  $\Box$  Retraite civile ou militaire (Joindre copie du dernier avis de paiement ainsi que celui des ou de la caisse(s) complémentaire(s)).

# **4 - Etes-vous divorcé(e) ou séparé(e) ?** OUI NON OUI NON

(Joindre toute pièce officielle précisant qui a la garde des enfants).

 $5 - Etes - vous\, (ve)$ ? OUI  $\Box$  NON  $\Box$ 

Date du décès du conjoint :  $\Box$ 

Depuis quelle date :  $|$ 

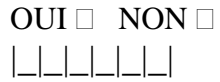

#### ENGAGEMENT DE LA FAMILLE

- Je reconnais avoir été informé(e) que quiconque aura fourni sciemment des renseignements inexacts ou incomplets dans la présente déclaration, en vue d'obtenir un paiement ou un avantage indu, sera puni d'un emprisonnement de un à quatre ans et d'une amende de 2000 à 4000 € ou de l'une de ces deux peines seulement (loi N° 68-690 du 31 juillet 1968, art.22) ; que toute insuffisance ou inexactitude volontaire entraînera sans autre formalité le rejet de la présente demande.

- Je m'engage à faire connaître à l'Administration tout changement important (positif ou négatif) qui pourrait survenir dans les ressources ou dans les charges de ma famille.

Date : …………………………….. Signature du responsable légal :

Date limite de dépôt de dossier : **18 octobre 2016** *(sauf pour les transferts intervenant en cours d'année scolaire)* 

OBSERVATIONS :

Date : ……………………… Visa du chef d'établissement d'accueil :

# **A TRANSMETTRE A LA DSDEN PAR L'ETABLISSEMENT D'ORIGINE**

# **TRANSFERT DE BOURSE A L'EXTERIEUR DE L'ACADEMIE**  *AVEC VERIFICATION DE RESSOURCES*

## **QUESTIONNAIRE A COMPLETER PAR LA FAMILLE :**

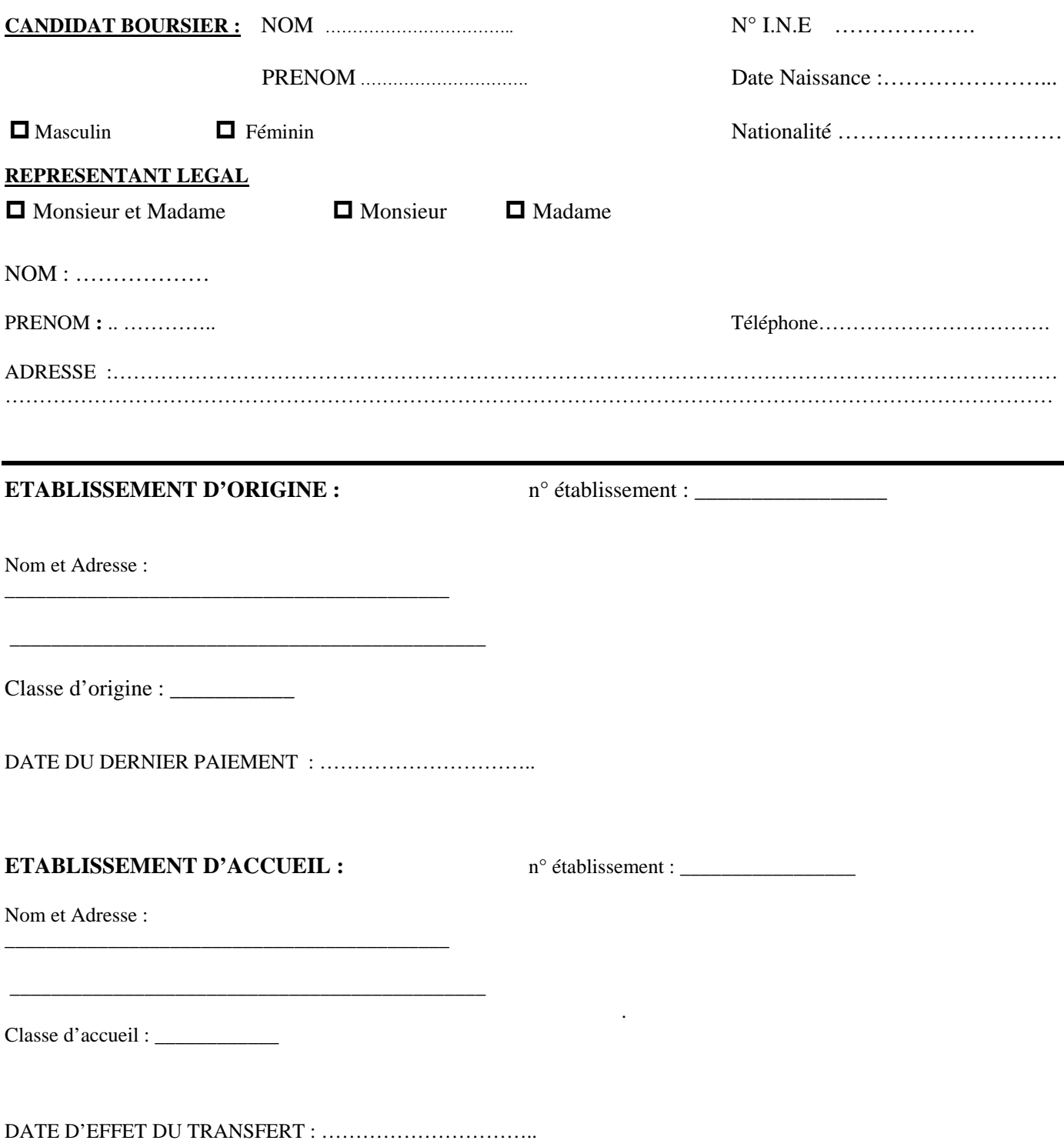

### **SITUATION DE FAMILLE**

Etes – vous :  $\Box$  Célibataire  $\Box$  Divorcé (e)  $\Box$  Marié(e)  $\Box$  Séparé (e)

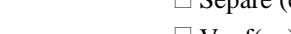

 $\Box$  Concubinage  $\Box$  Veuf(ve)

NOM et PRENOM de votre conjoint(e) ou concubin(e)………………………………………………

**Enfants à charge** : …….. (inscrire le nombre total.) Voir ci-dessous quels sont les enfants considérés à charge, joindre les justificatifs de leurs situations.

Les enfants âgés au 1<sup>er</sup> janvier de l'année civile en cours de moins de 21 ans ou, s'ils poursuivent leurs études de moins de 26 ans.

Les enfants recueillis (s'ils remplissent les mêmes conditions que ci-dessus)

Les enfants infirmes (quel que soit leur âge).

NOTE : Les enfants de l'Aide Sociale à l'Enfance dont la garde vous est confiée ne doivent pas figurer ci-dessus.

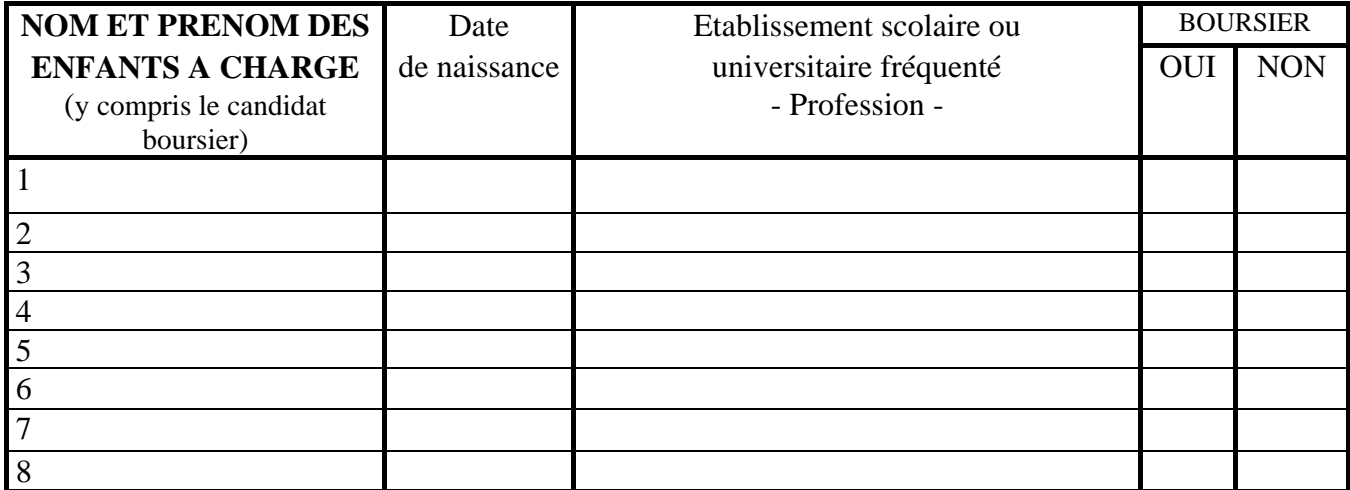

## **PIECES A JOINDRE A VOTRE DOSSIER**

#### **Dans tous les cas : une copie complète de votre avis d'imposition 2015 sur les revenus 2014**

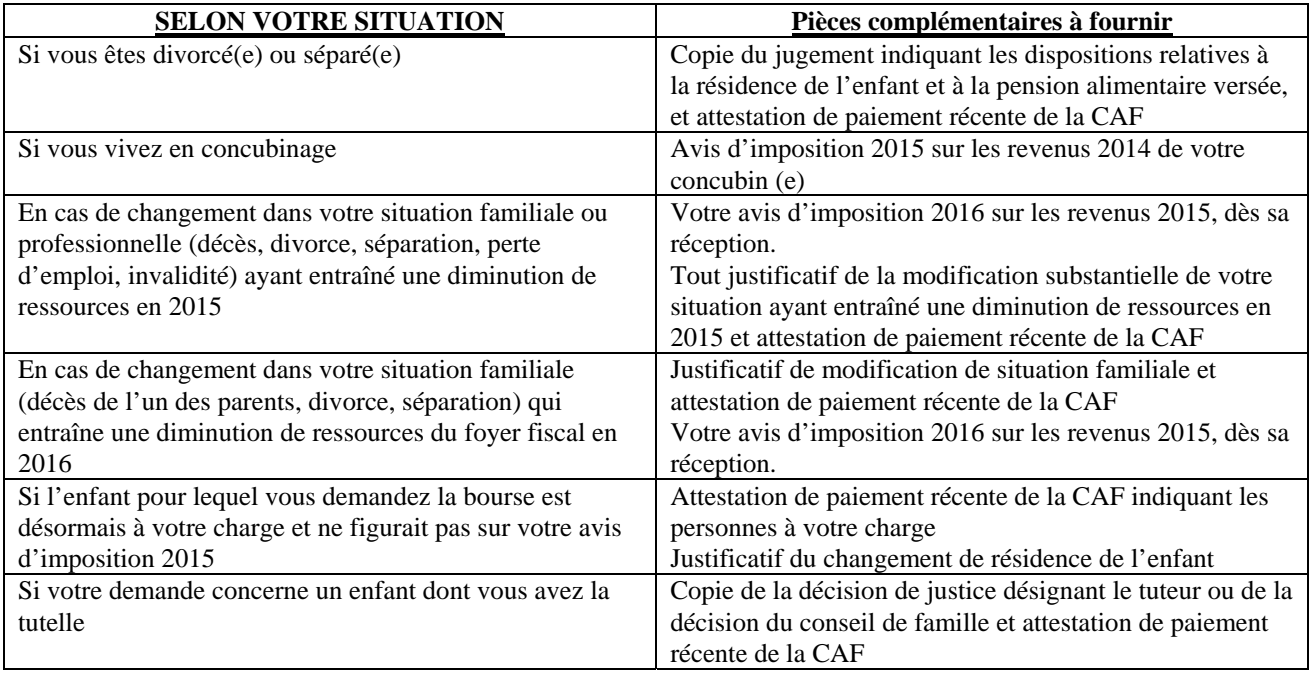

#### **POUR UNE ETUDE RAPIDE DE VOS DROITS : REPONDEZ AUX QUESTIONS CI-APRES, POUR VOUS ET VOTRE CONJOINT :**

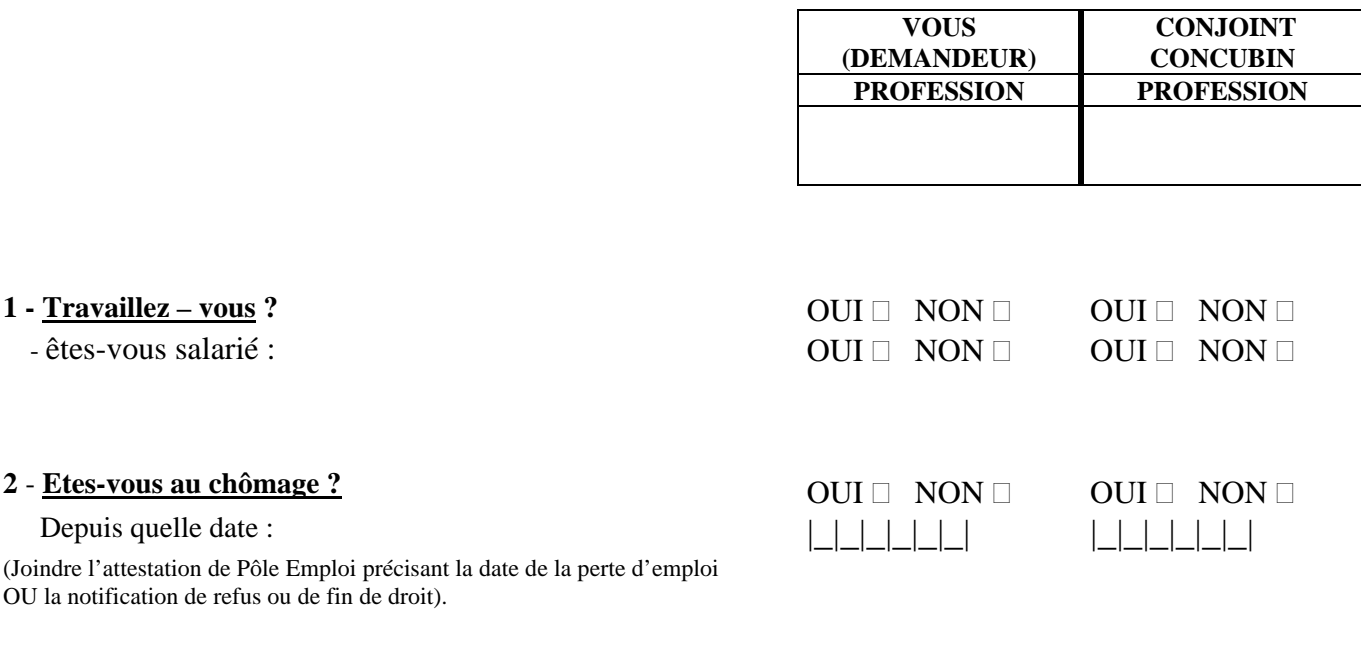

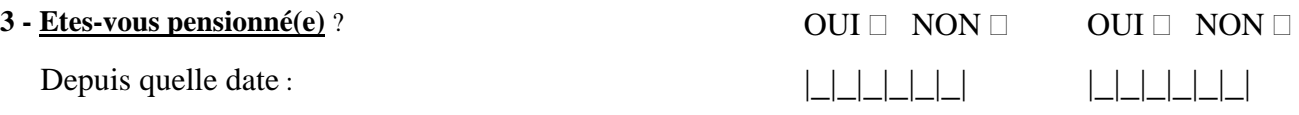

 $\Box$  Accident du travail  $\Box$  Invalidité, maladie  $\Box$  Pension Adulte Handicapé  $\Box$  Retraite civile ou militaire (Joindre copie du dernier avis de paiement ainsi que celui des ou de la caisse(s) complémentaire(s)).

# **4 - Etes-vous divorcé(e) ou séparé(e) ?** OUI NON OUI NON

(Joindre toute pièce officielle précisant qui a la garde des enfants).

 $5 - Etes - vous\, (ve)$ ? OUI  $\Box$  NON  $\Box$ 

Date du décès du conjoint :  $\Box$ 

Depuis quelle date :  $|$ 

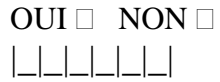

#### ENGAGEMENT DE LA FAMILLE

- Je reconnais avoir été informé(e) que quiconque aura fourni sciemment des renseignements inexacts ou incomplets dans la présente déclaration, en vue d'obtenir un paiement ou un avantage indu, sera puni d'un emprisonnement de un à quatre ans et d'une amende de 2000 à 4000 € ou de l'une de ces deux peines seulement (loi N° 68-690 du 31 juillet 1968, art.22) ; que toute insuffisance ou inexactitude volontaire entraînera sans autre formalité le rejet de la présente demande.

- Je m'engage à faire connaître à l'Administration tout changement important (positif ou négatif) qui pourrait survenir dans les ressources ou dans les charges de ma famille.

Date : …………………………….. Signature du responsable légal :

Date limite de dépôt de dossier : **18 octobre 2016** *(sauf pour les transferts intervenant en cours d'année scolaire)* 

OBSERVATIONS :

Date : ……………………… Visa du chef d'établissement d'origine :

Pôle académique bourses nationales 49 rue Thiers 84077 AVIGNON CEDEX

# **VERIFICATION DE RESSOURCES (V. R)**

#### **A COMPLETER PAR LA FAMILLE**

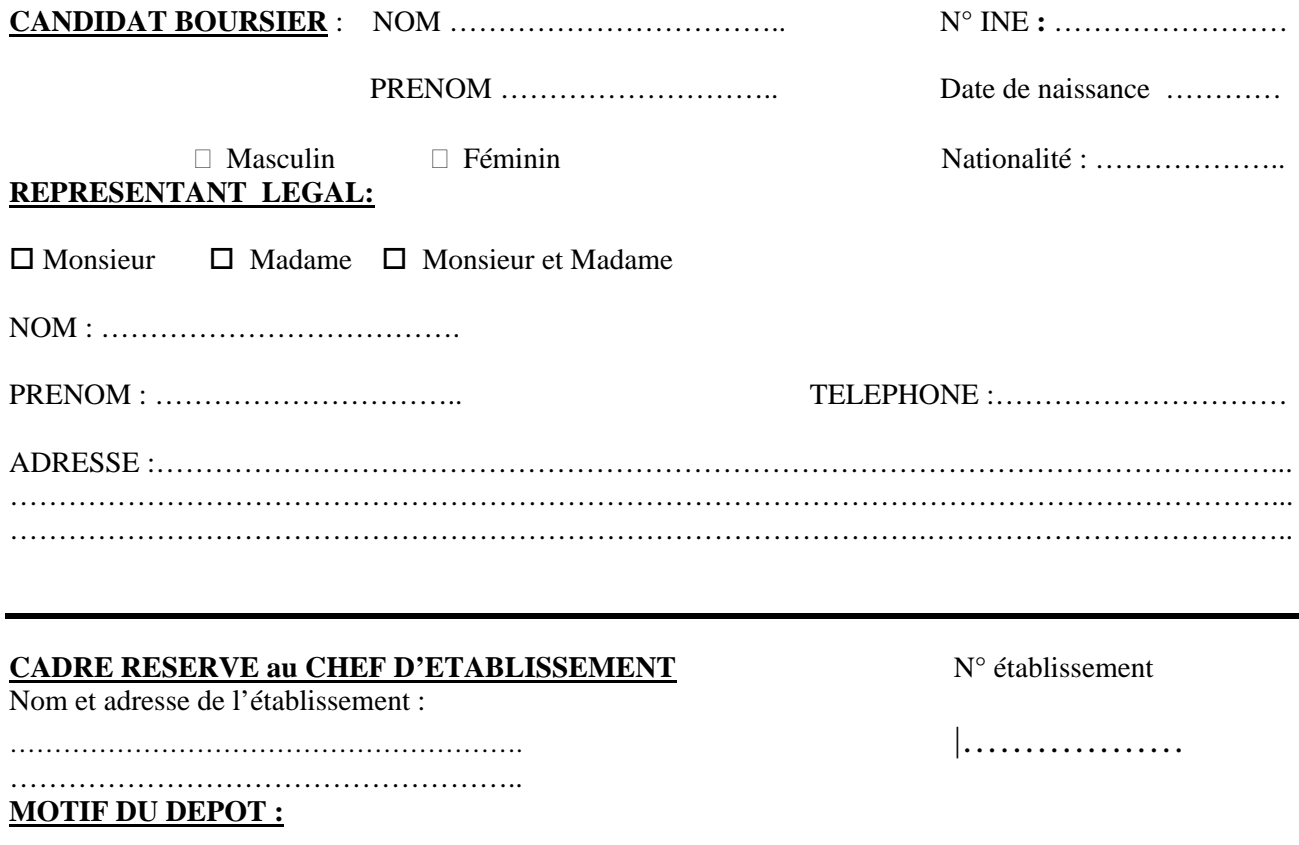

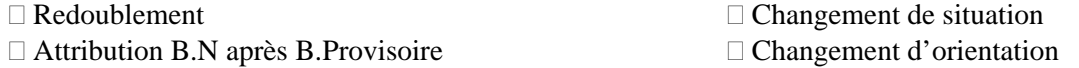

Rétablissement uniquement pour les élèves dont la bourse a été supprimée en 2015-2016

- Année scolaire 2015/2016 : Classe : …………
- Bourse au mérite : OUI NON
- Année scolaire 2016/2017 : Classe : …………
- Interne : OUI NON

#### **RESERVE ADMINISTRATION**

#### NOMBRE D'ENFANTS :

#### TOTAL RESSOURCES :

Date d'effet …………..

#### **SITUATION DE FAMILLE**

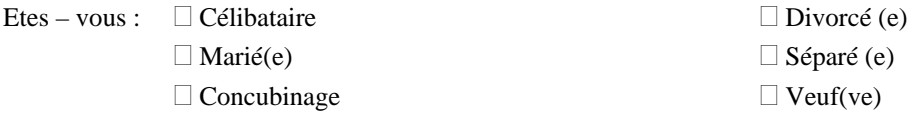

NOM et PRENOM de votre conjoint(e) ou concubin(e)………………………………………………

**Enfants à charge** : …….. (inscrire le nombre total.)

Voir ci-dessous quels sont les enfants considérés à charge, joindre les justificatifs de leurs situations.

Les enfants âgés au 1<sup>er</sup> janvier de l'année civile en cours de moins de 21 ans ou, s'ils poursuivent leurs études de moins de 26 ans.

Les enfants recueillis (s'ils remplissent les mêmes conditions que ci-dessus)

Les enfants infirmes (quel que soit leur âge).

NOTE : Les enfants de l'Aide Sociale à l'Enfance dont la garde vous est confiée ne doivent pas figurer ci-dessus.

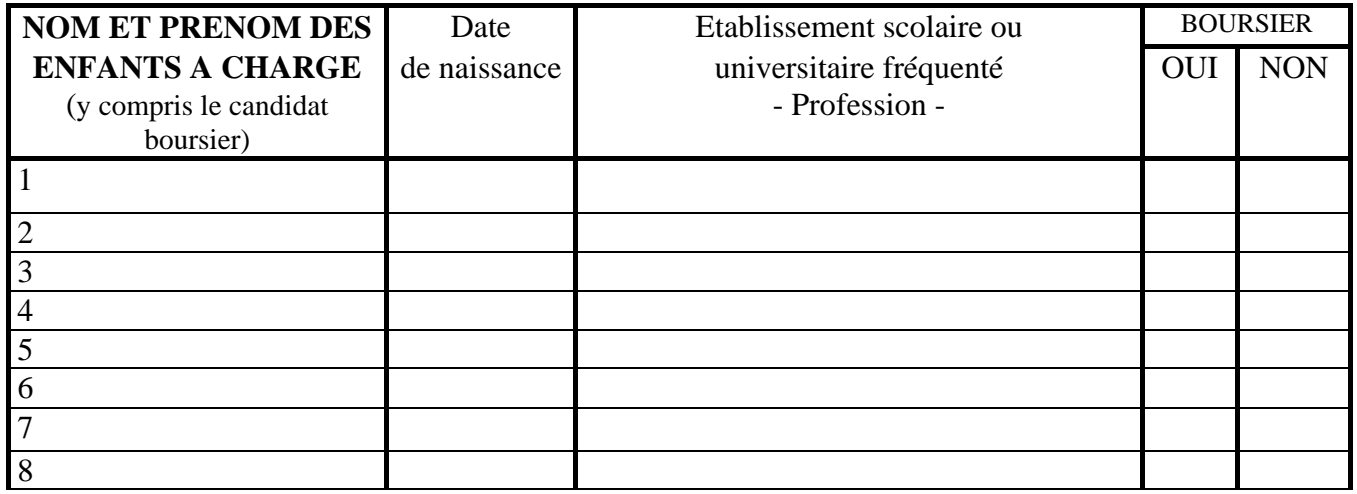

## **PIECES A JOINDRE A VOTRE DOSSIER**

**Dans tous les cas : une copie complète de votre avis d'imposition 2015 sur les revenus 2014** 

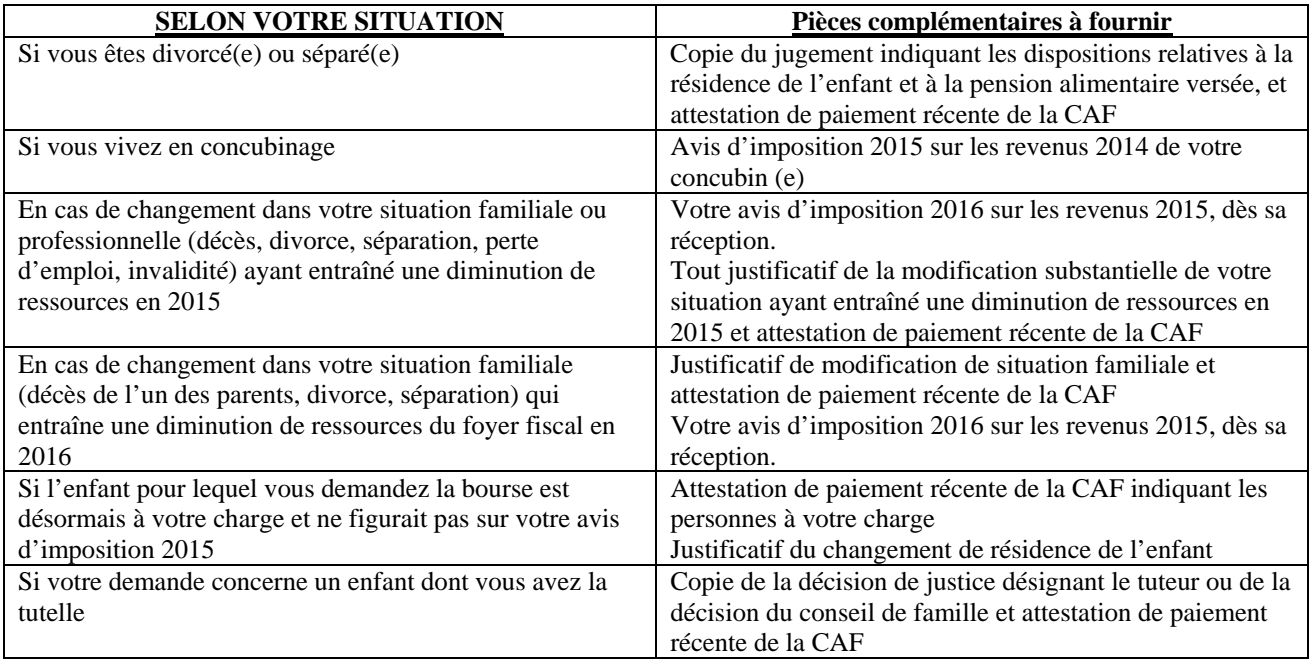

#### **POUR UNE ETUDE RAPIDE DE VOS DROITS : REPONDEZ AUX QUESTIONS CI-APRES, POUR VOUS ET VOTRE CONJOINT :**

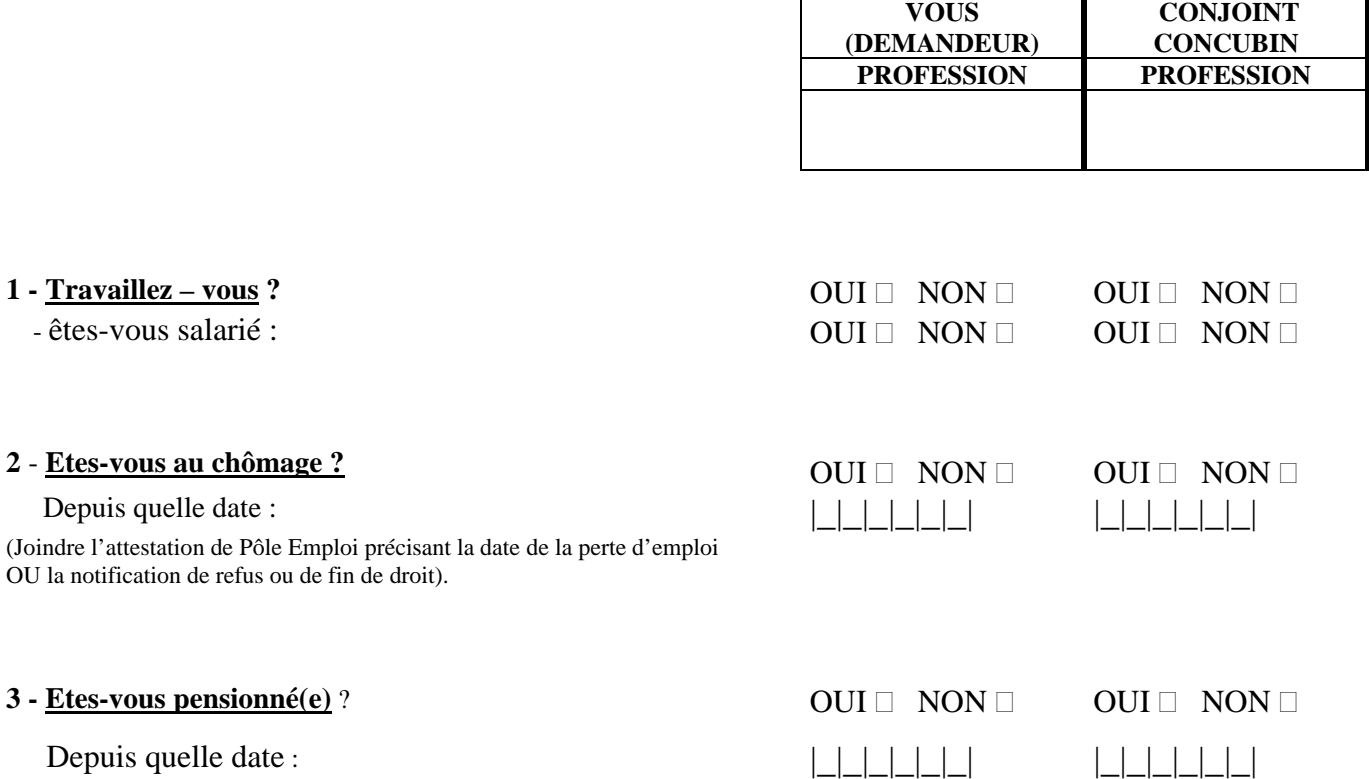

 $\Box$  Accident du travail  $\Box$  Invalidité, maladie  $\Box$  Pension Adulte Handicapé  $\Box$  Retraite civile ou militaire (Joindre copie du dernier avis de paiement ainsi que celui des ou de la caisse(s) complémentaire(s)).

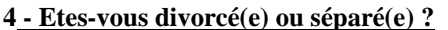

(Joindre toute pièce officielle précisant qui a la garde des enfants).

## $5 - \text{Etes} - \text{vous vert}(ve)$  ?  $\qquad \qquad \text{OUI} \quad \text{NON} \quad \text{S}$

Date du décès du conjoint : |\_|\_|\_|\_|\_|\_|

**4 - POUS DIVORCE (POUS DIVORCE)**<br> **1** - POUS DIVORCE Depuis quelle date :  $\Box$ 

## **ENGAGEMENT DE LA FAMILLE**

- Je reconnais avoir été informé(e) que quiconque aura fourni sciemment des renseignements inexacts ou incomplets dans la présente déclaration, en vue d'obtenir un paiement ou un avantage indu, sera puni d'un emprisonnement de un à quatre ans et d'une amende de 2000 à 4000 € ou de l'une de ces deux peines seulement (loi N° 68-690 du 31 juillet 1968, art.22) ; que toute insuffisance ou inexactitude volontaire entraînera sans autre formalité le rejet de la présente demande.

- Je m'engage à faire connaître à l'Administration tout changement important (positif ou négatif) qui pourrait survenir dans les ressources ou dans les charges de ma famille.

Date : …………………………….. Signature du responsable légal :

Date limite de dépôt de dossier : 18 octobre 2016

OBSERVATIONS :

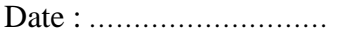

Visa du chef d'établissement :

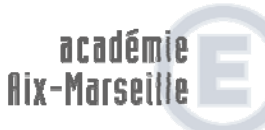

direction des services départementaux de l'éducation nationale Vaucluse

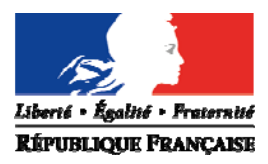

## **DEMANDE DE RETENUE SUR BOURSE POUR ABSENCES INJUSTIFIEES**

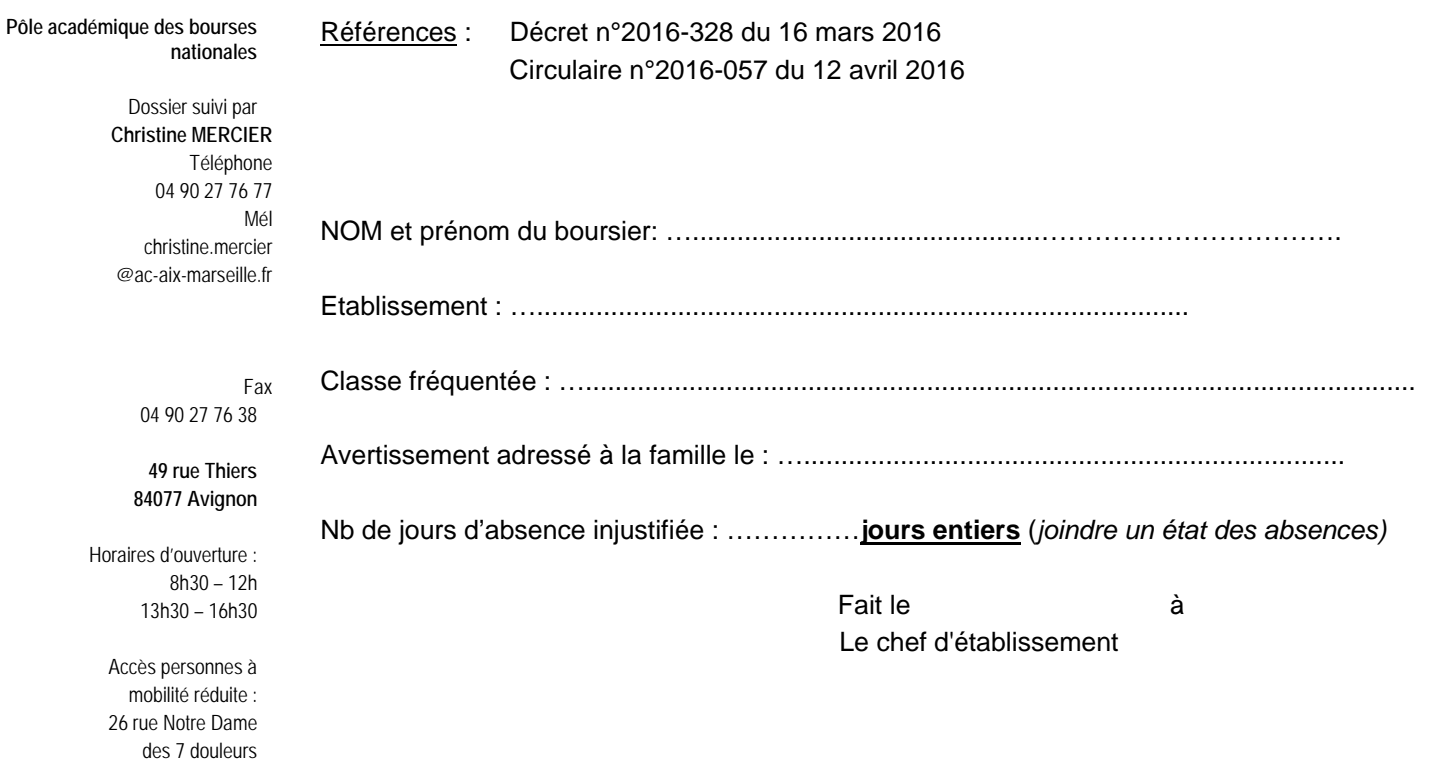

**Décision du Directeur académique** : RETENUE : ………jours

REJET DE DEMANDE DE RETENUE

Fait à Avignon, le ...............................

Pour le directeur académique et P.O. Le chef du pôle académique des bourses

Agnès THERON

#### **NOM DE L'ETABLISSEMENT BORDEREAU D'ENVOI DES TRANSFERTS DE BOURSES**

 **ANNEE SCOLAIRE 2016/ 2017** 

 **1/ A l'intérieur de l'Académie (\*)** 

**Yauduse** 

simèhoso<br>Bilisezofi-xiA

 $\overline{\phantom{a}}$ 

direction des services<br> *départementaux*<br> *de l'éducation nationale***<br>** *de l'éducation nationale***<br>** *Rayer la mention inutile***<br>
<b>***Rayer la mention inutile*<br> *N*° **DE L'ETABLISSEMENT :** ................................. **N° DE L'ETABLISSEMENT : ……………………………..** 

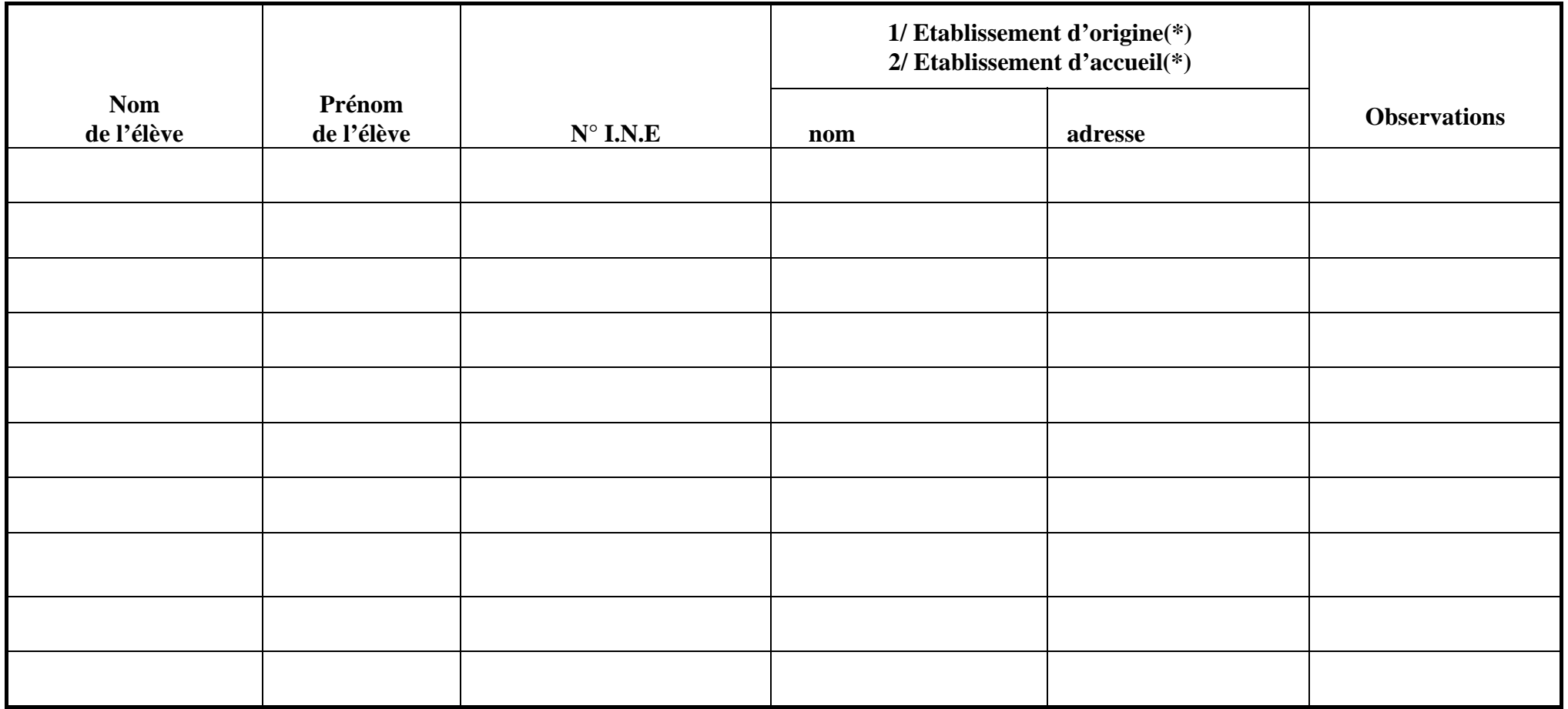

 $\boldsymbol{A}$   $\boldsymbol{e}$ 

Le Chef d'établissement,

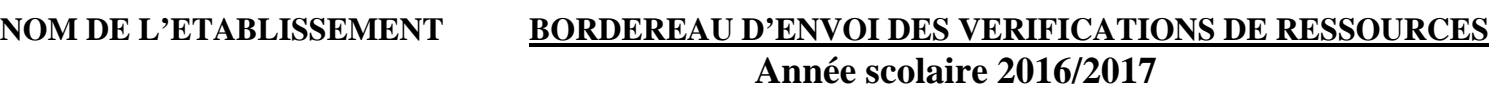

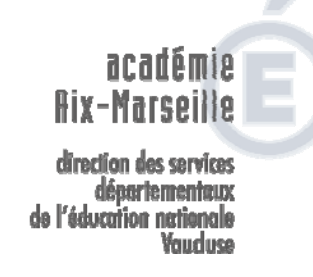

#### **N° DE L'ETABLISSEMENT :……………………………..**

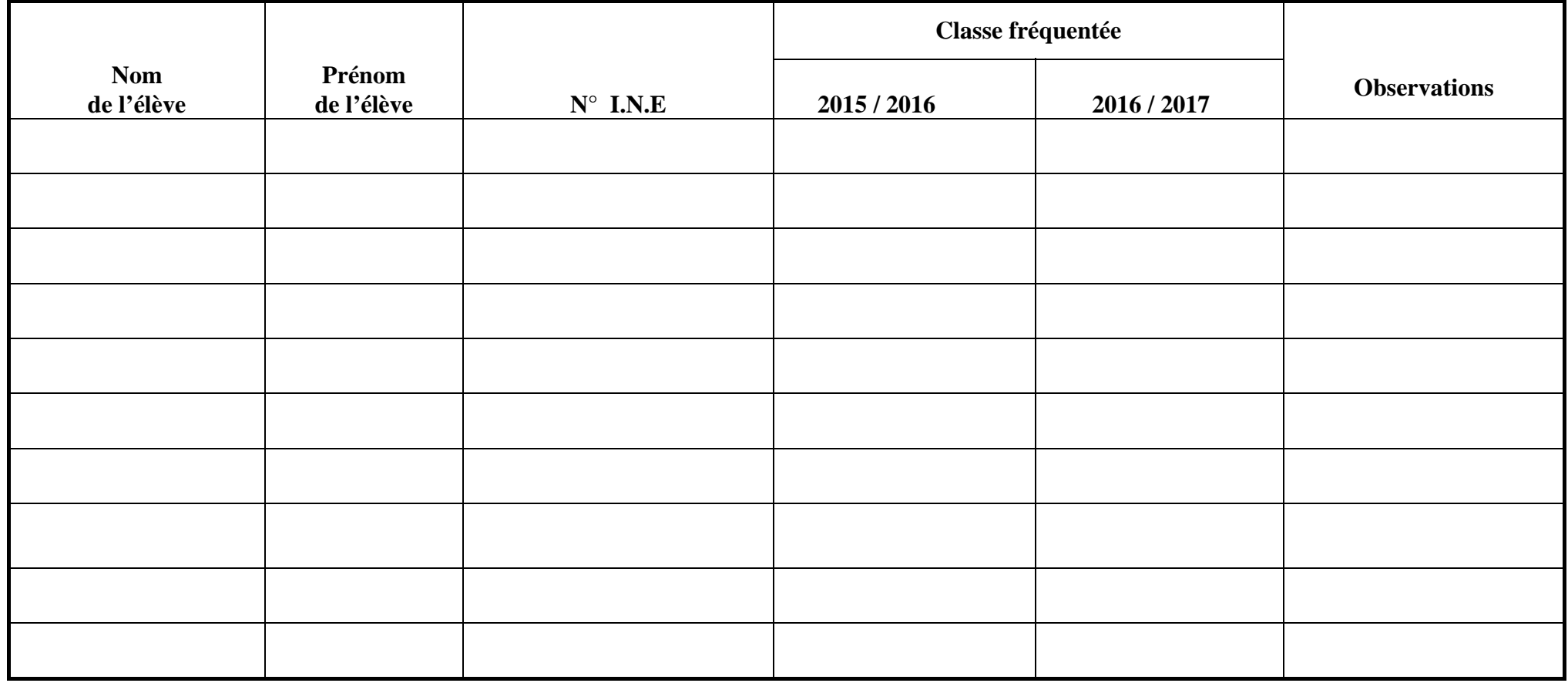

A le

Le Chef d'établissement,